## **HP SiteScope Monitors and Metrics**

Last Update: July 2009

This document is a collection of information for all SiteScope monitors and their respective counters or metrics. The document lists all metrics that can be configured per monitor as well as versions of applications or operating systems that are supported. It should also be noted that for some applications such as databases, "instance" metrics (for example, individual database table spaces) are available but not listed in this document.

The metrics and supported versions listed here are based on SiteScope version 10.00. While most metrics and versions should be supported in previous versions, there may be some unsupported situations. Also, this is a living document and will be updated as new functionality or changes take place.

Note: HP is not responsible for information relating to third-party applications.

Click the following links or turn to the appropriate page for the monitors or solution templates you are interested in.

## **Table of Contents and Links**

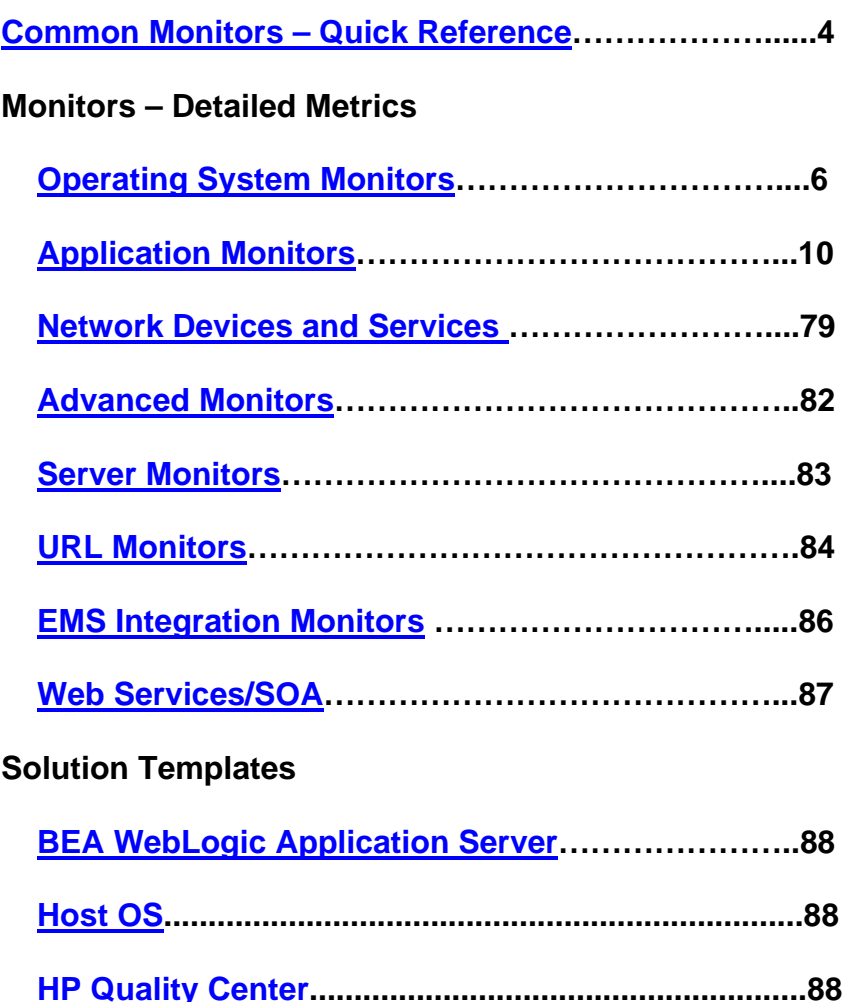

 **IBM WebSphere Application Server………….……....88** 

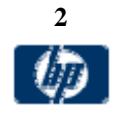

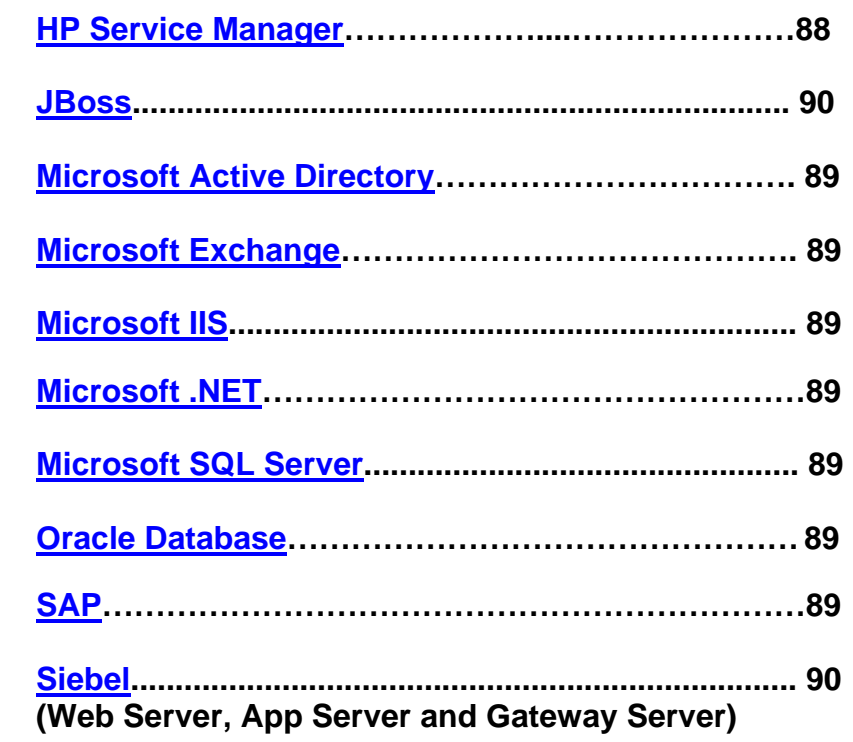

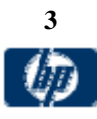

## **Common Monitors - Quick Reference**

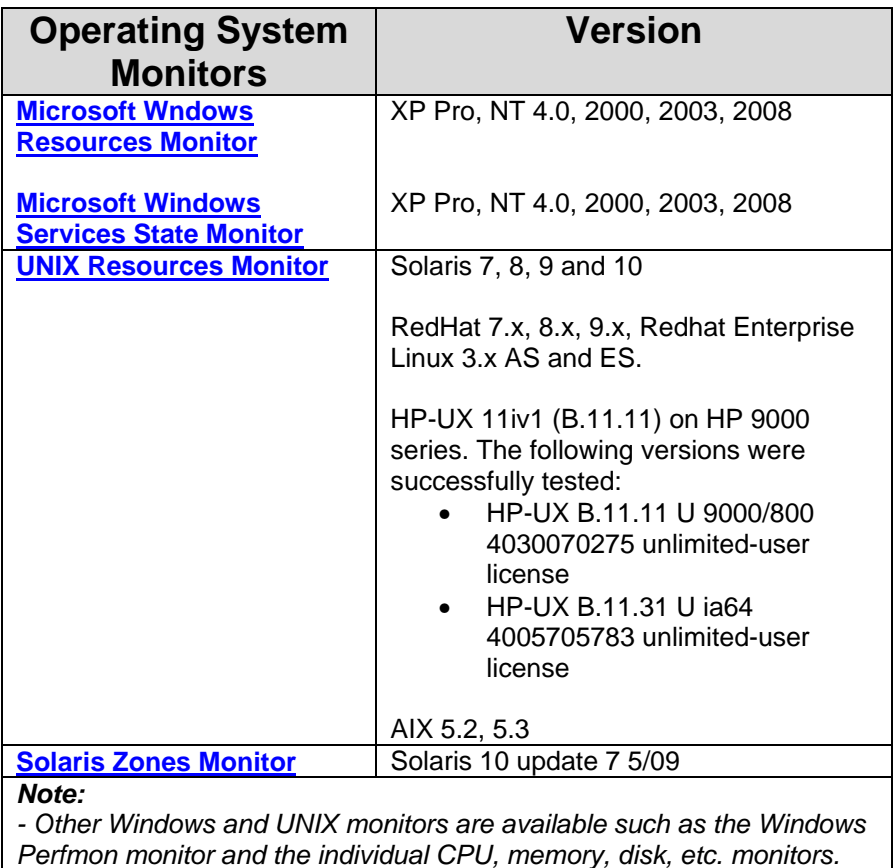

*Perfmon monitor and the individual CPU, memory, disk, etc. monitors. For Windows, the same operating systems are supported as noted above. For UNIX, the individual monitors can work on any type of UNIX that supports SSH or telnet. For Linux, RedHat is the only one that has been tested but individual monitors should also work on any version that supports SSH or telnet.* 

*- Windows Server 2008 remote servers are not supported if User Account Control (UAC) is enabled.* 

*-Solaris zones monitor officially supports only* Solaris 10 update 7, since this is the release it was tested on, but it may also work on other Solaris 10 releases.

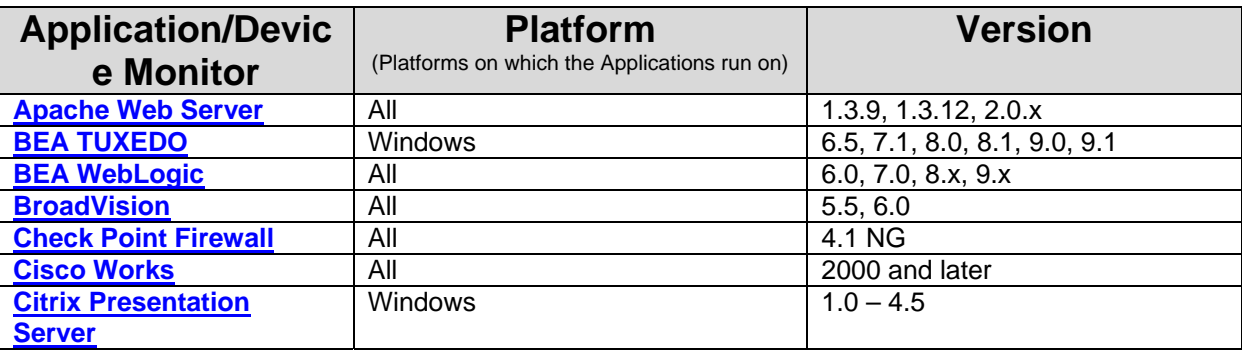

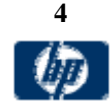

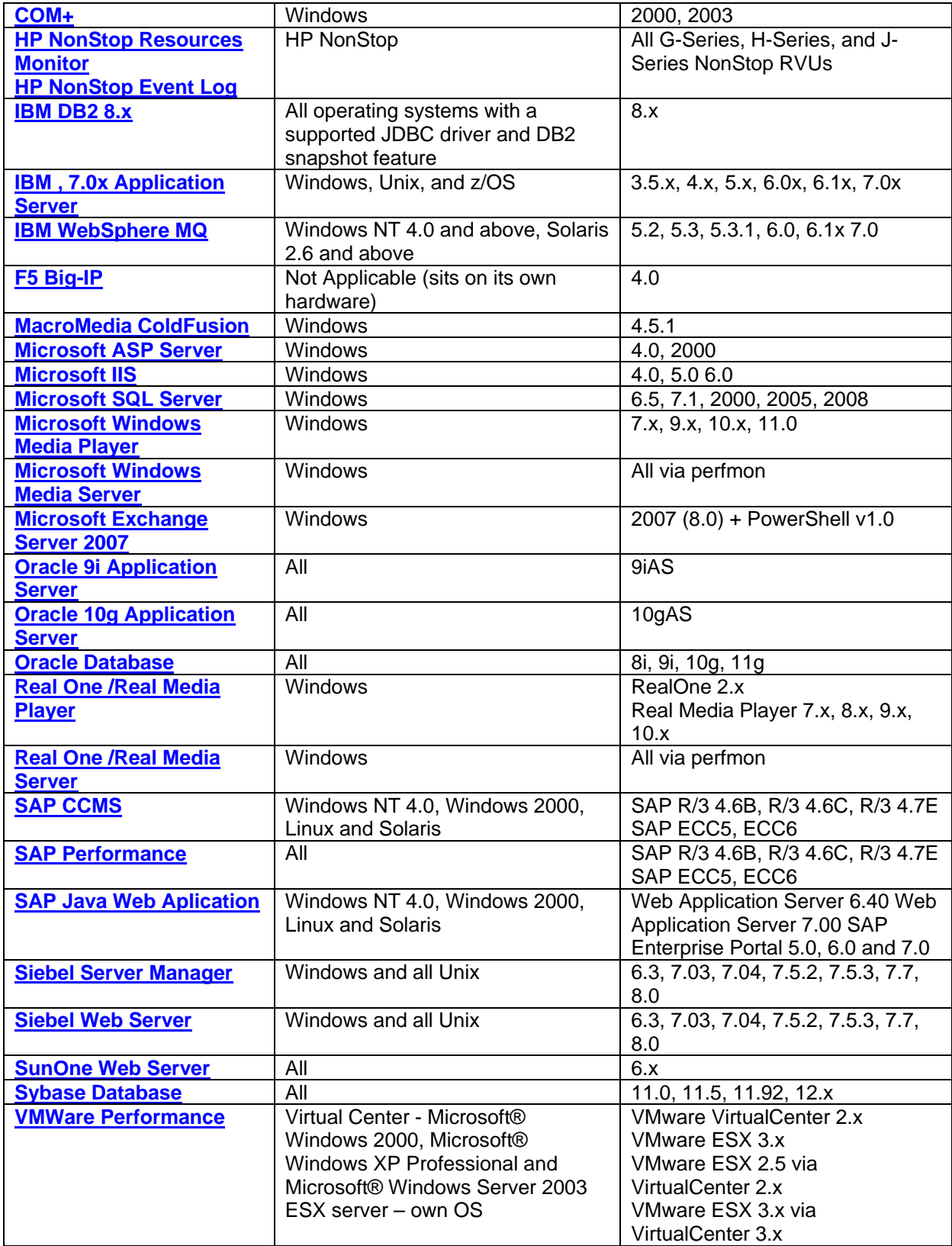

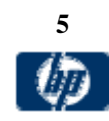

## *Monitors – Detailed Metrics*

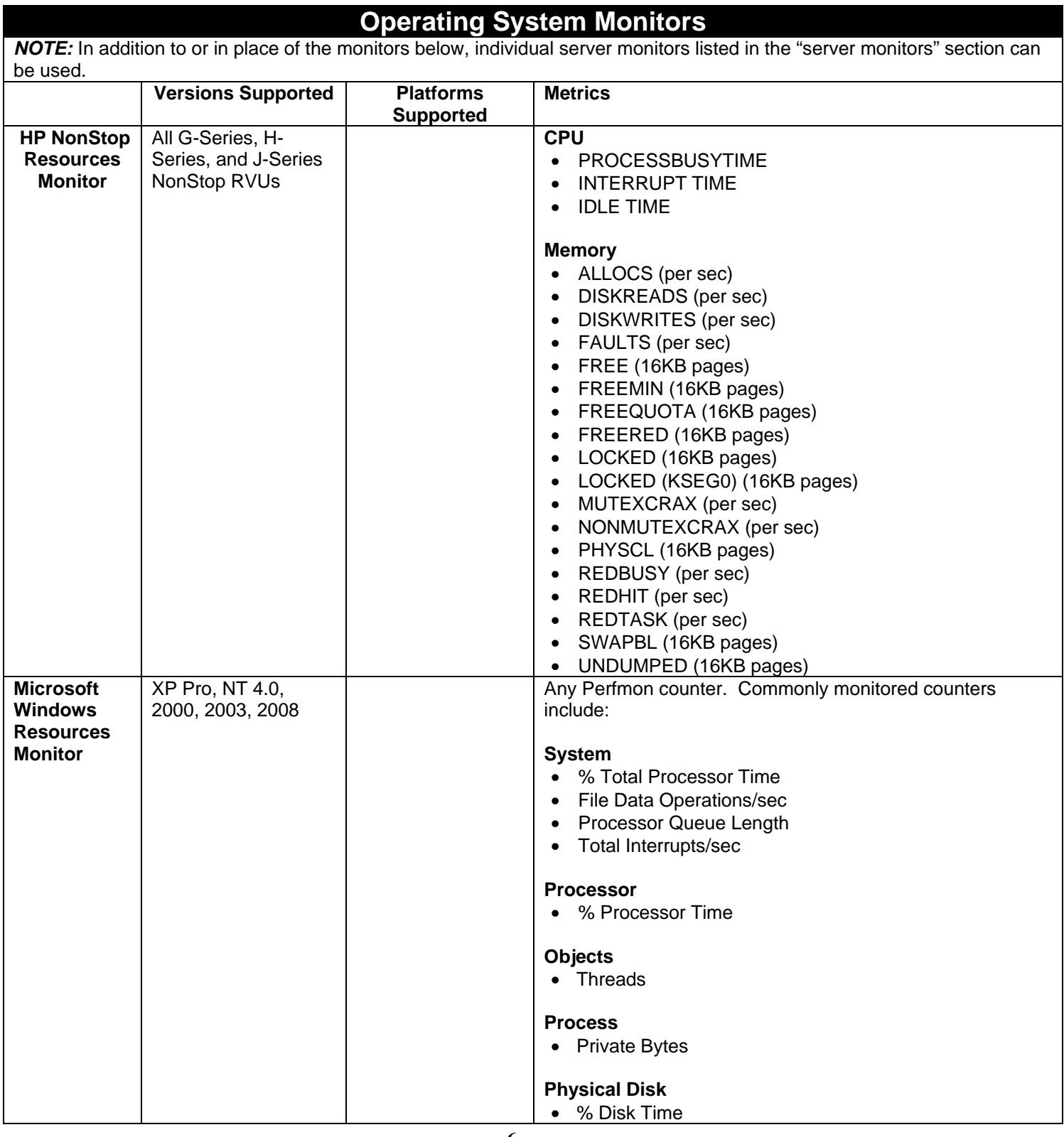

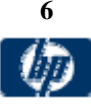

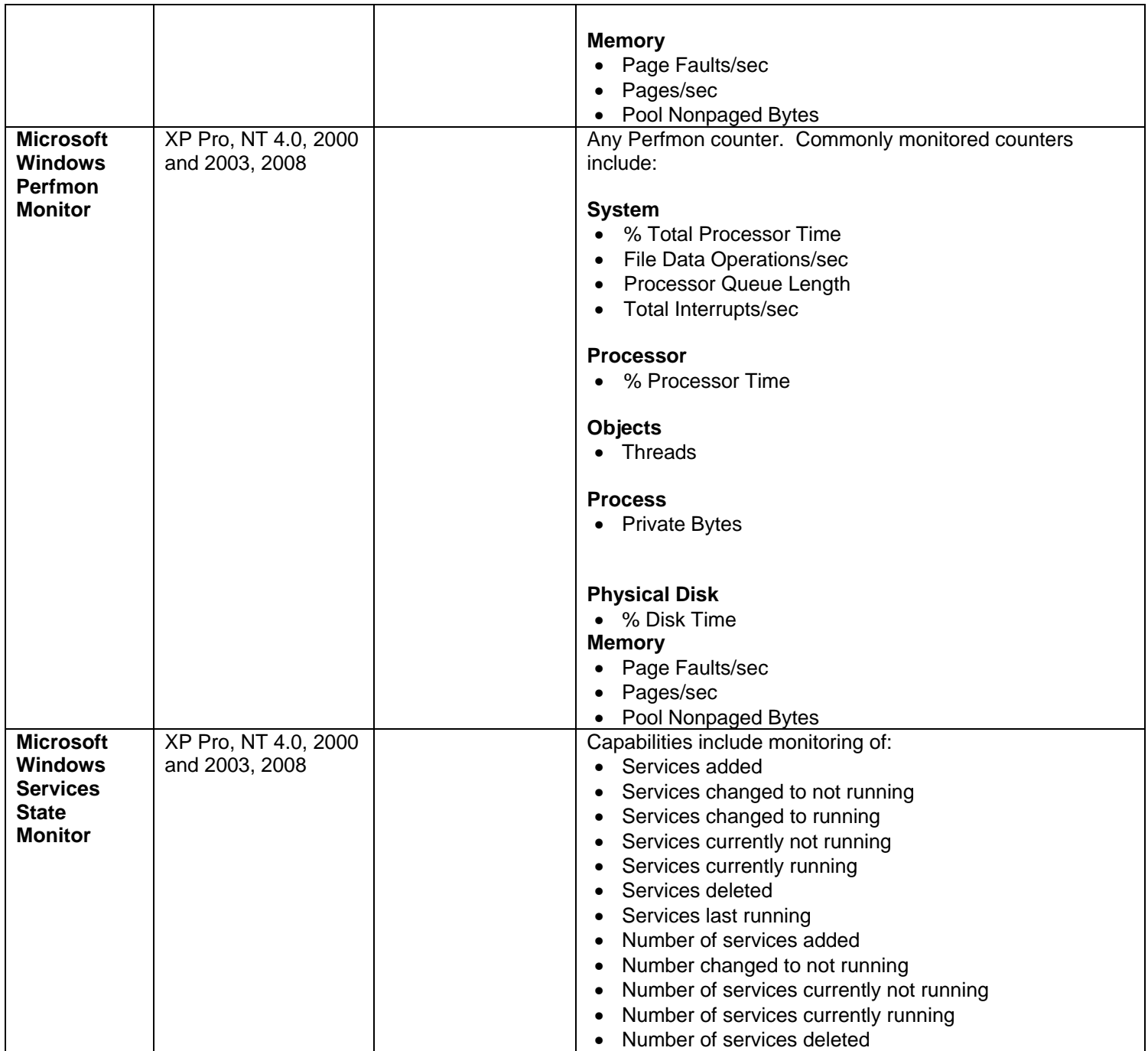

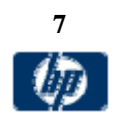

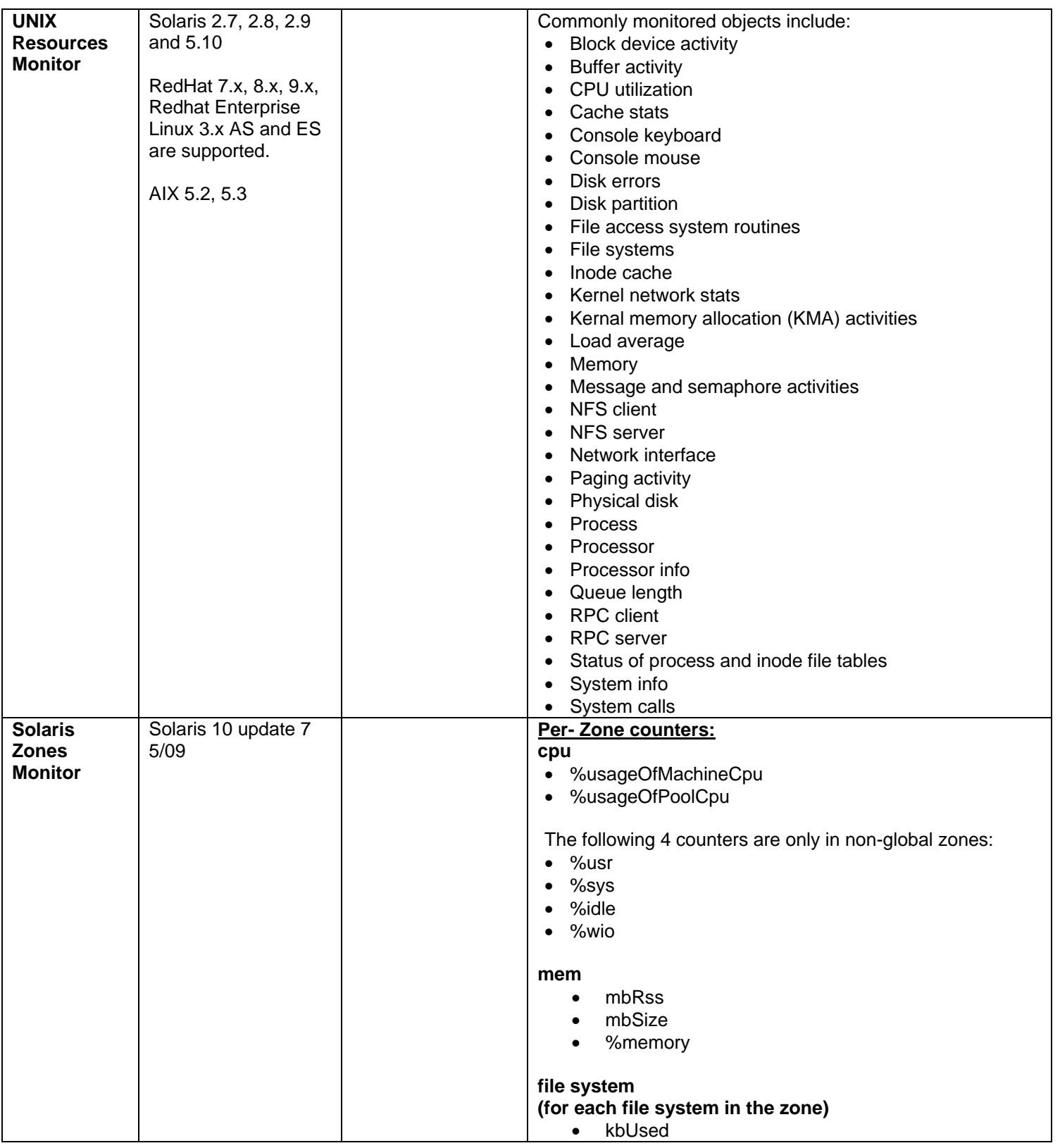

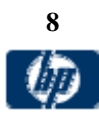

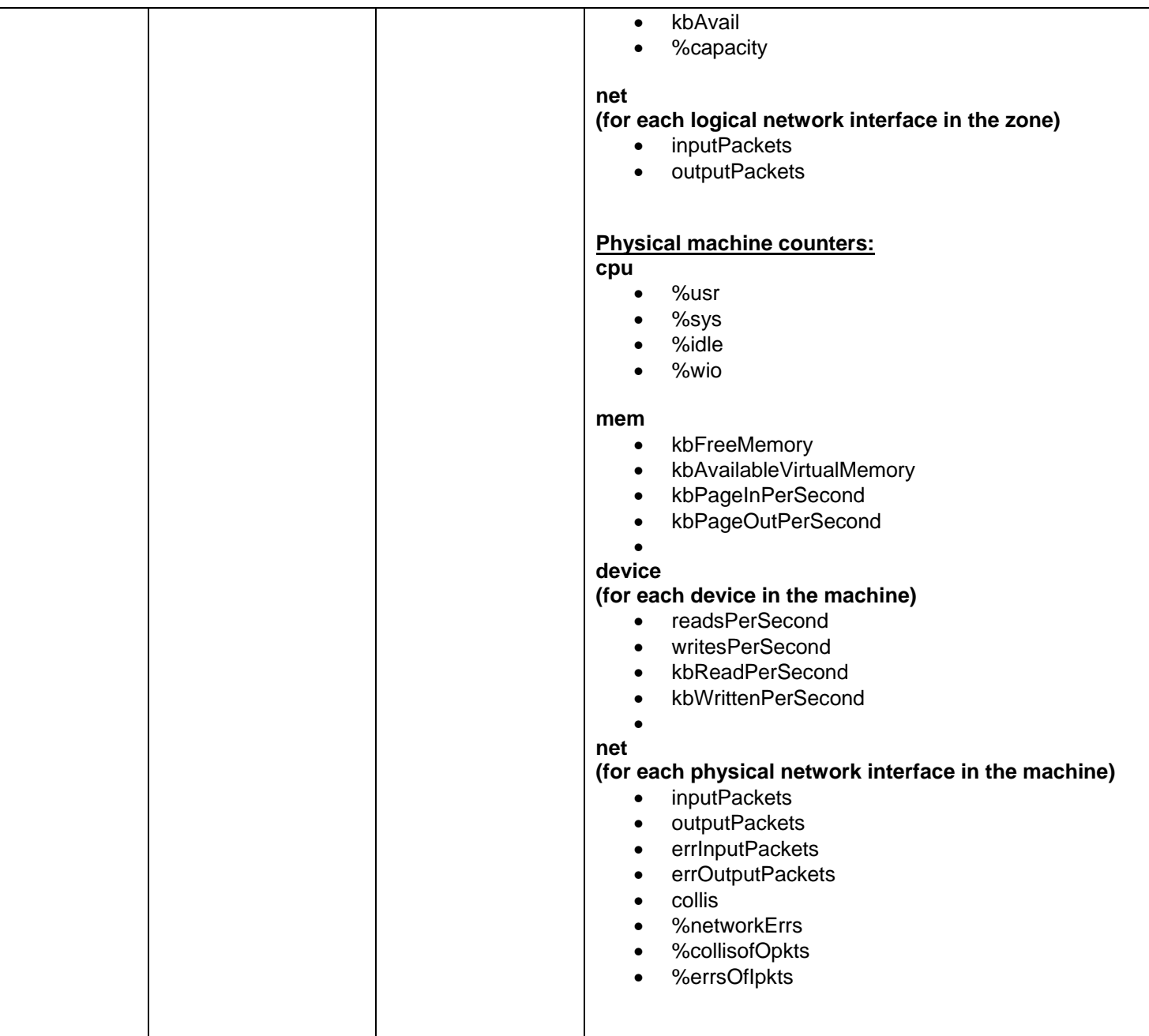

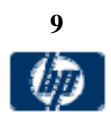

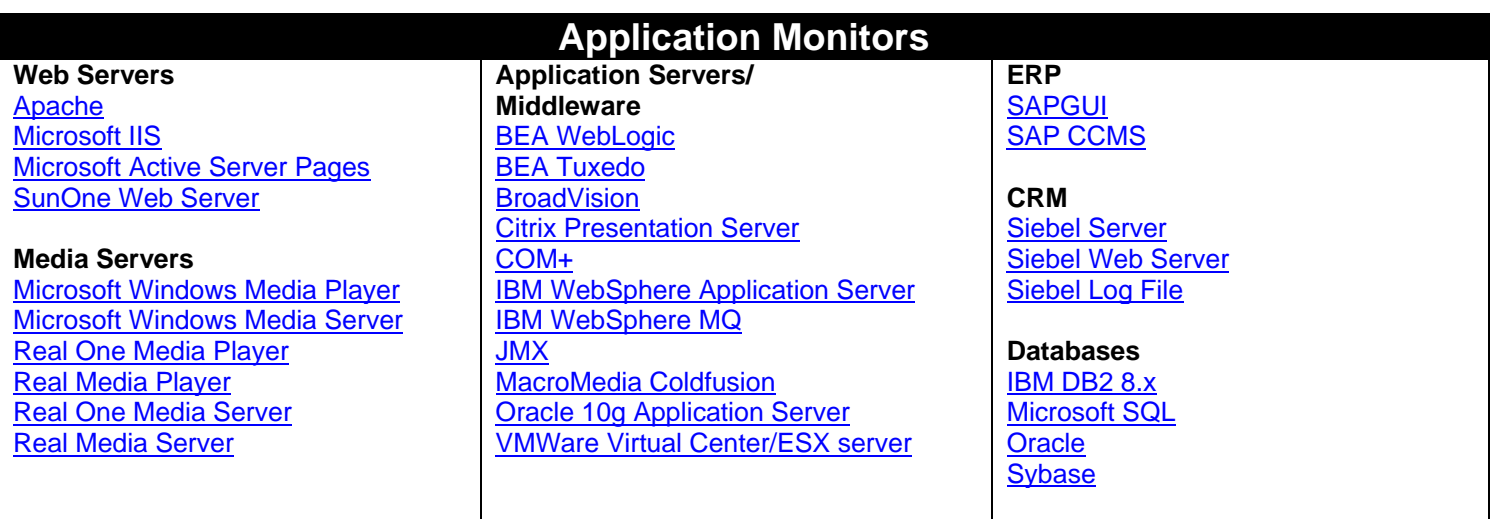

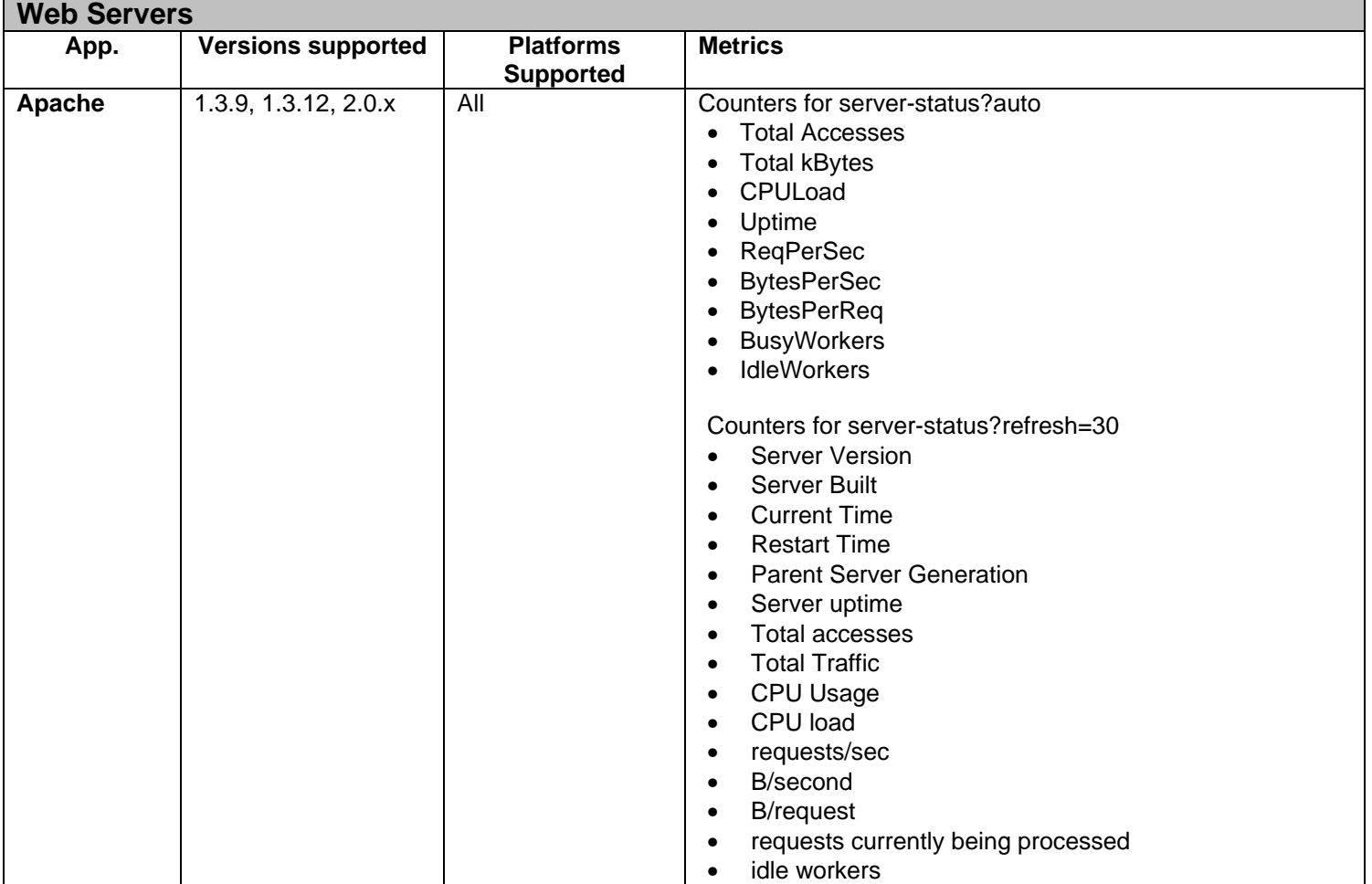

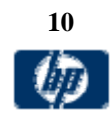

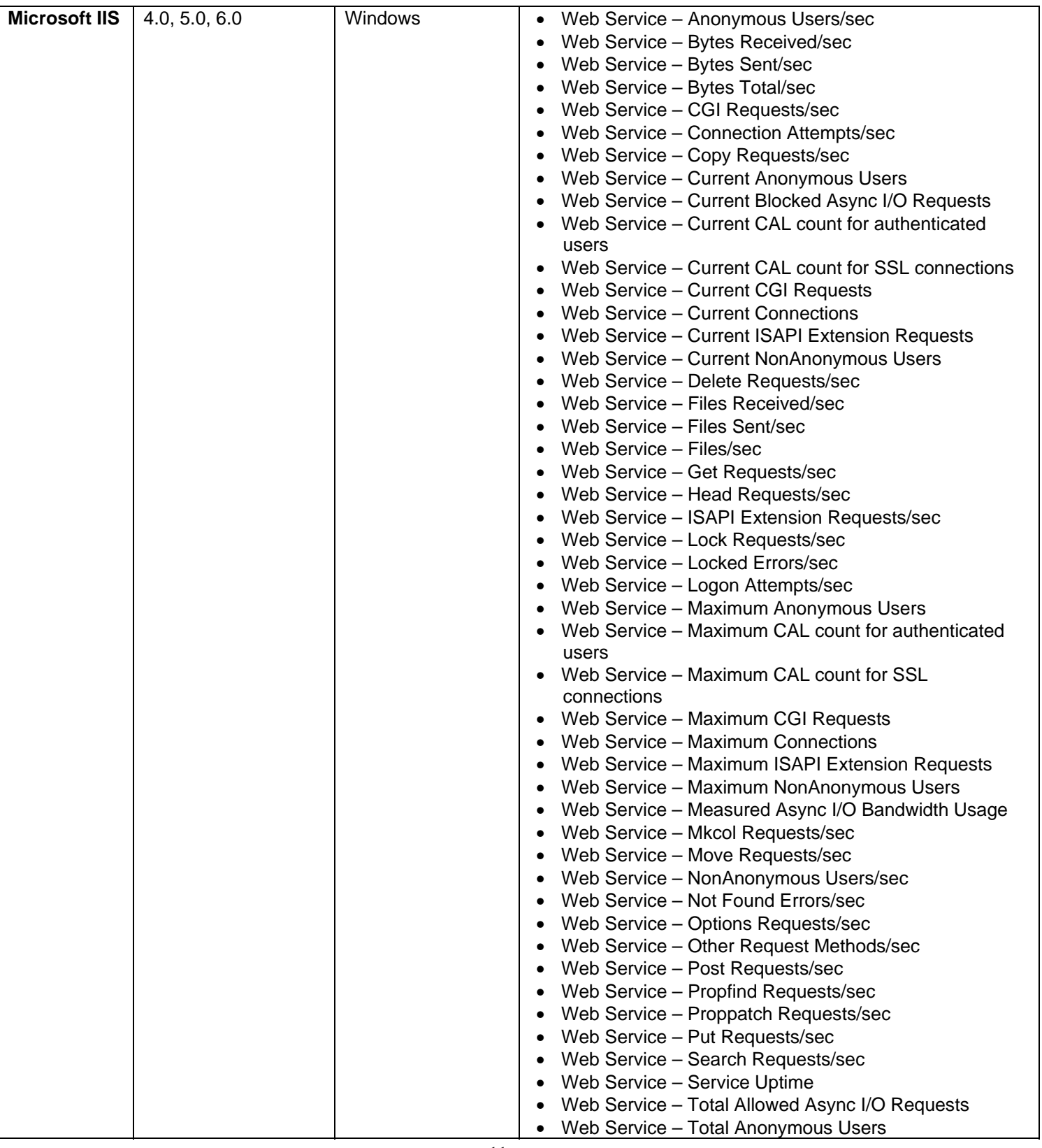

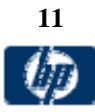

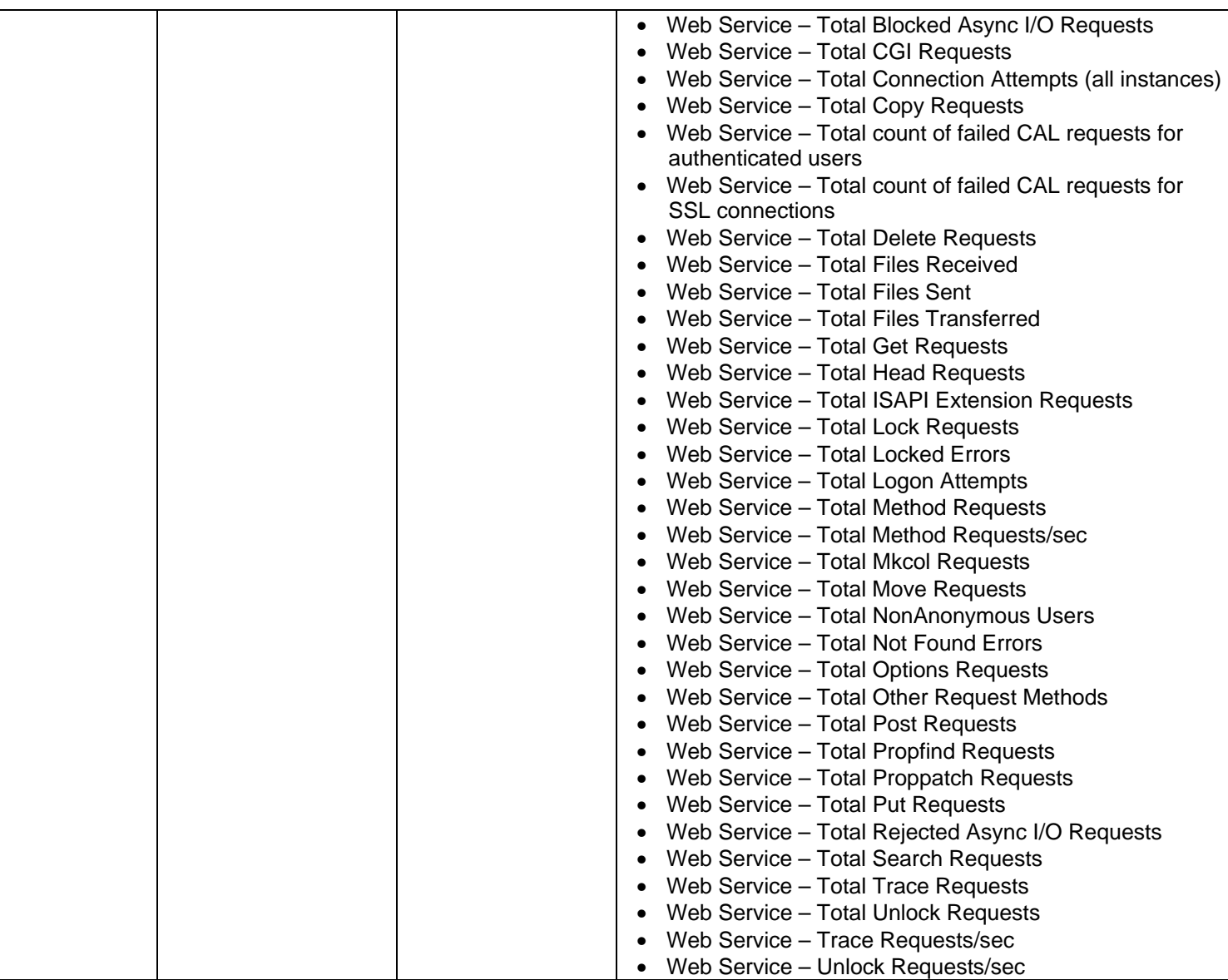

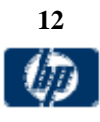

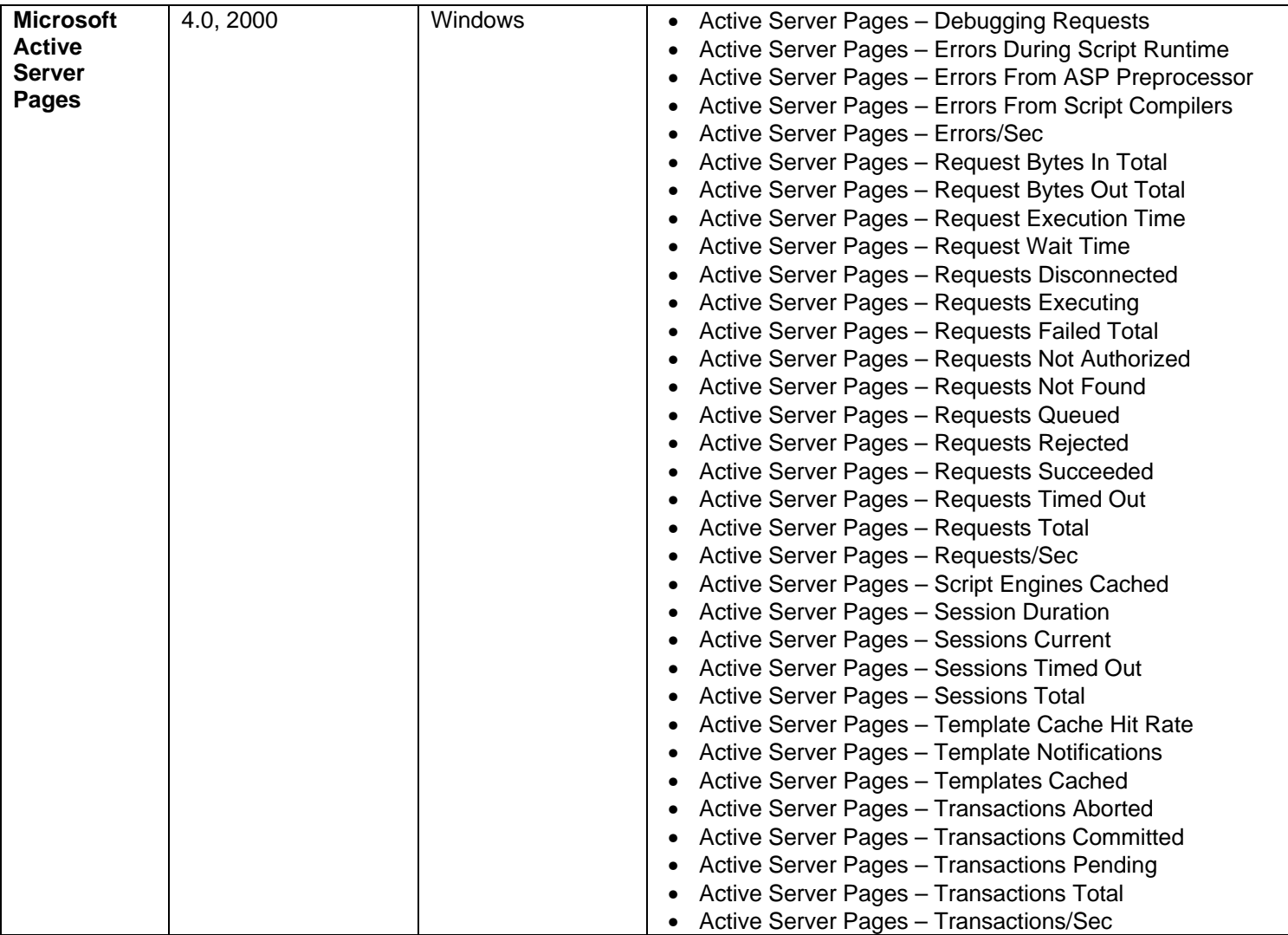

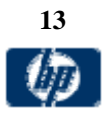

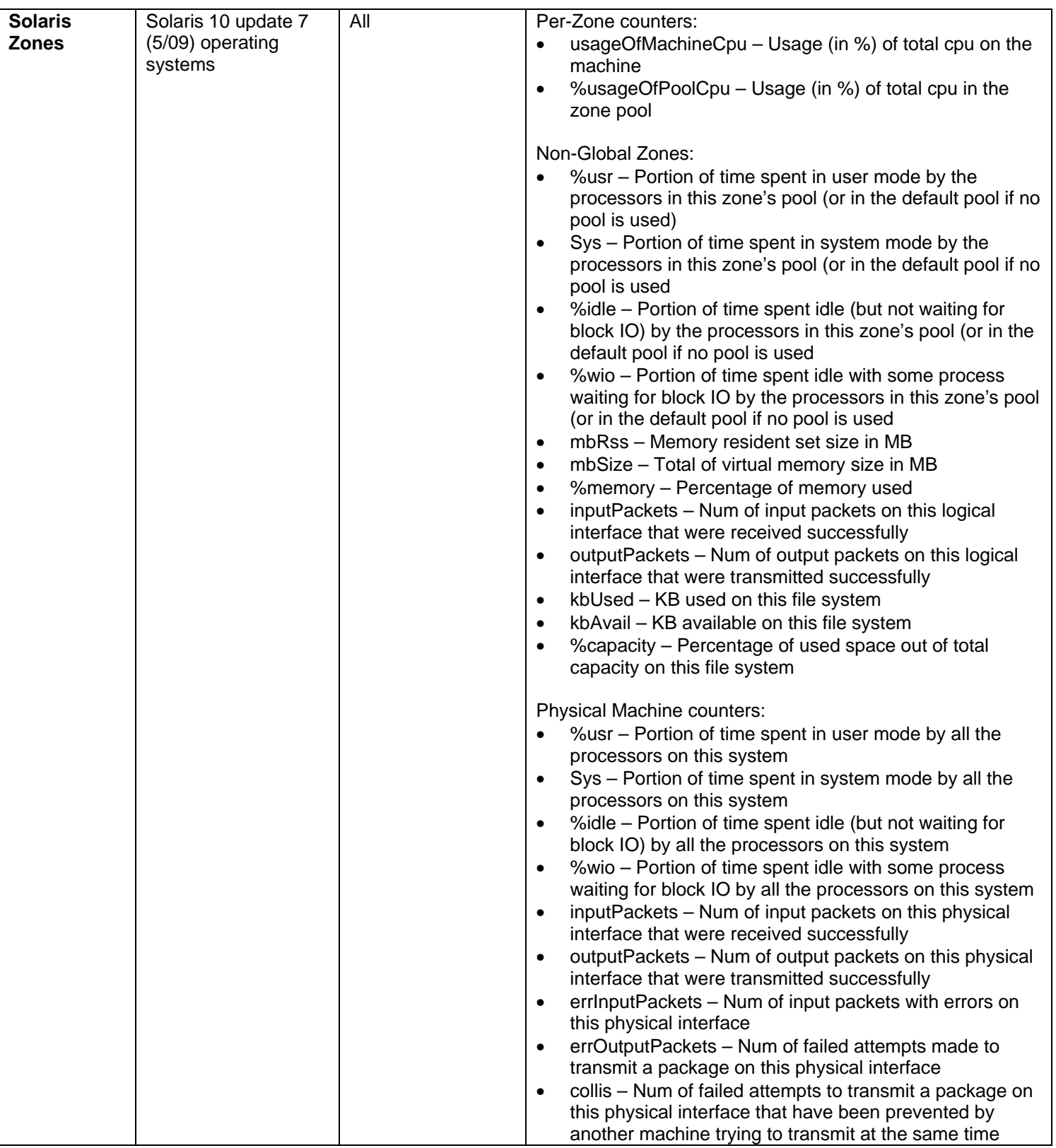

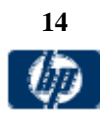

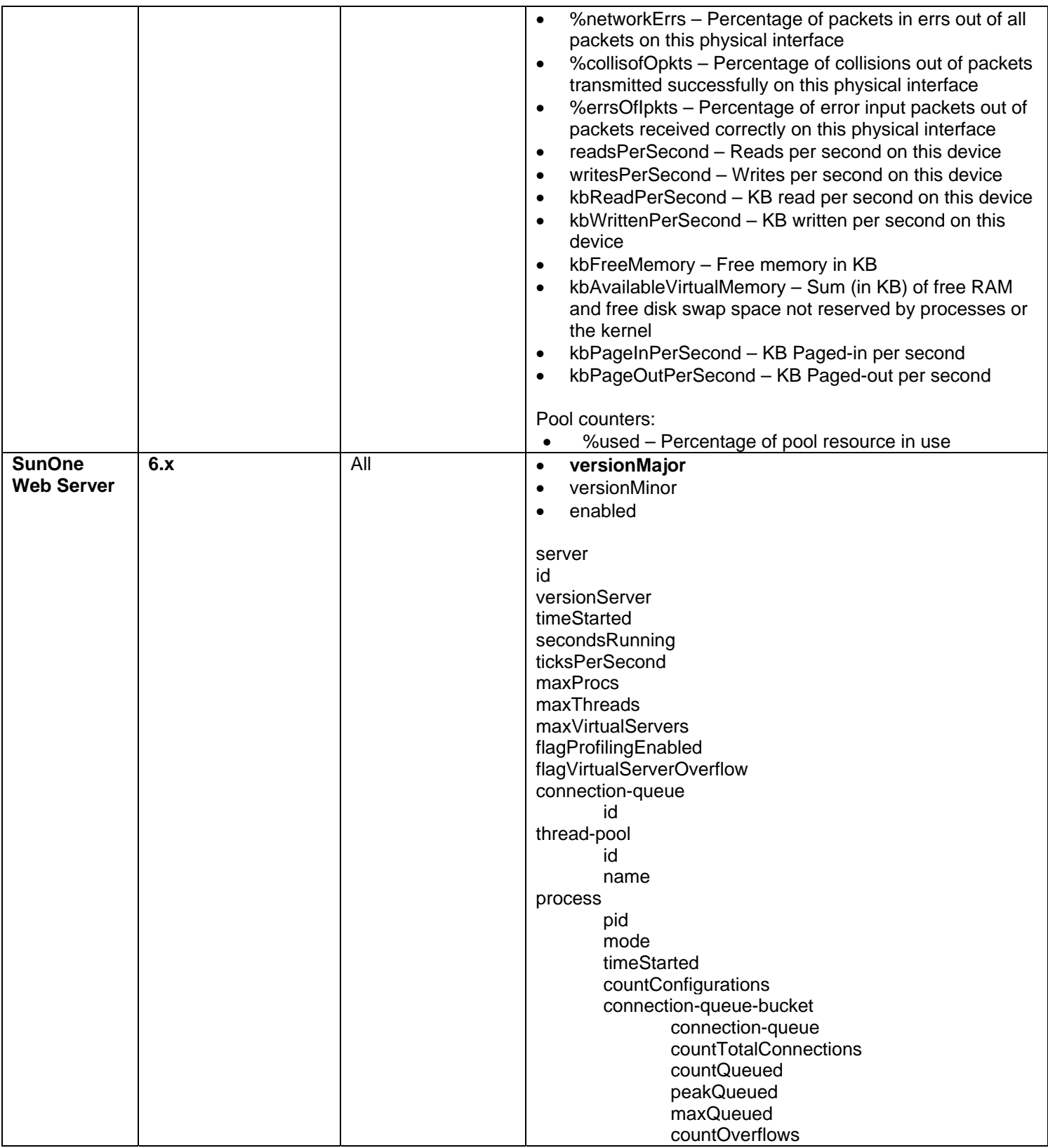

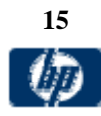

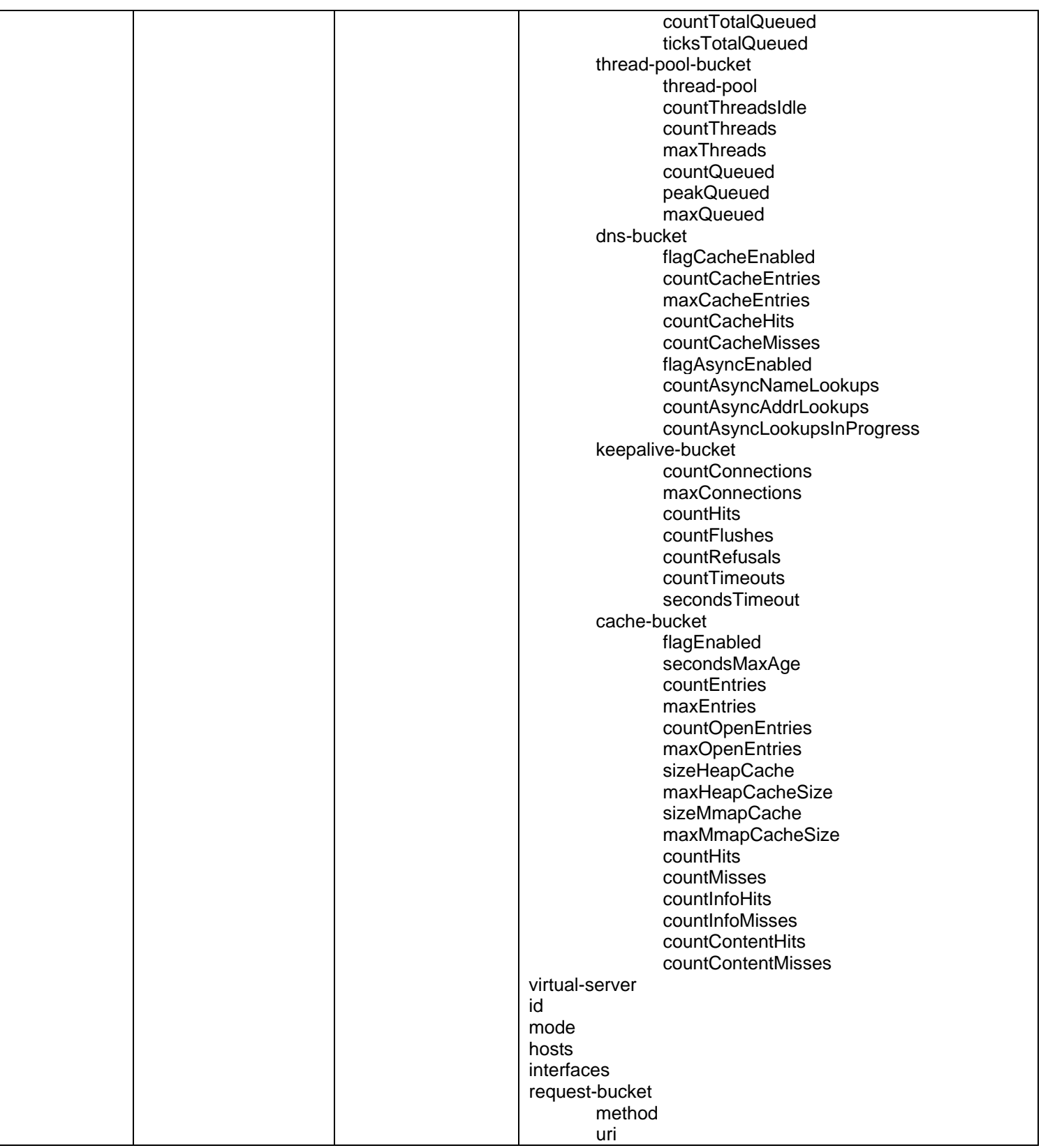

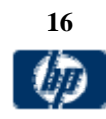

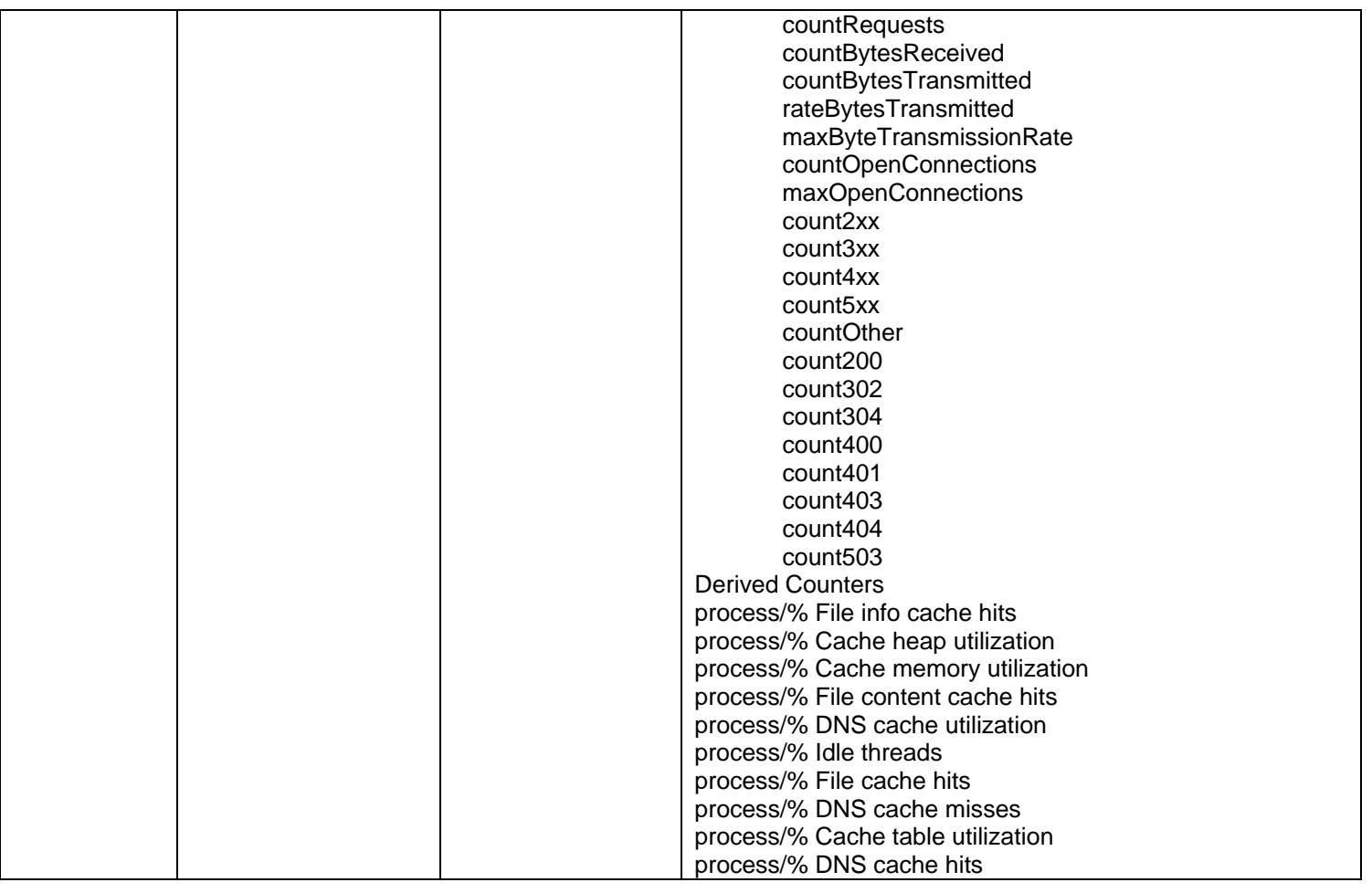

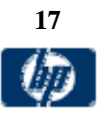

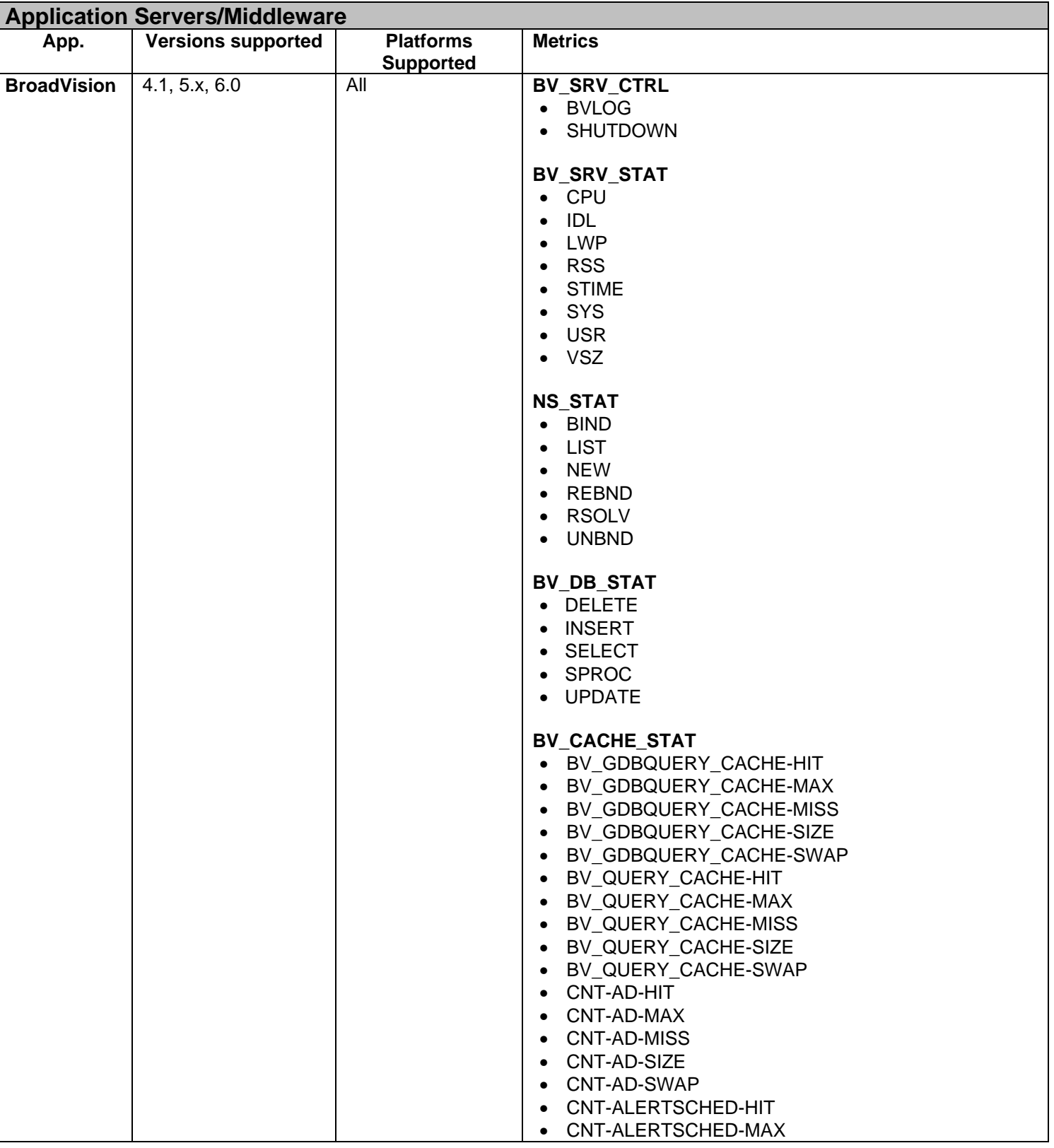

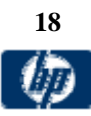

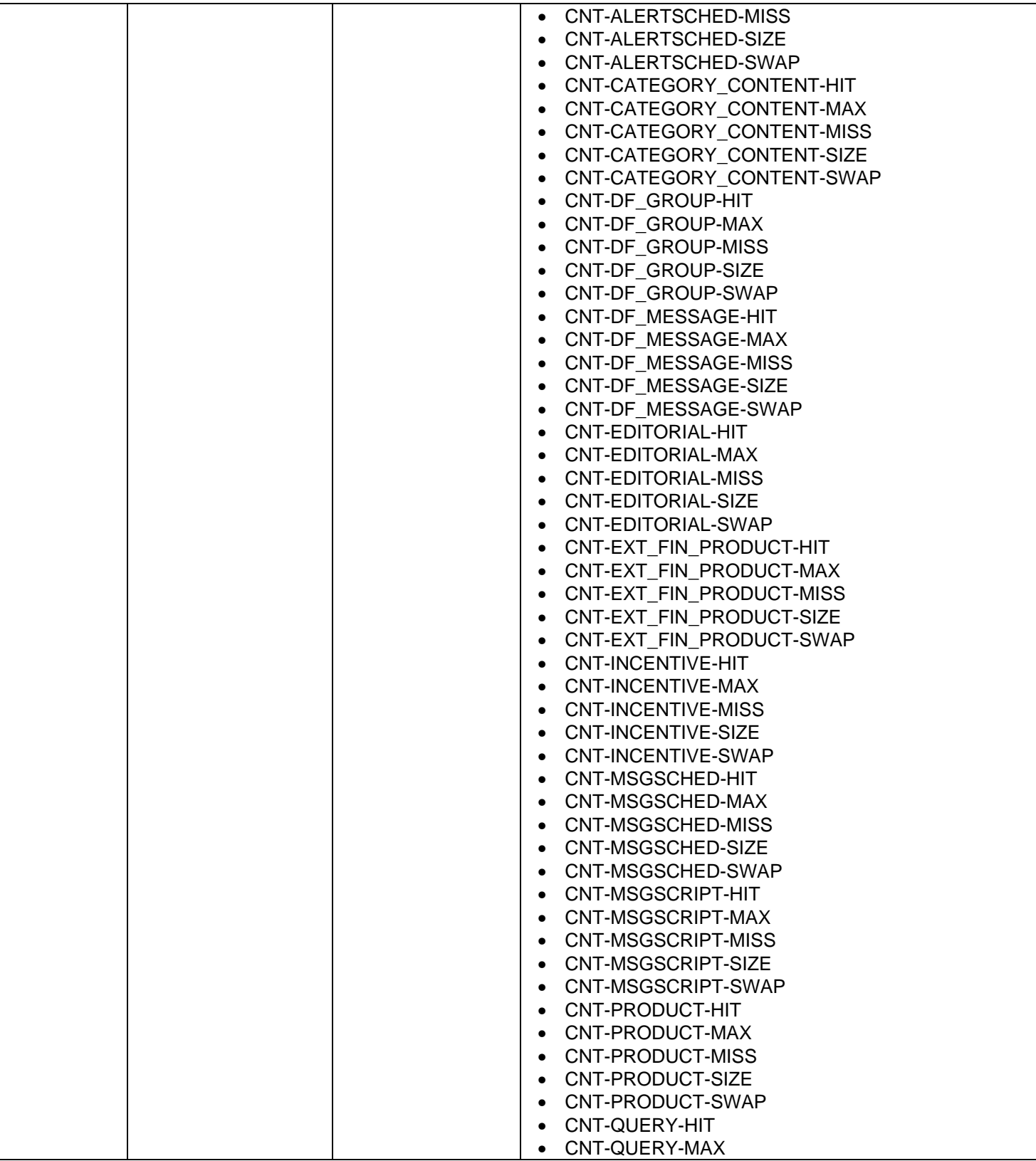

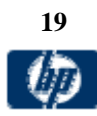

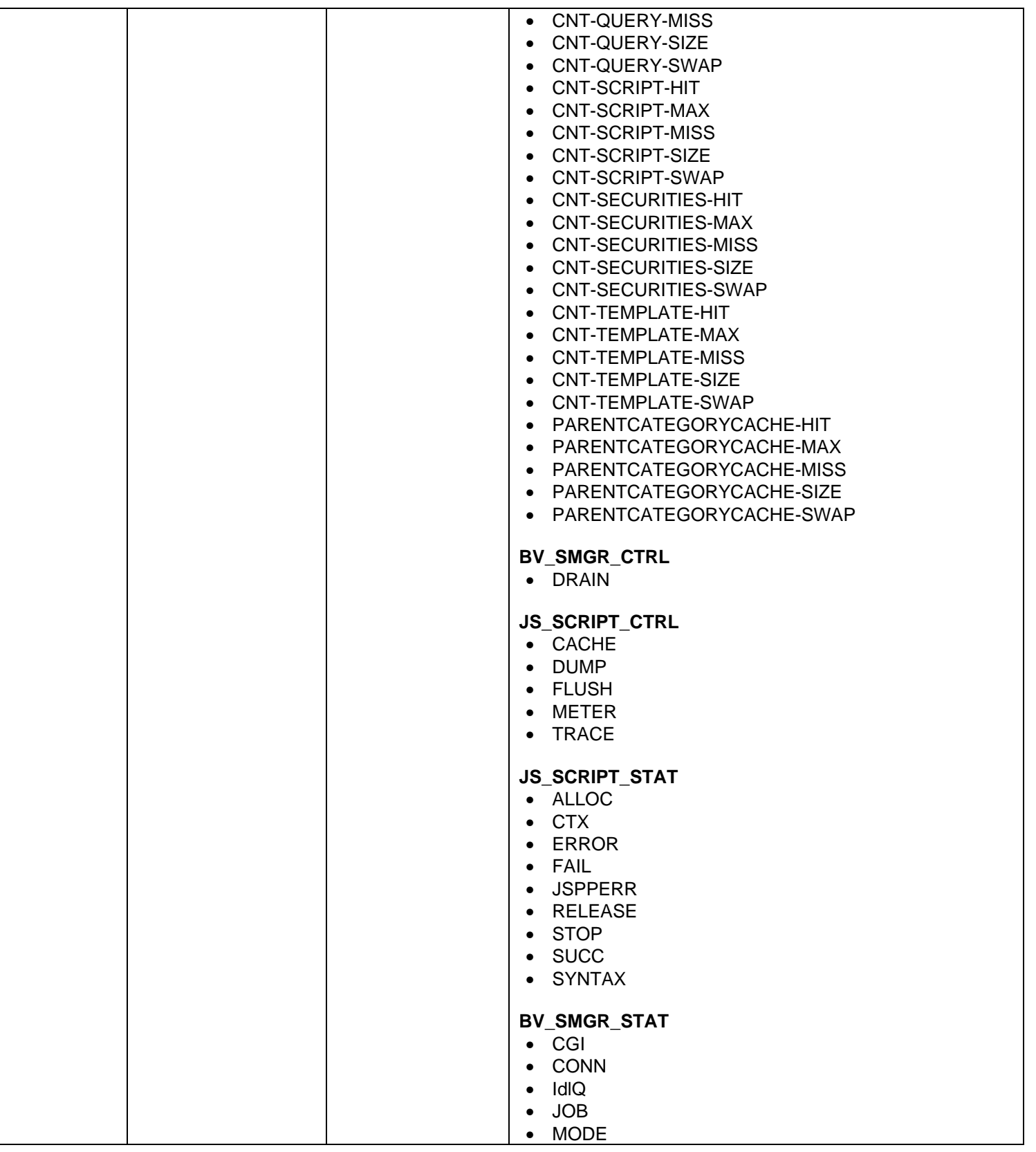

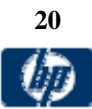

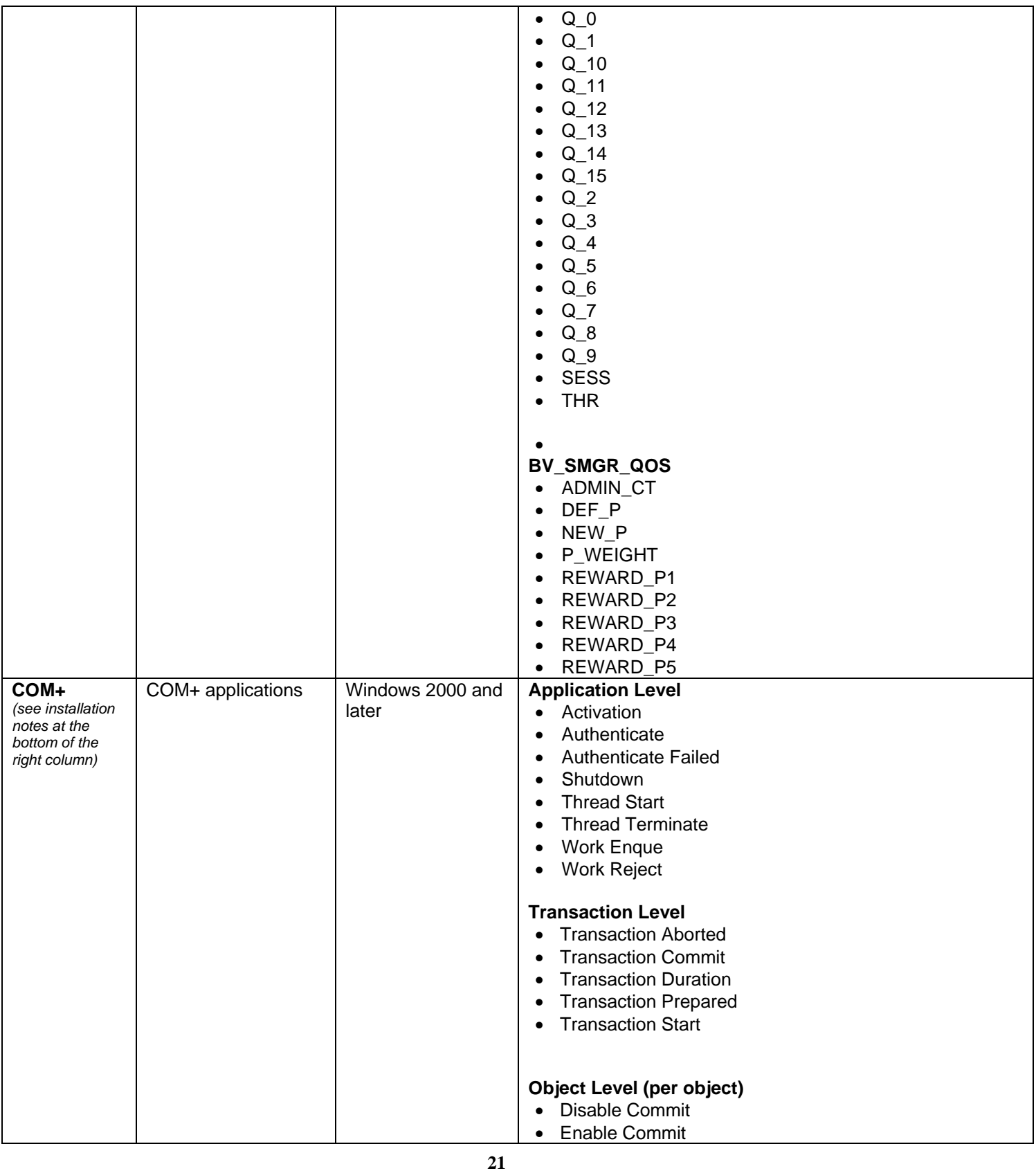

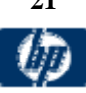

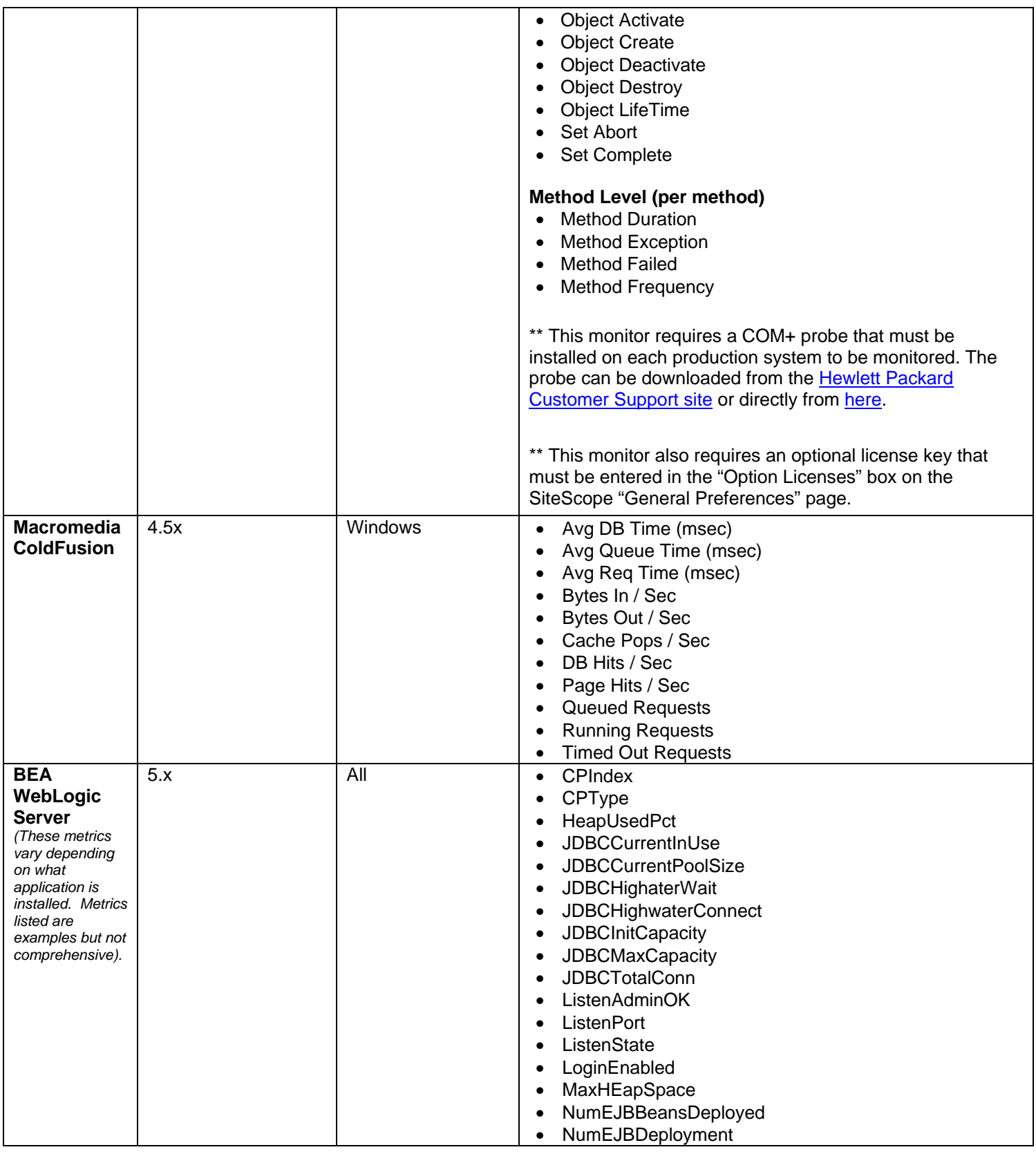

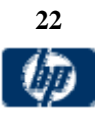

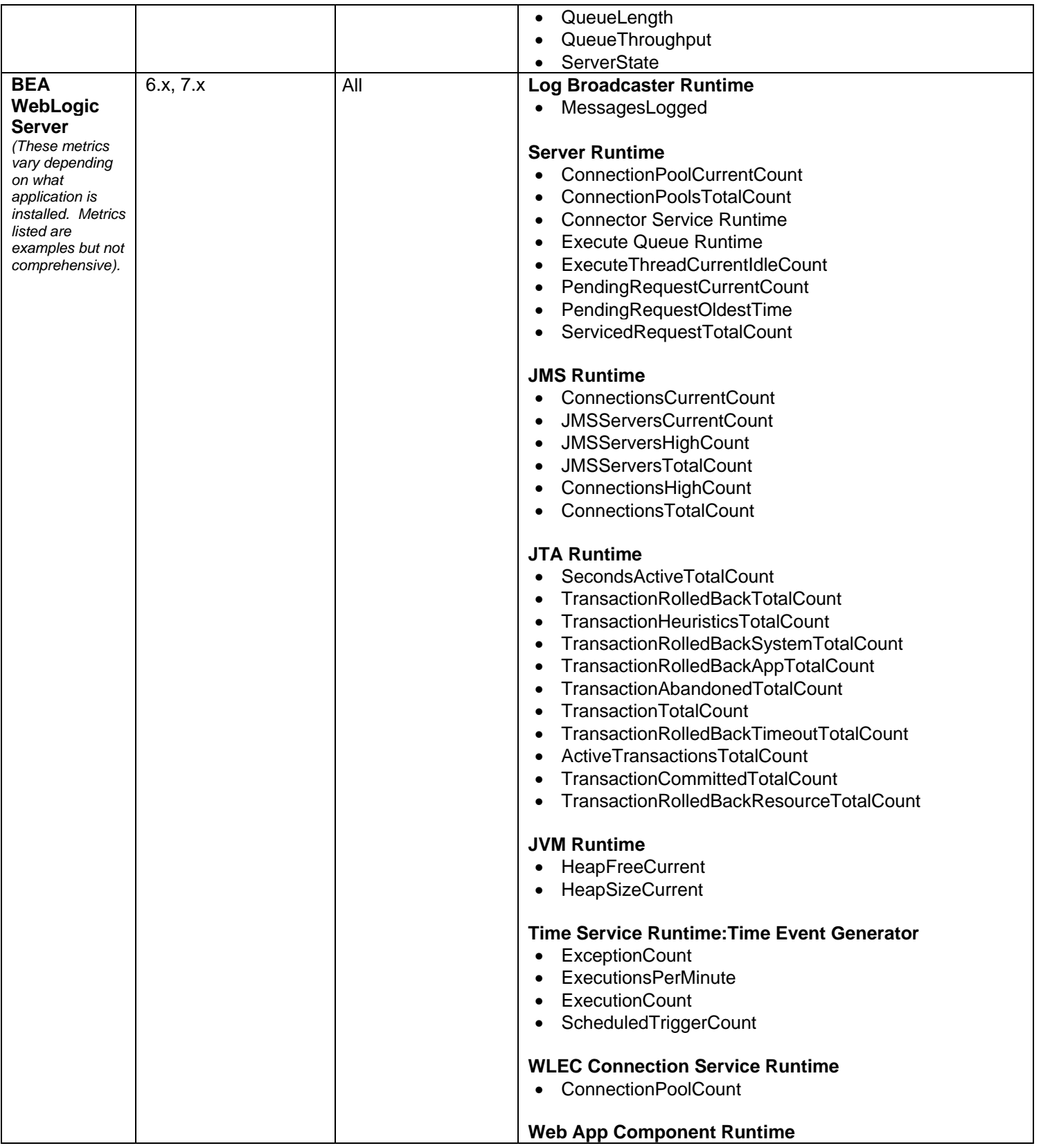

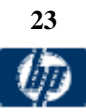

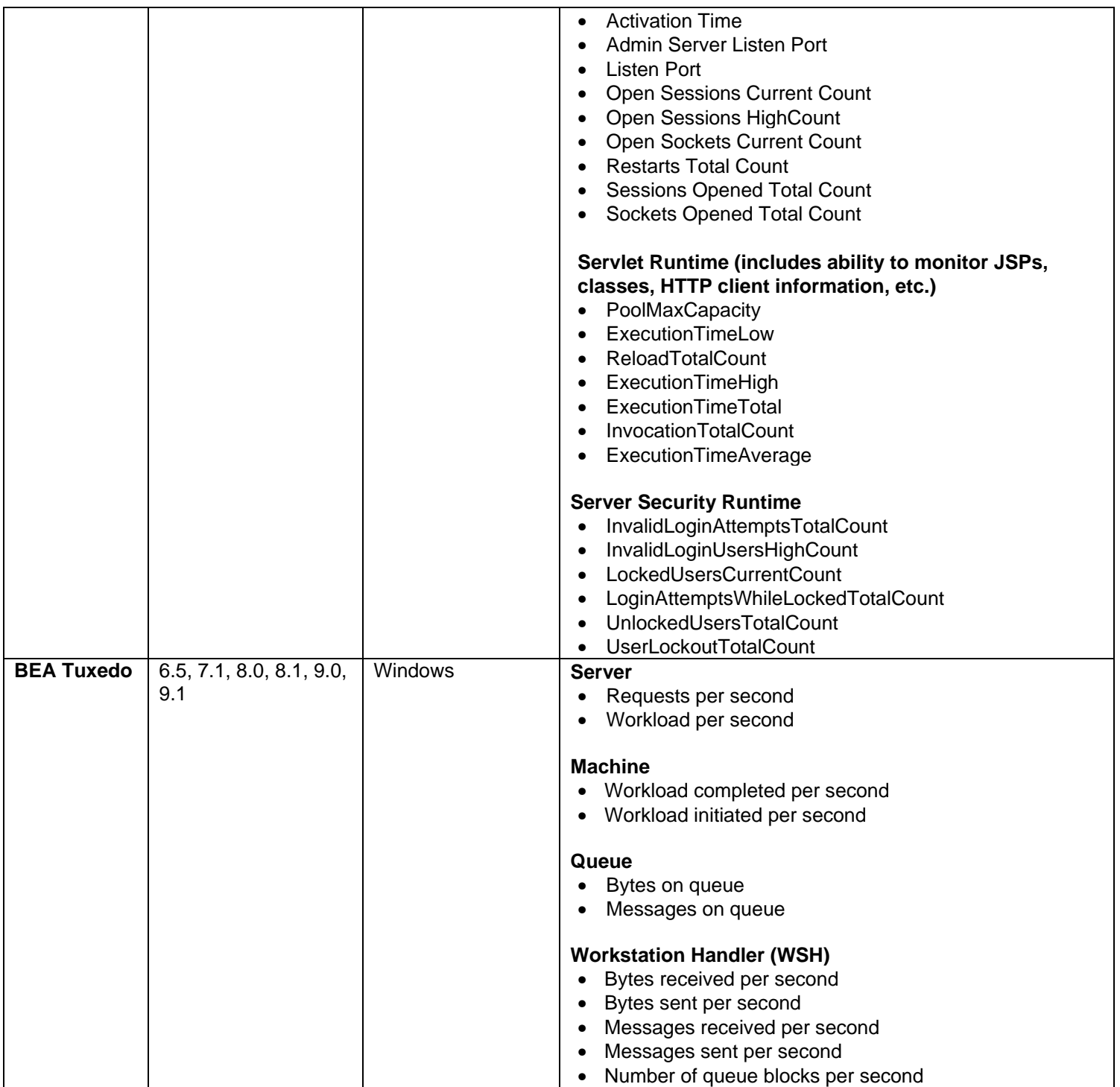

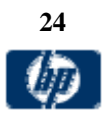

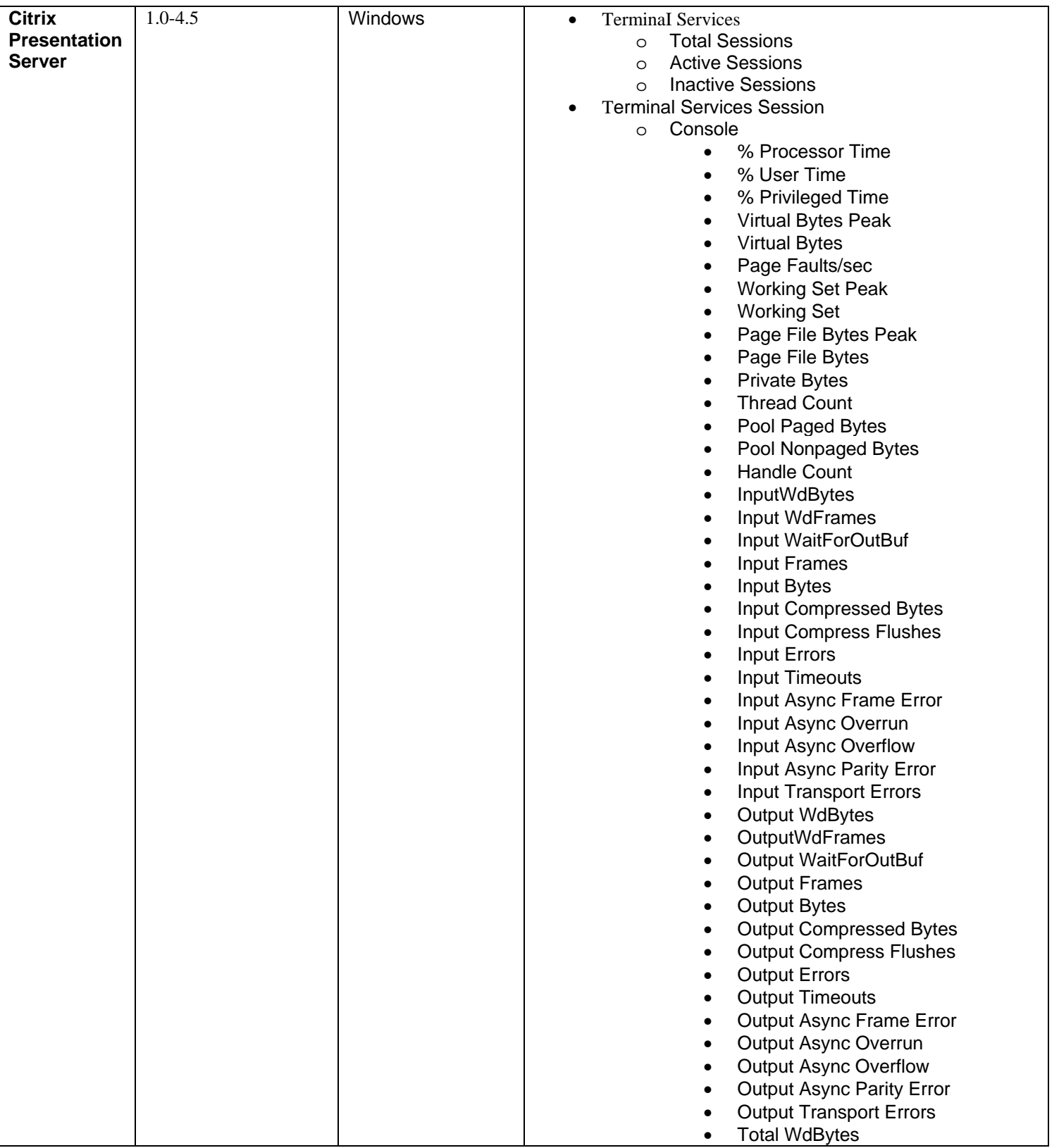

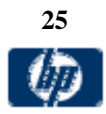

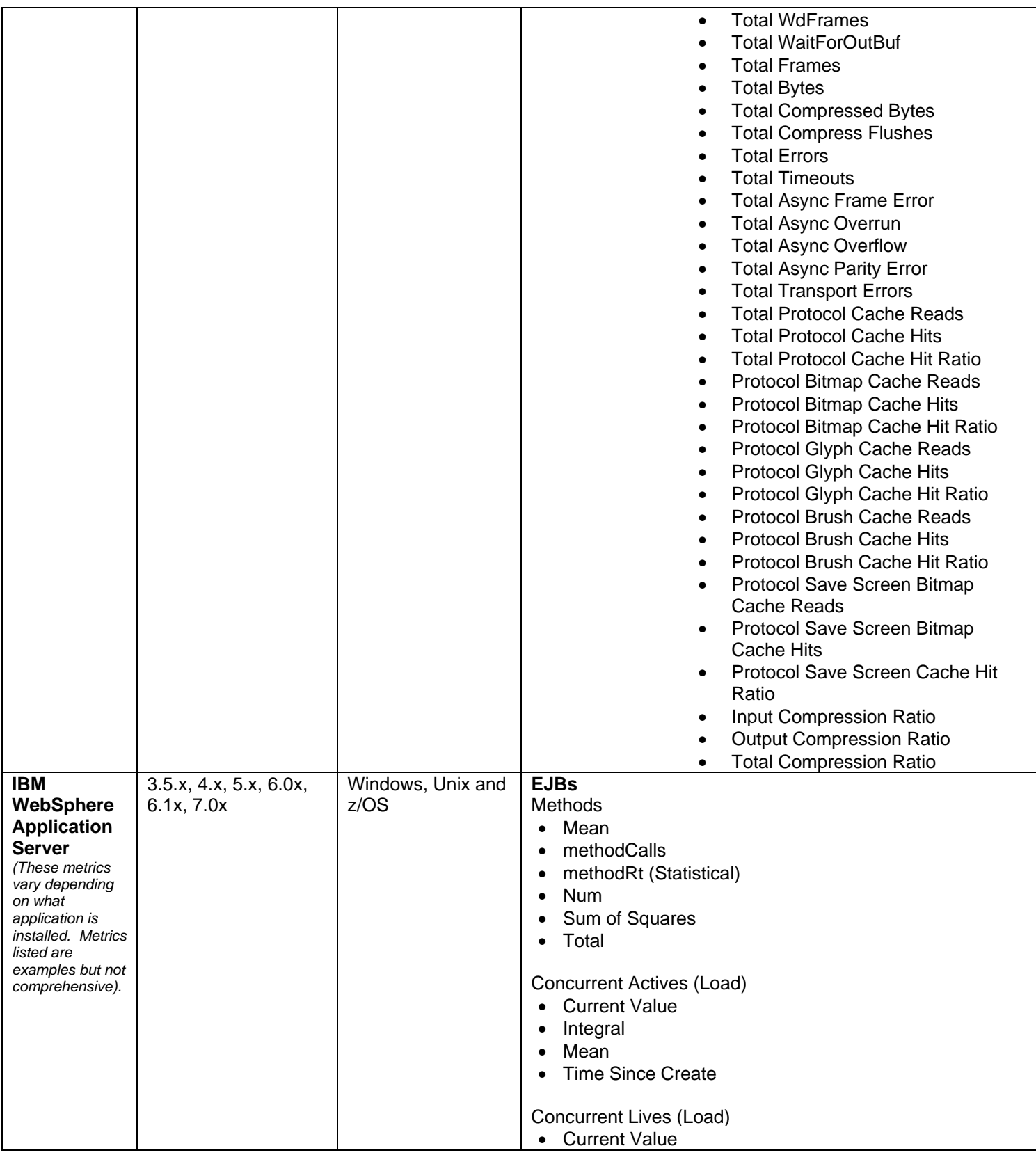

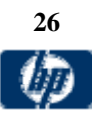

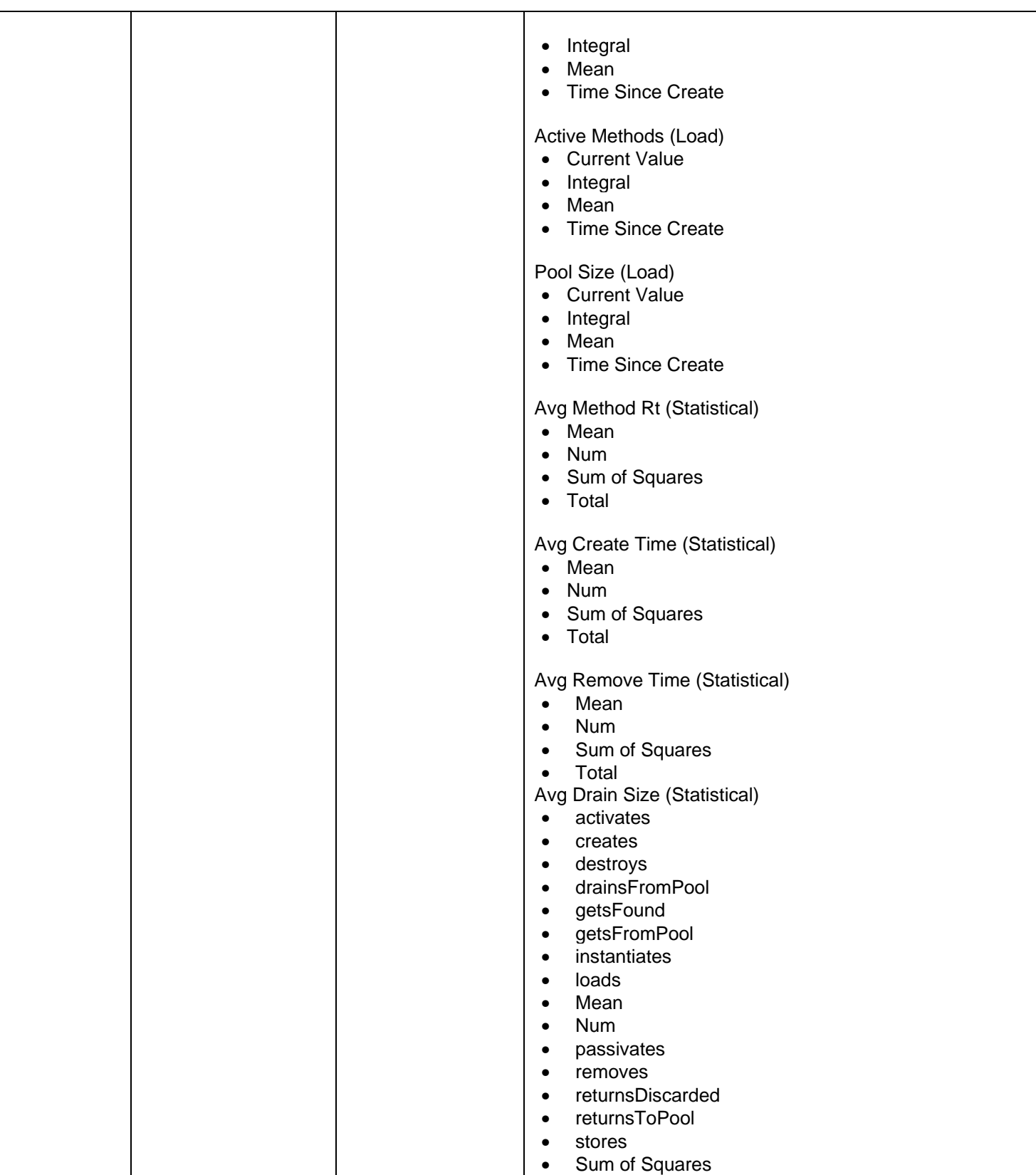

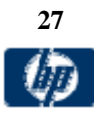

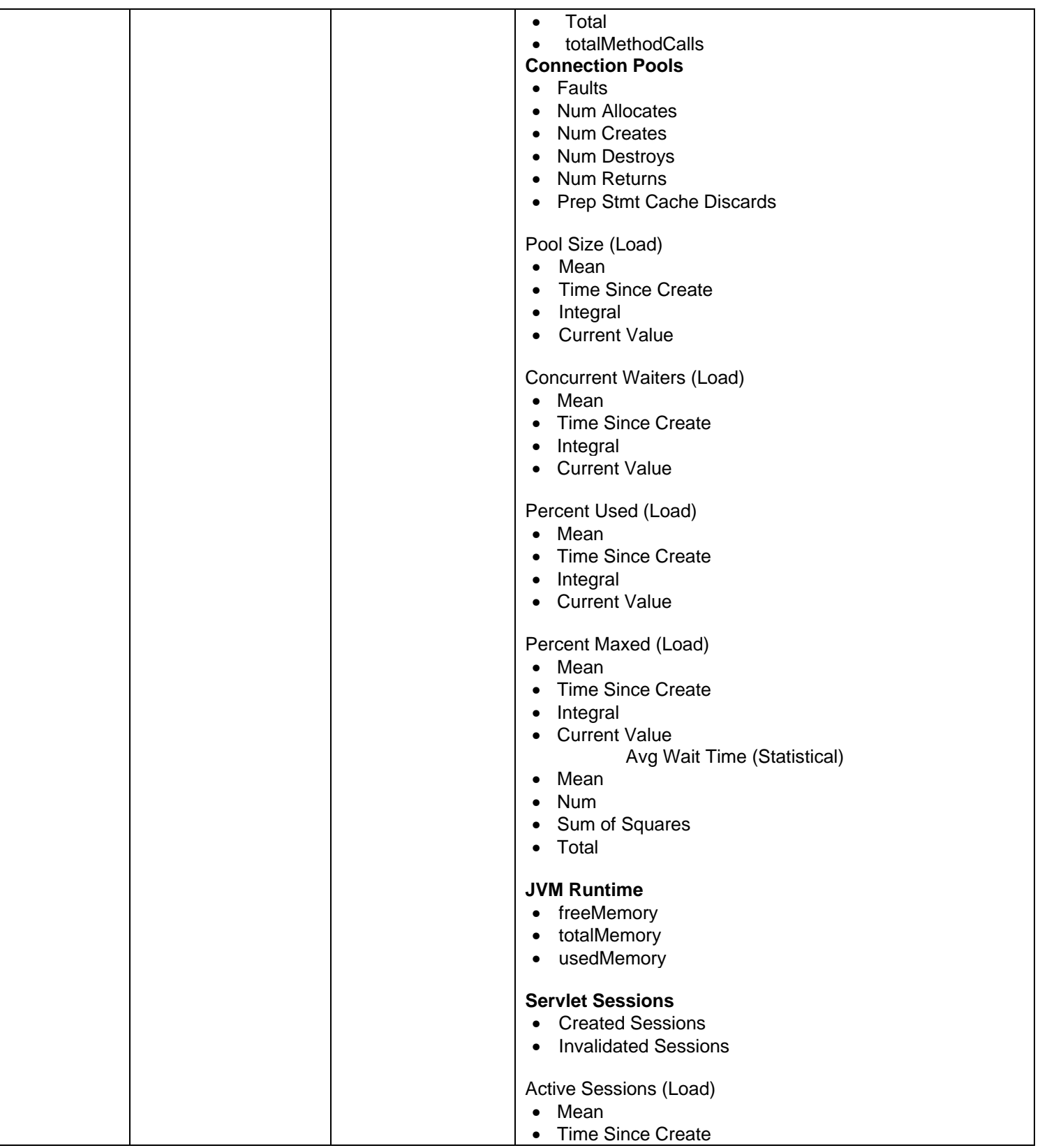

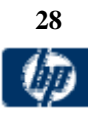

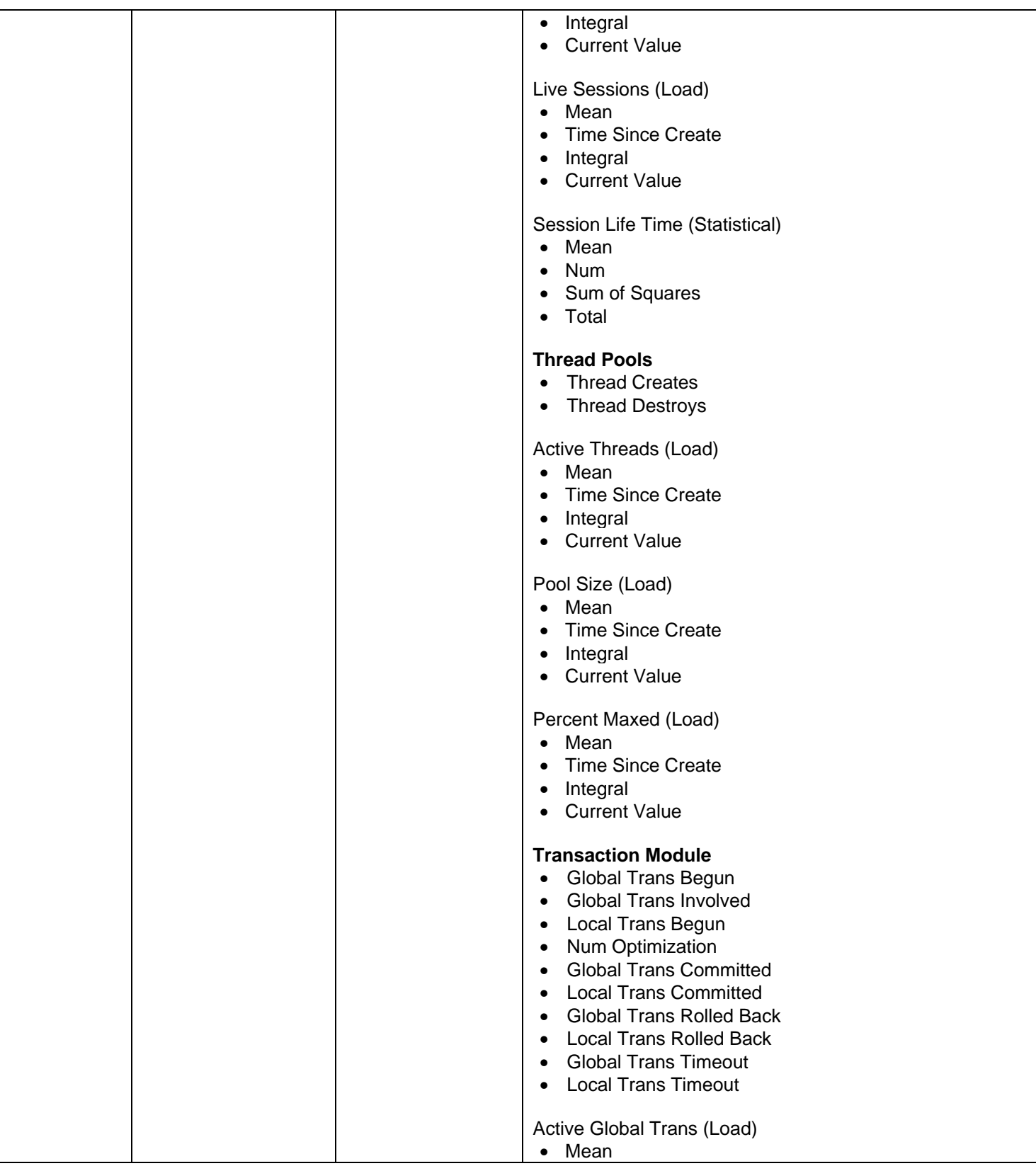

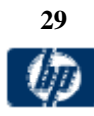

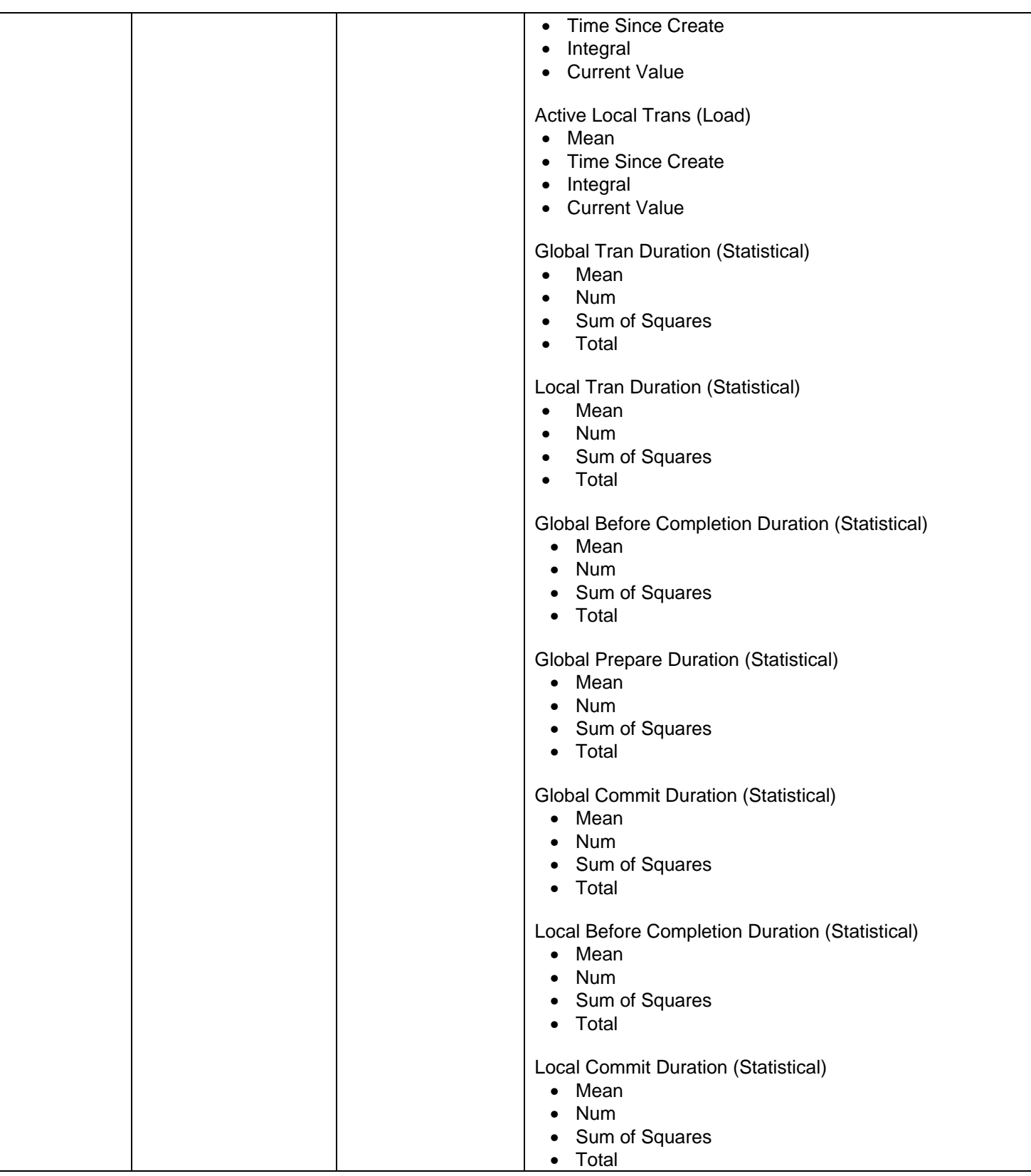

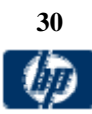

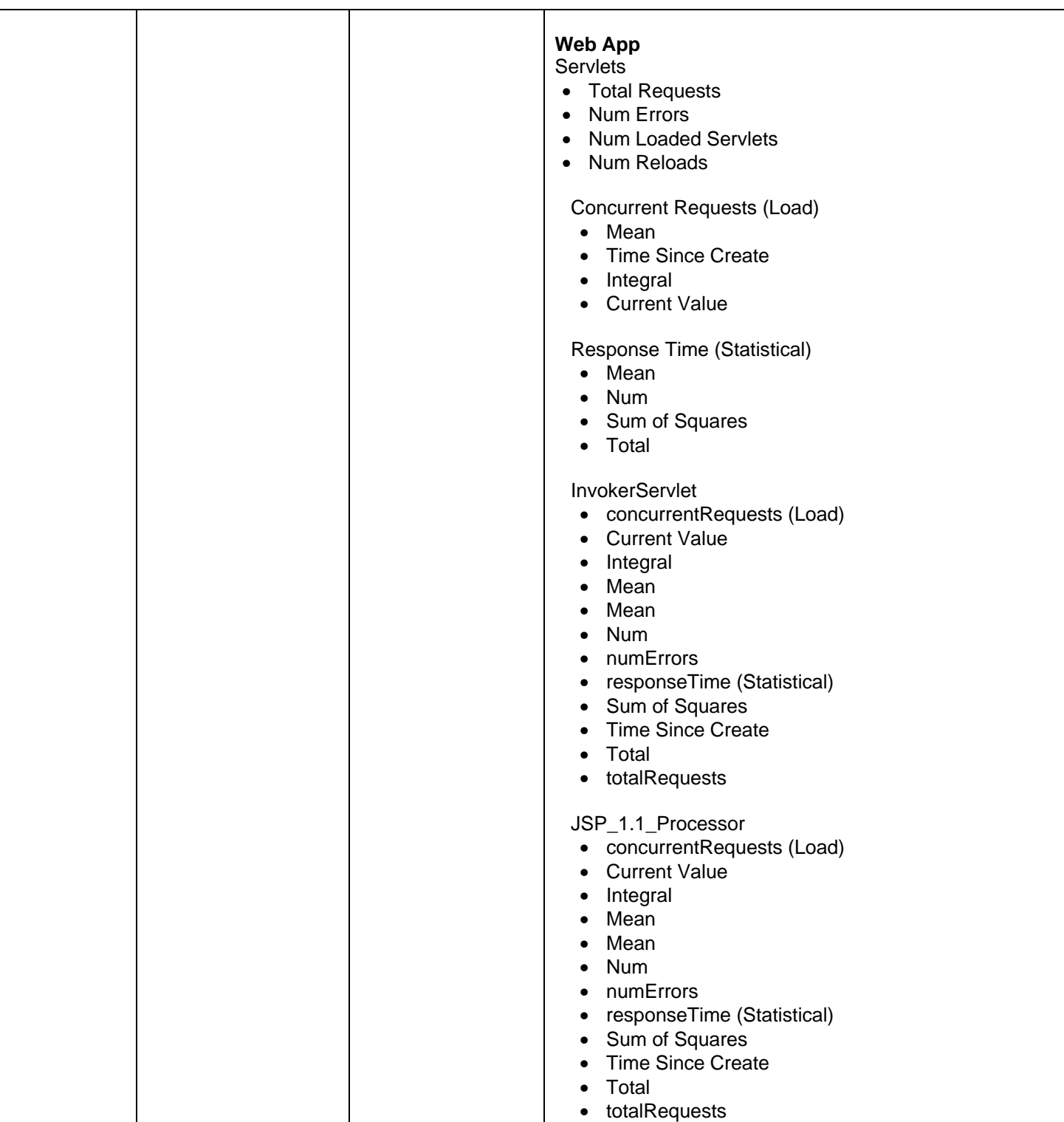

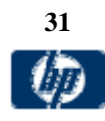

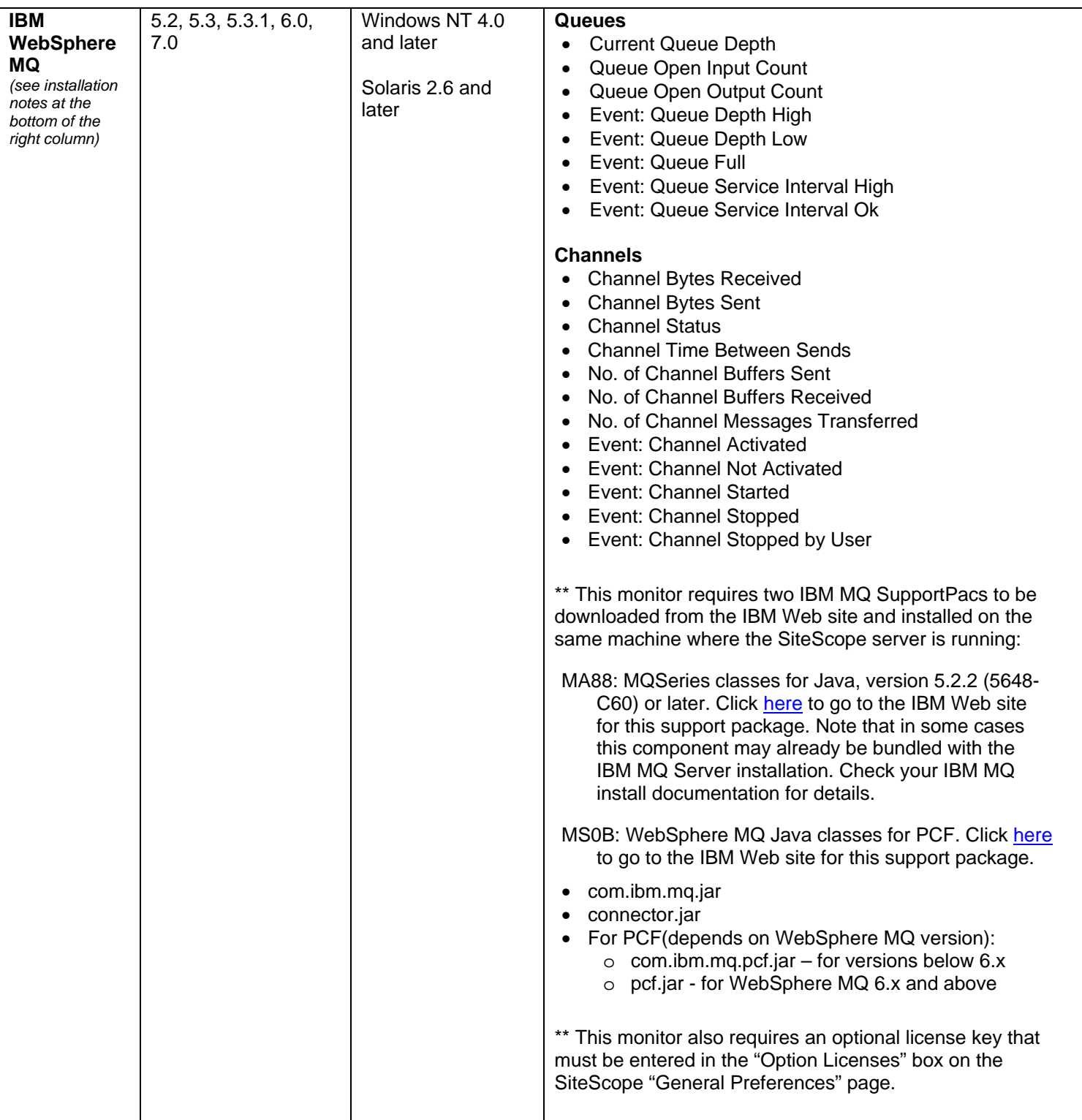

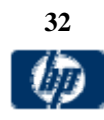

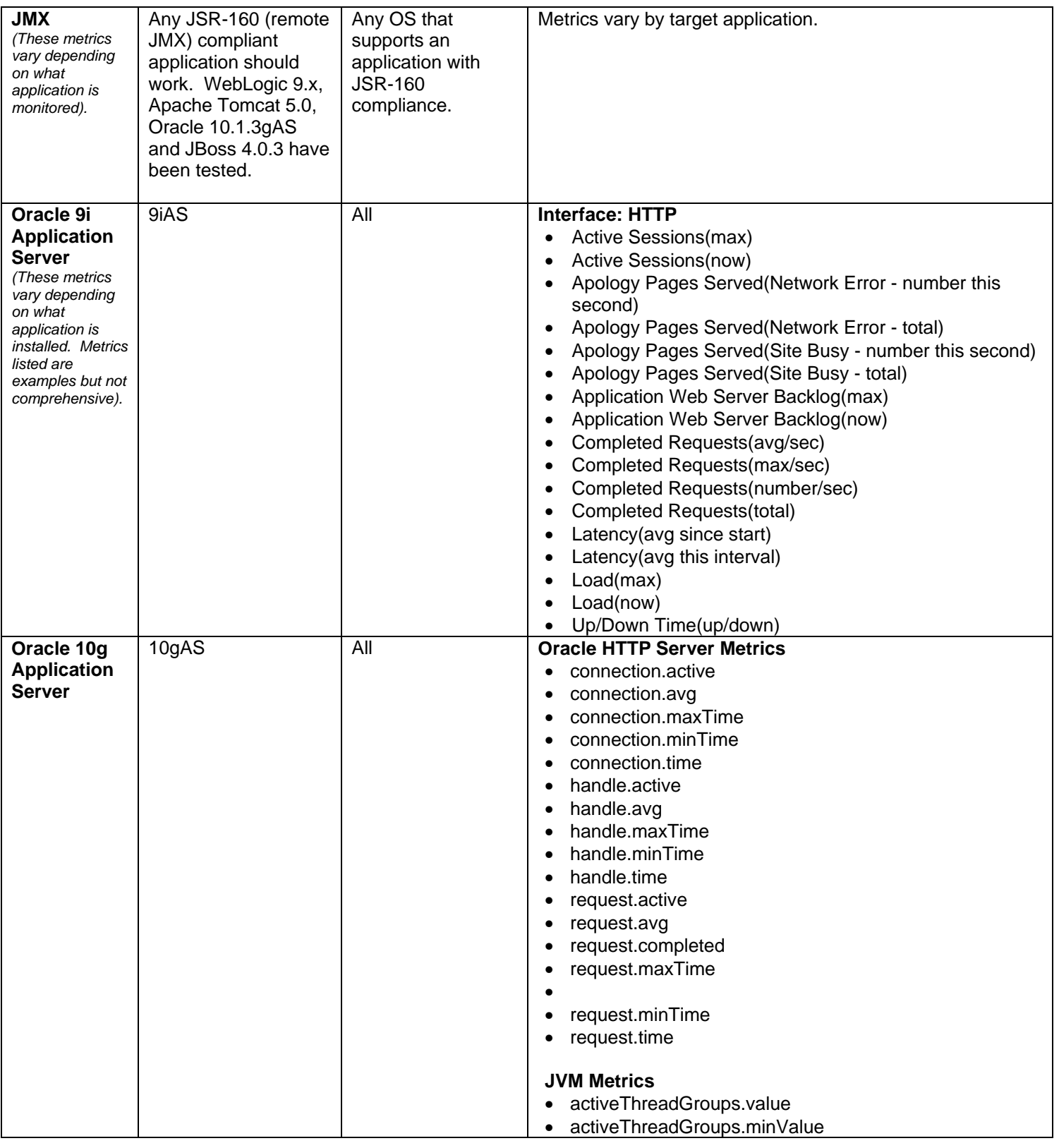

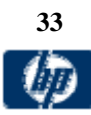

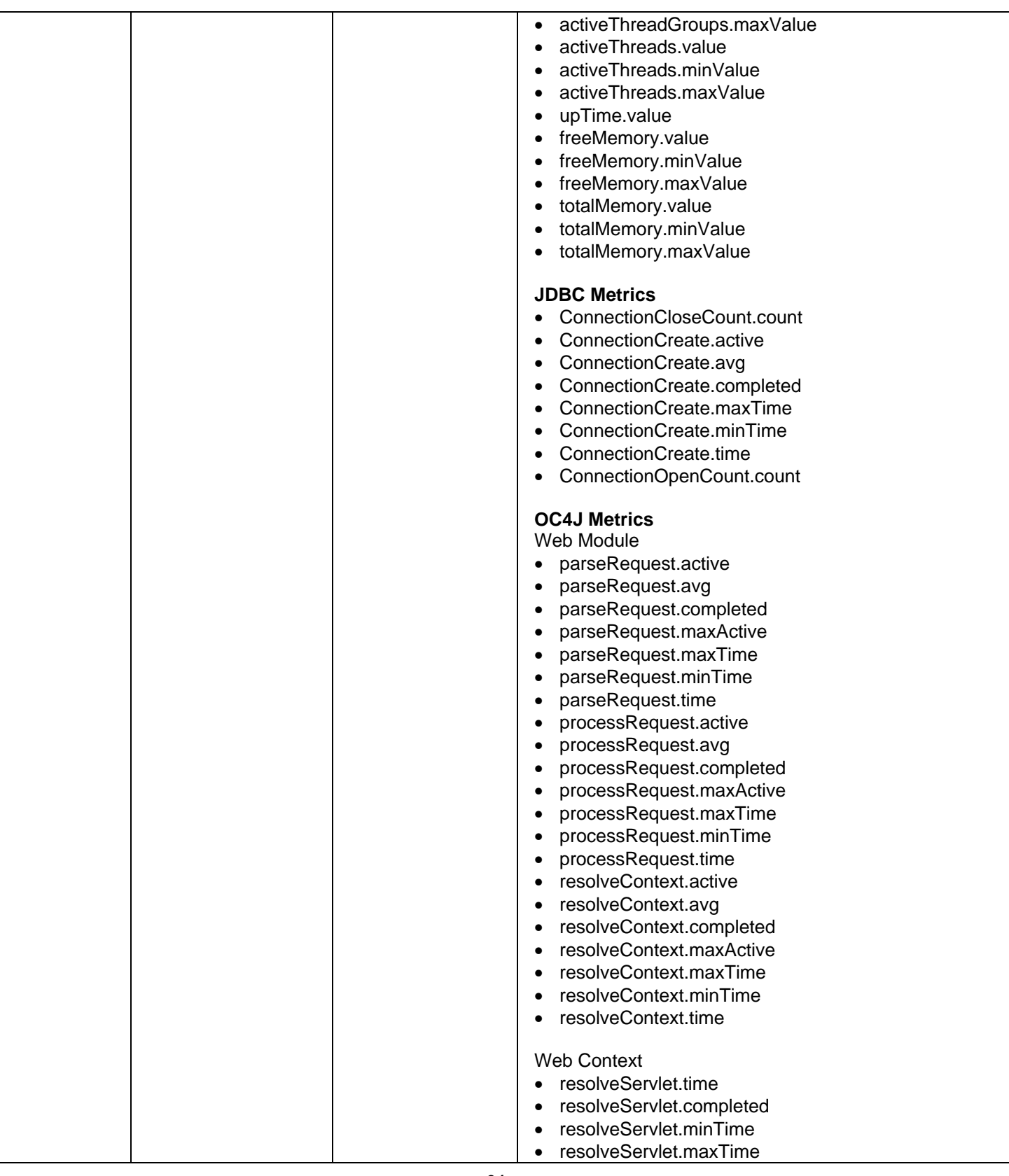

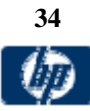

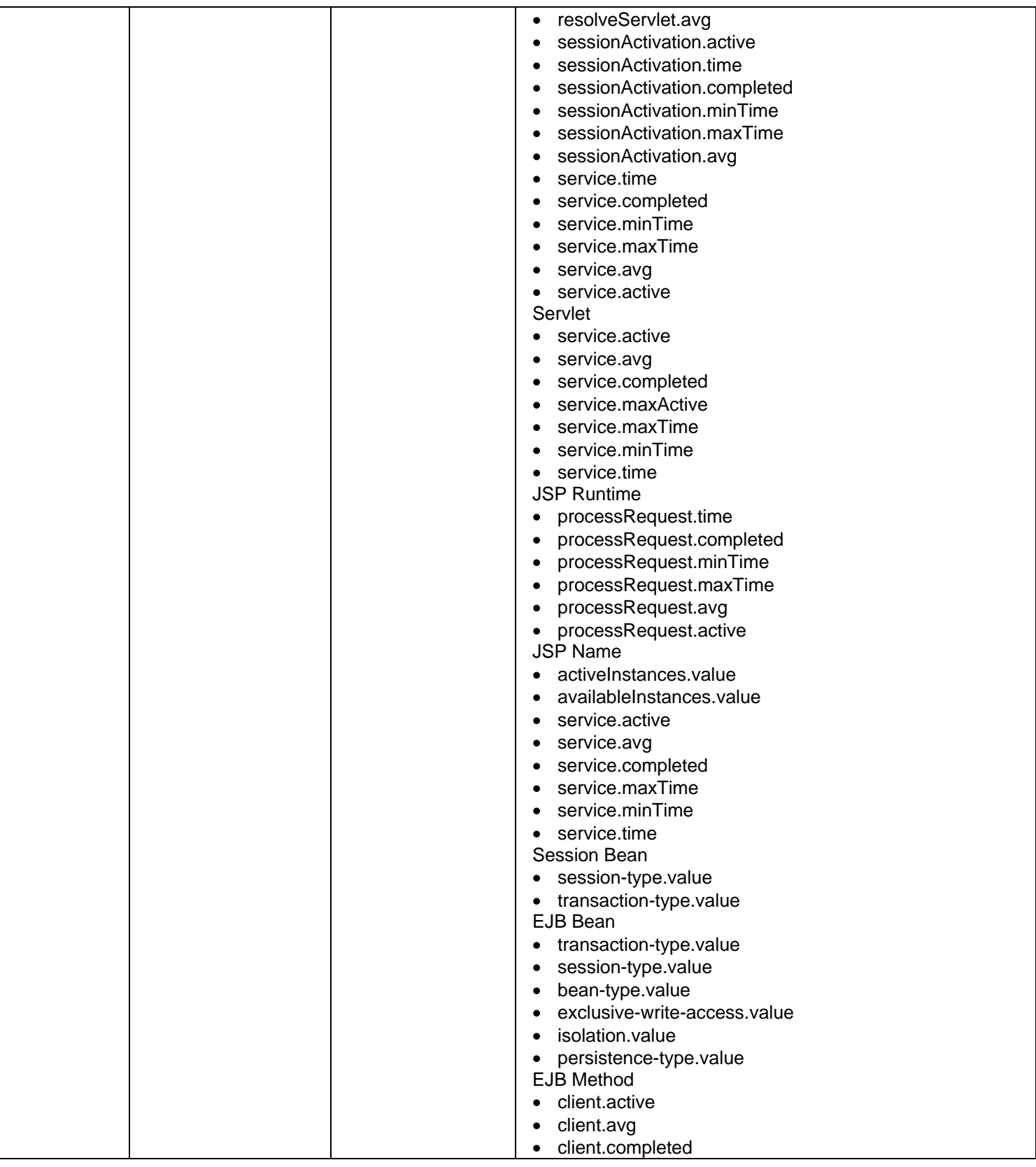

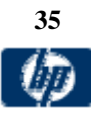

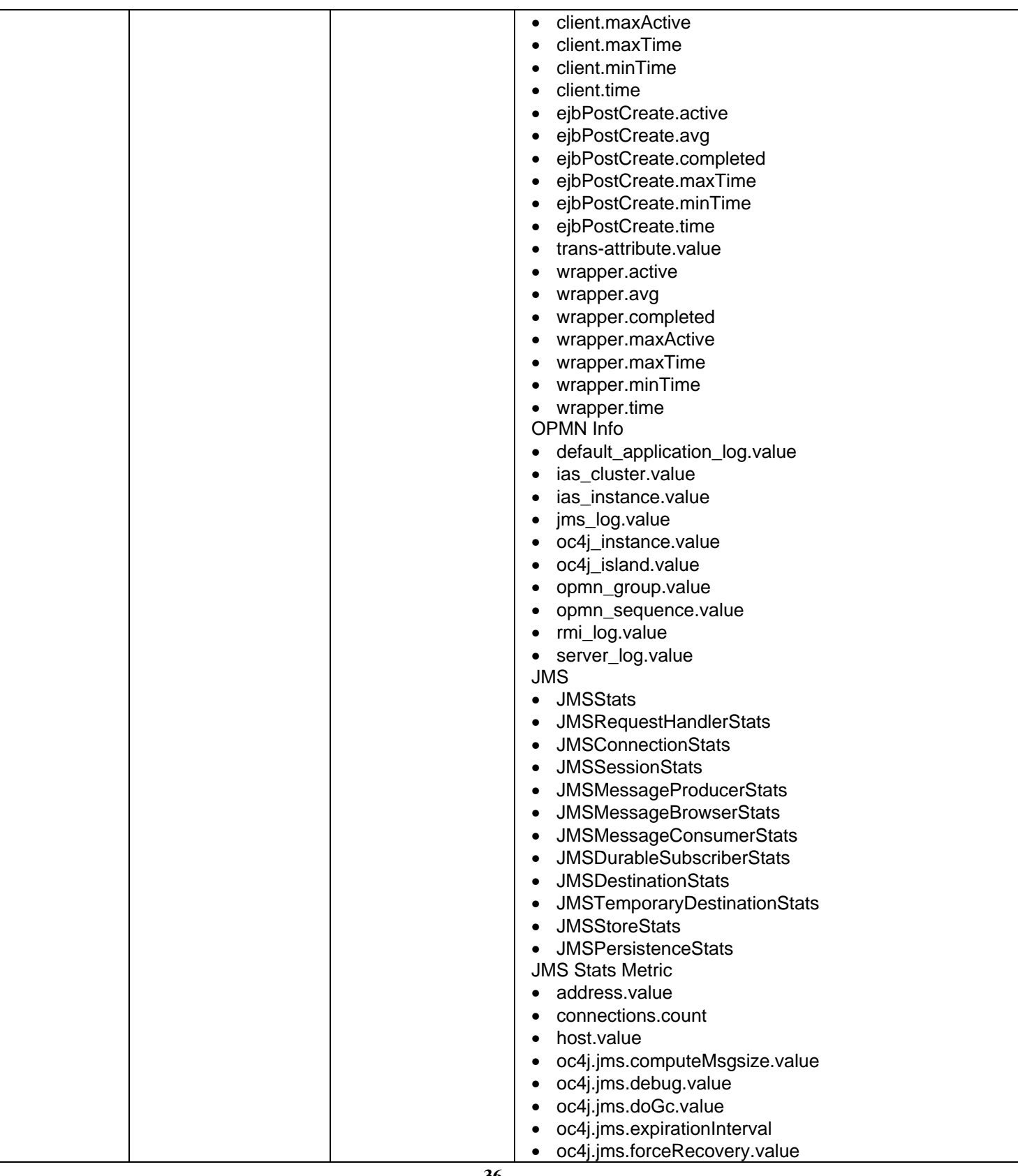

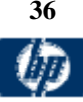
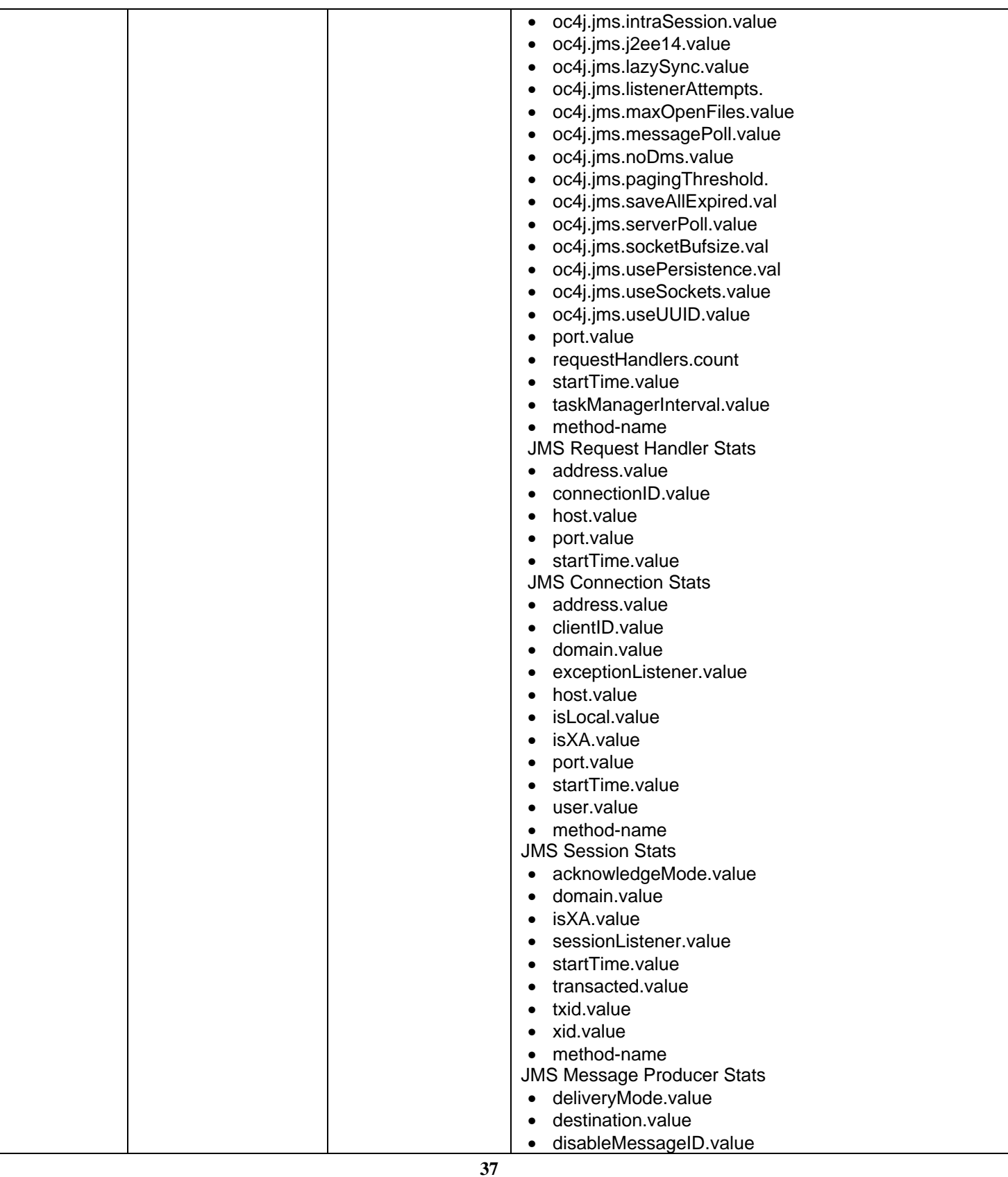

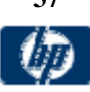

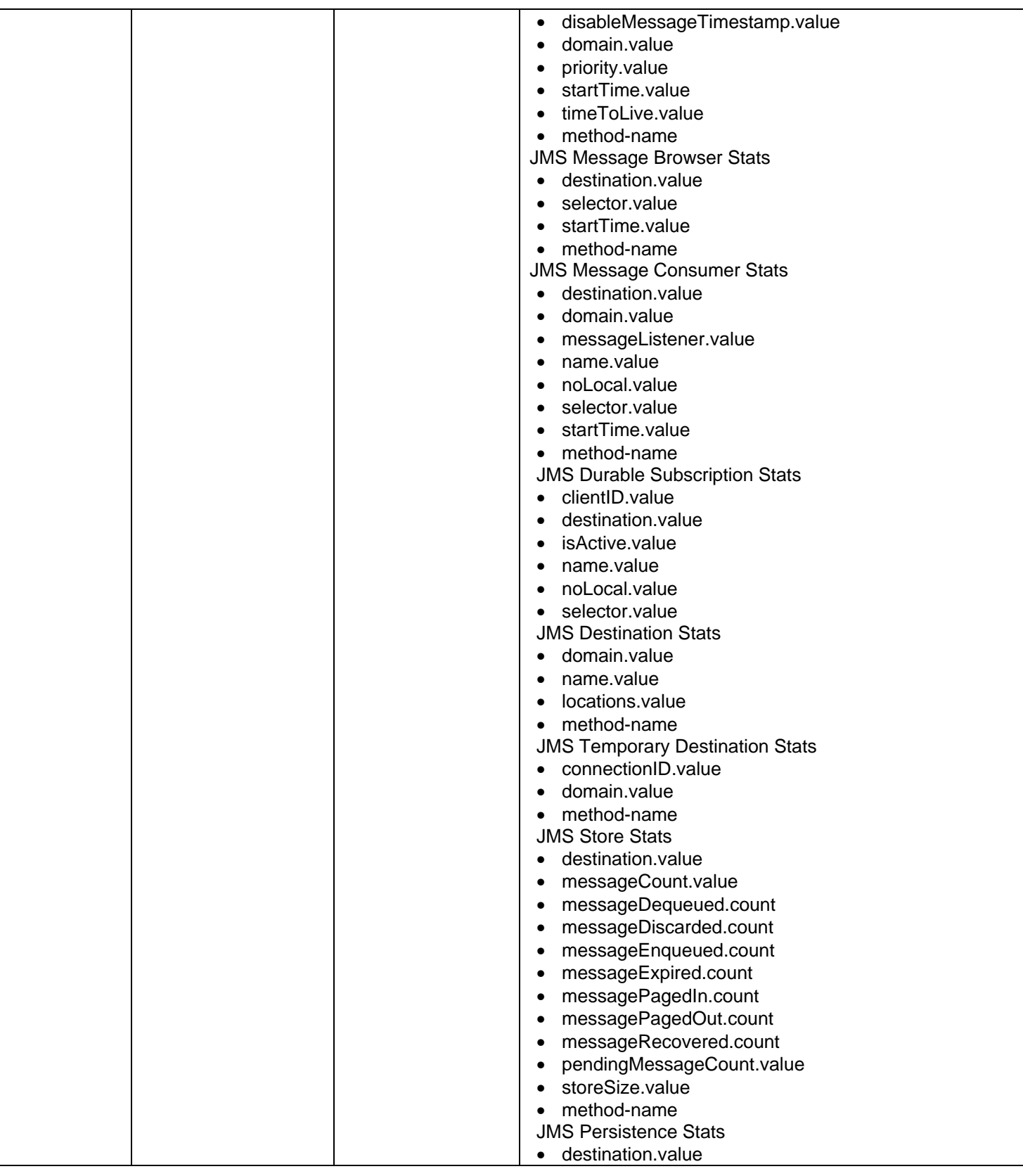

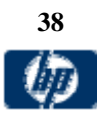

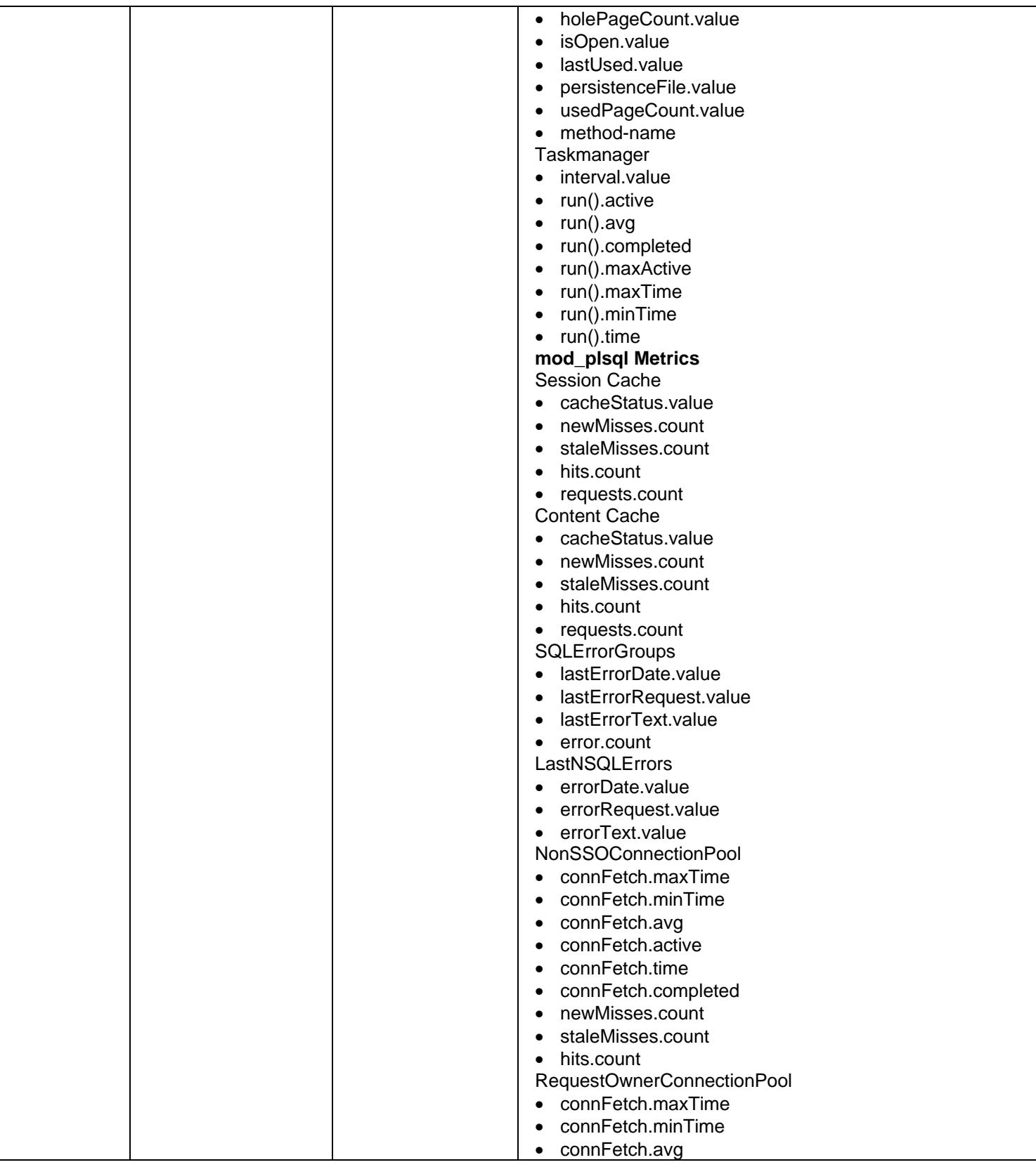

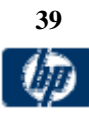

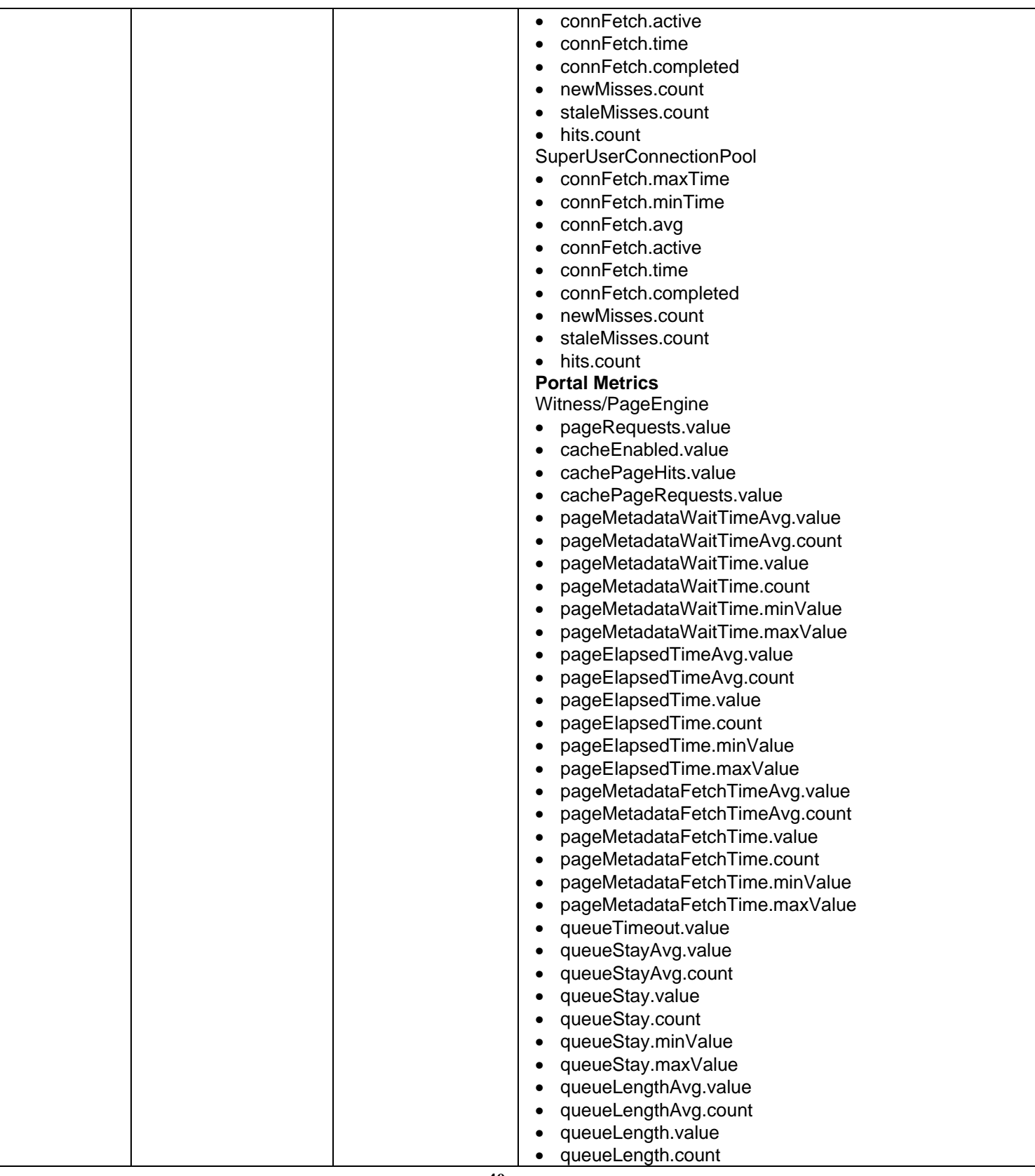

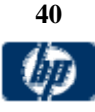

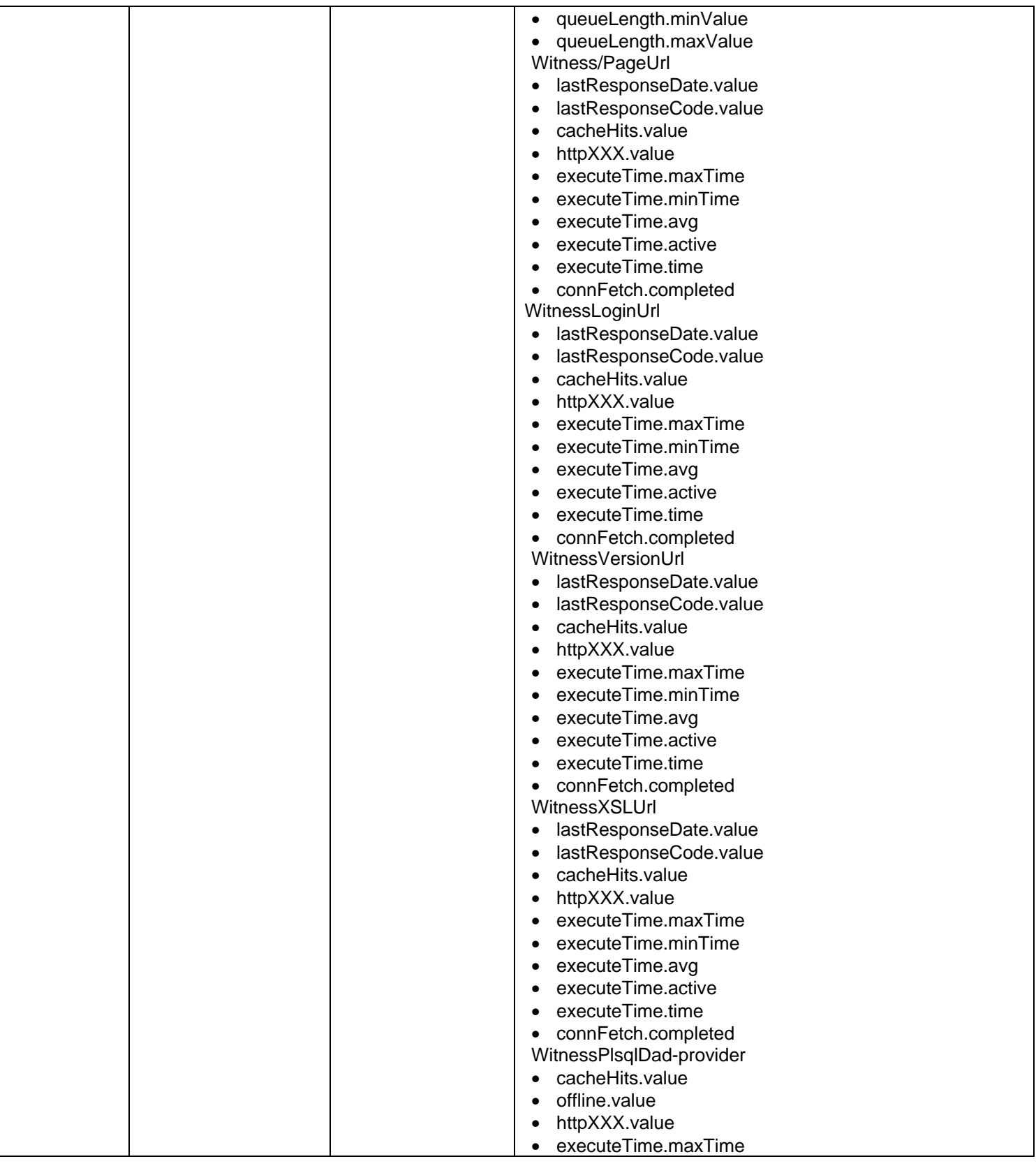

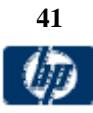

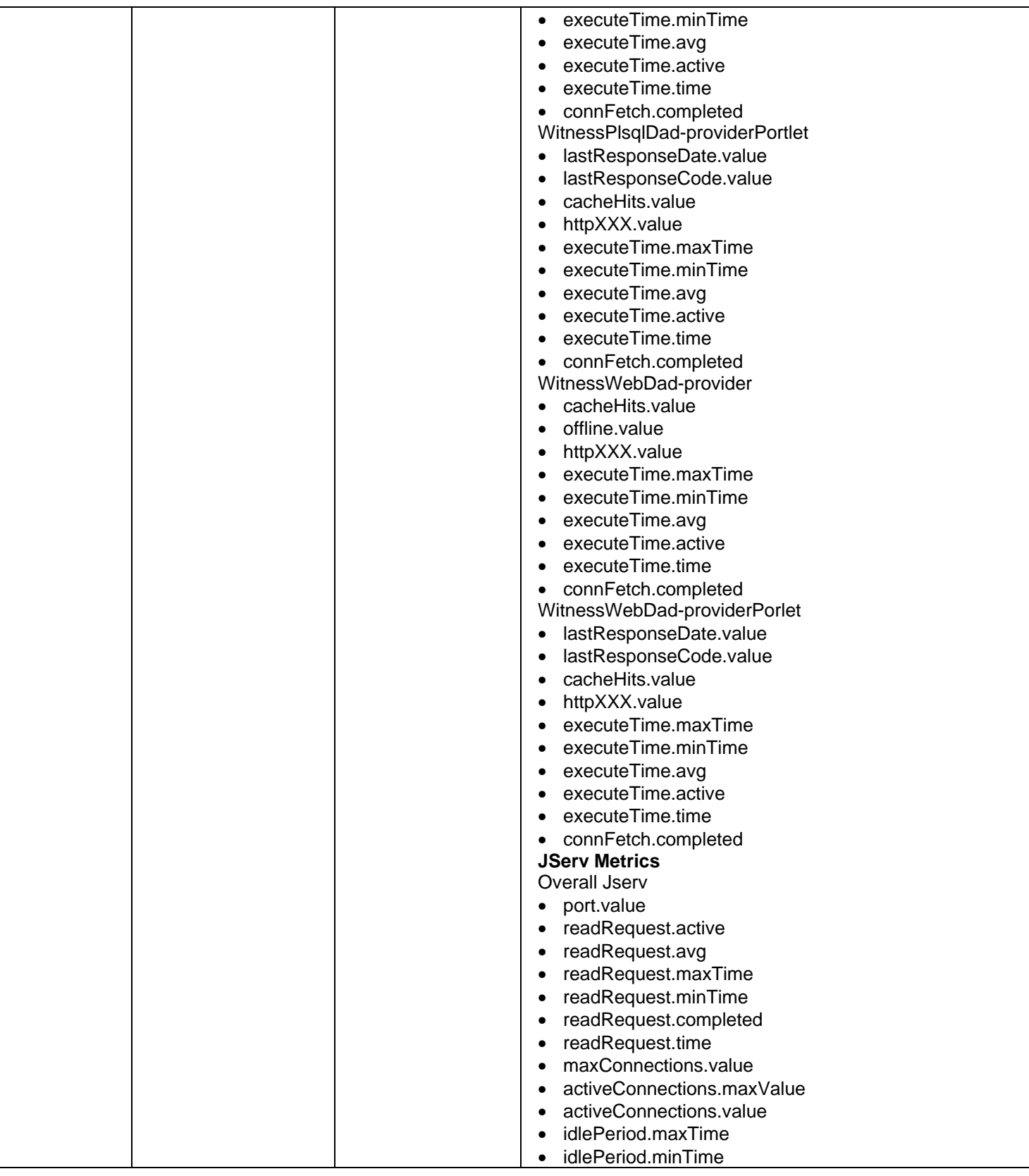

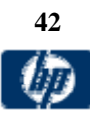

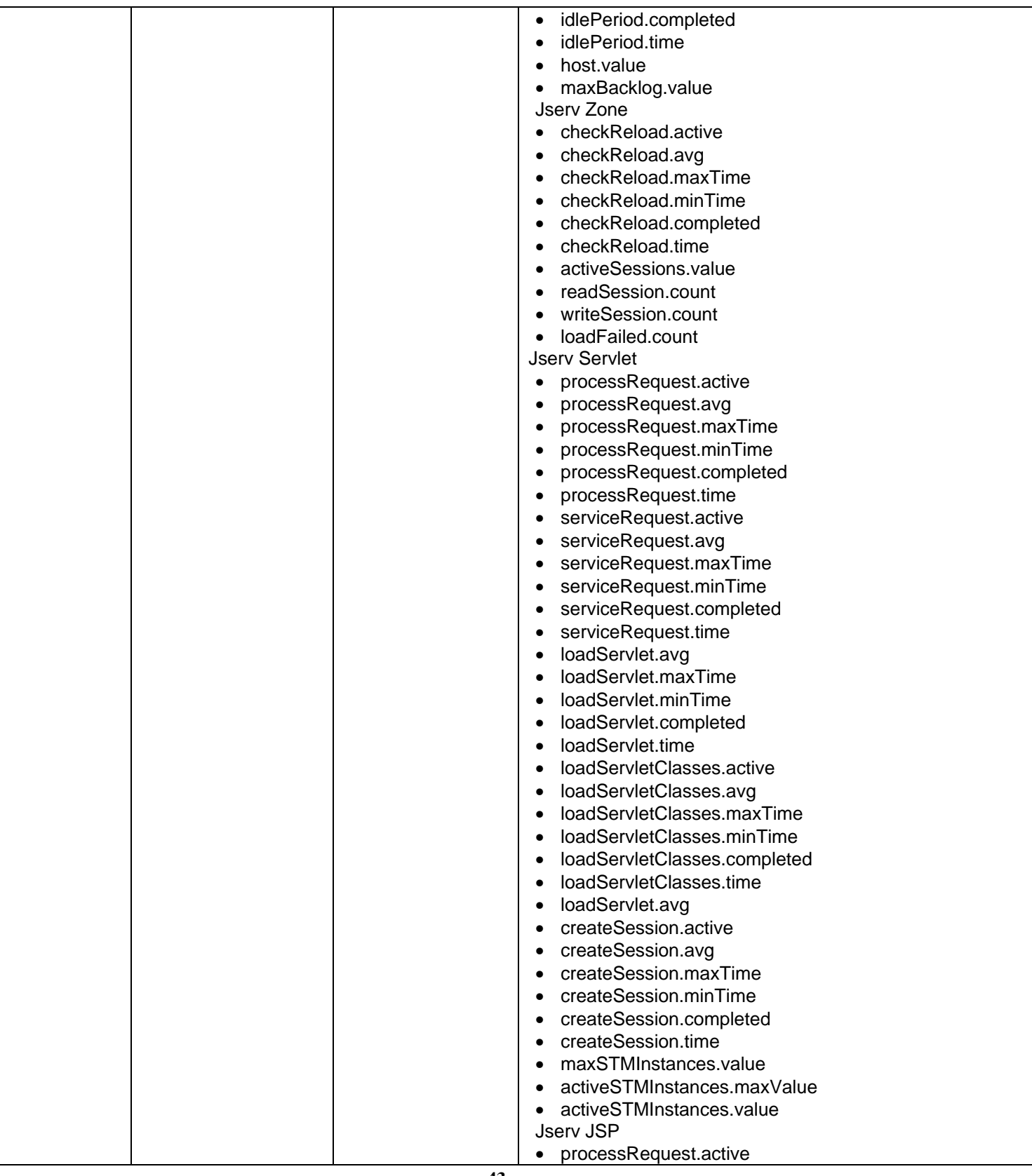

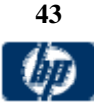

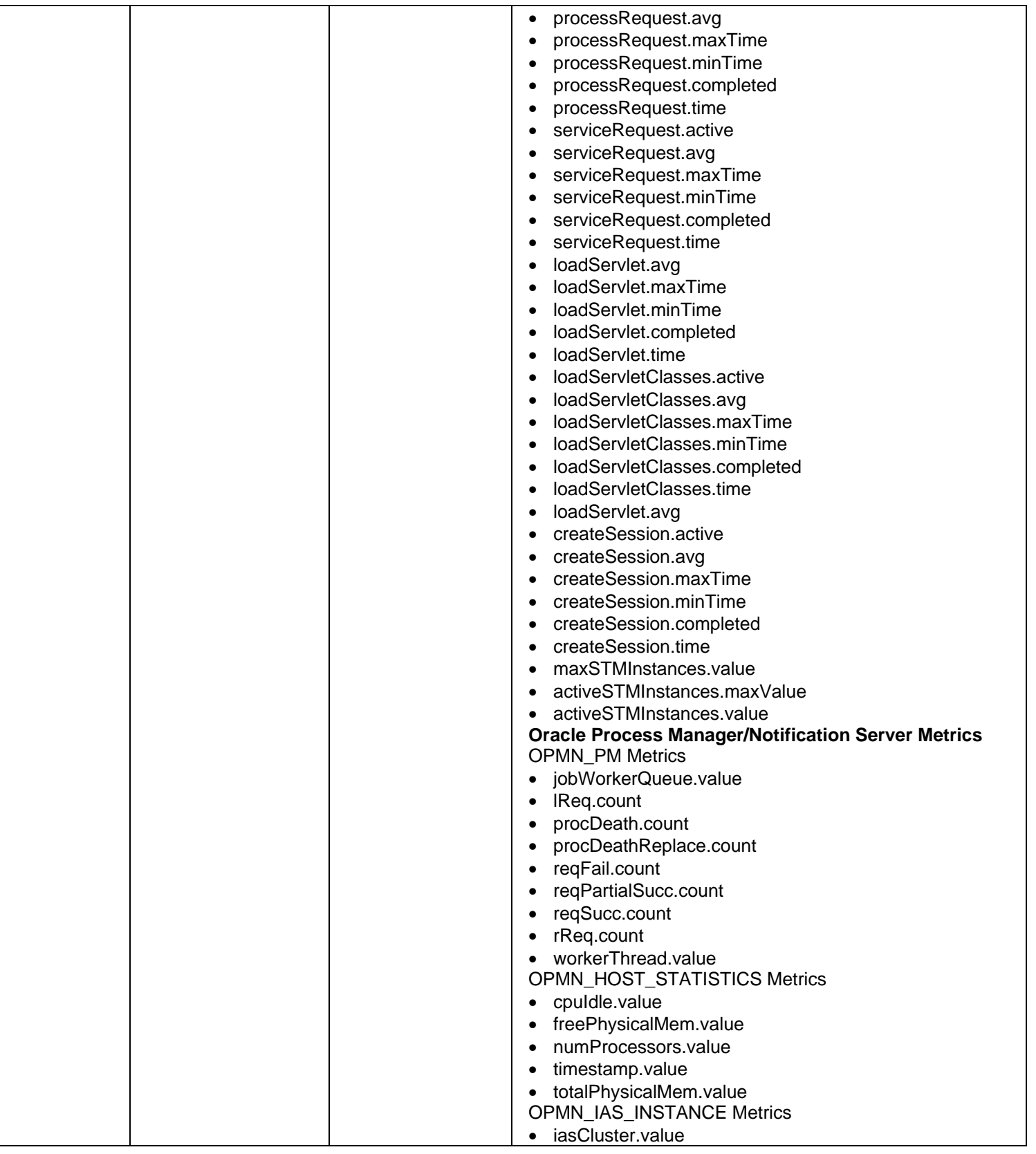

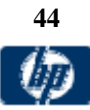

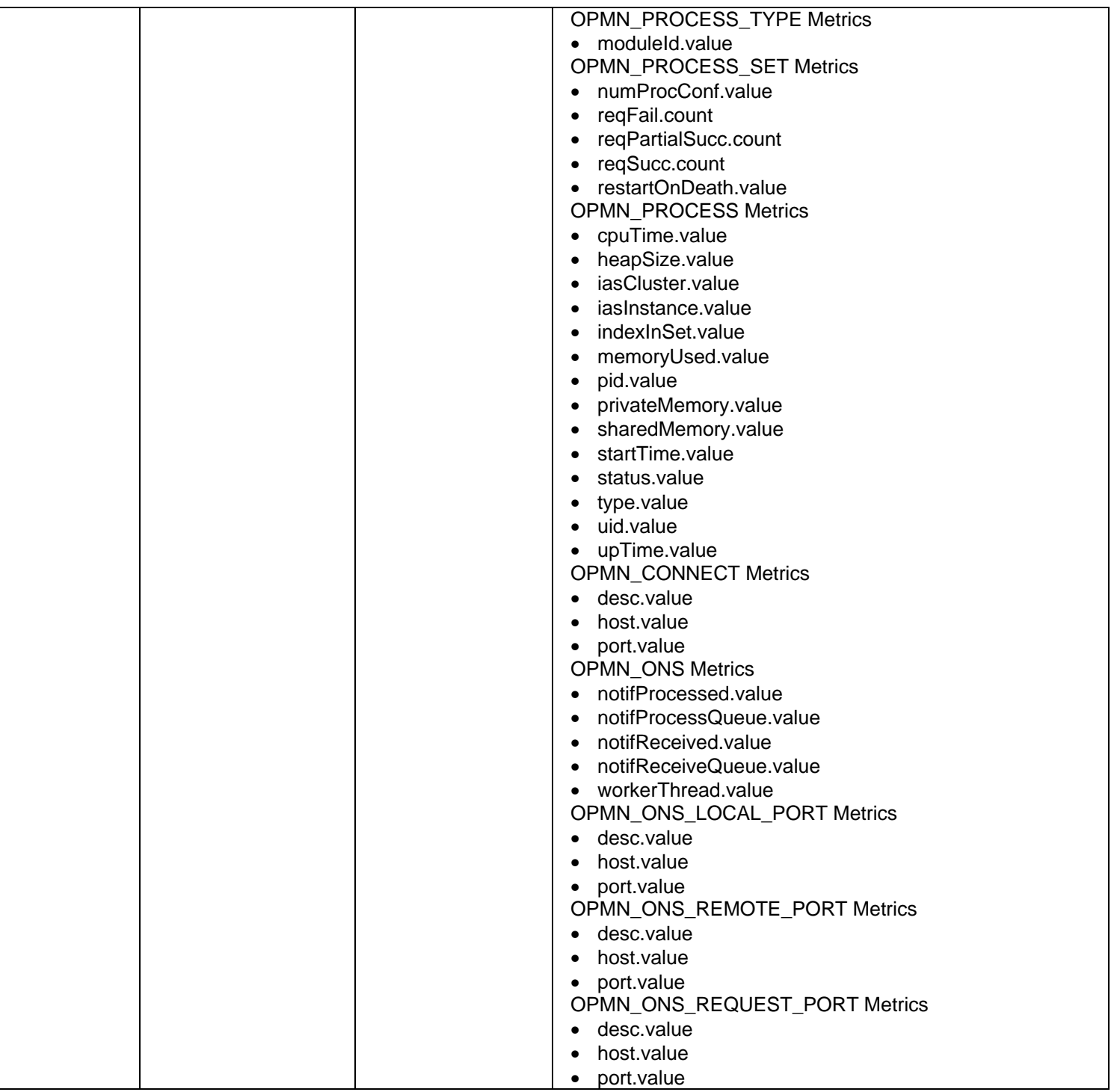

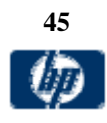

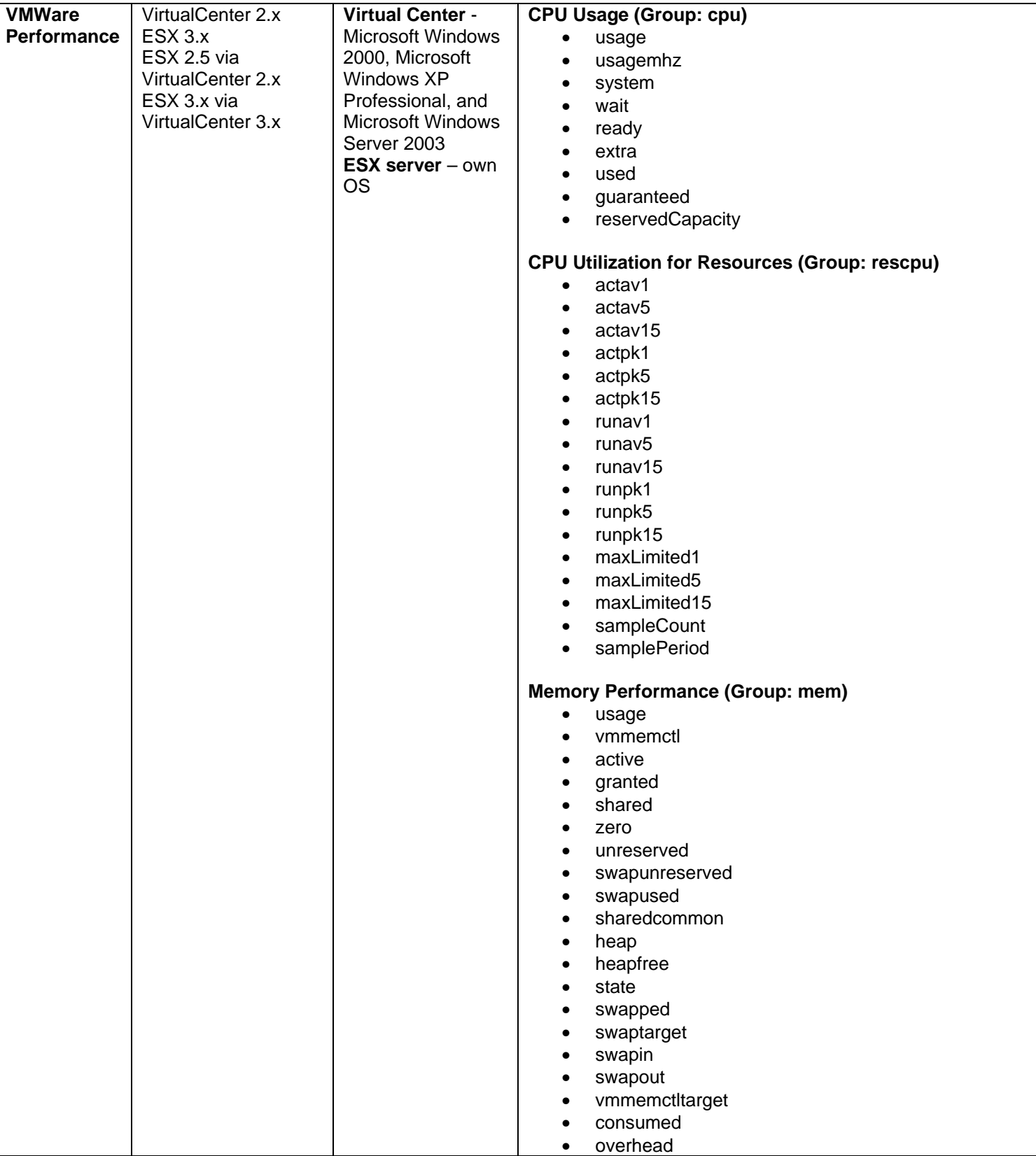

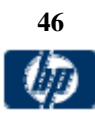

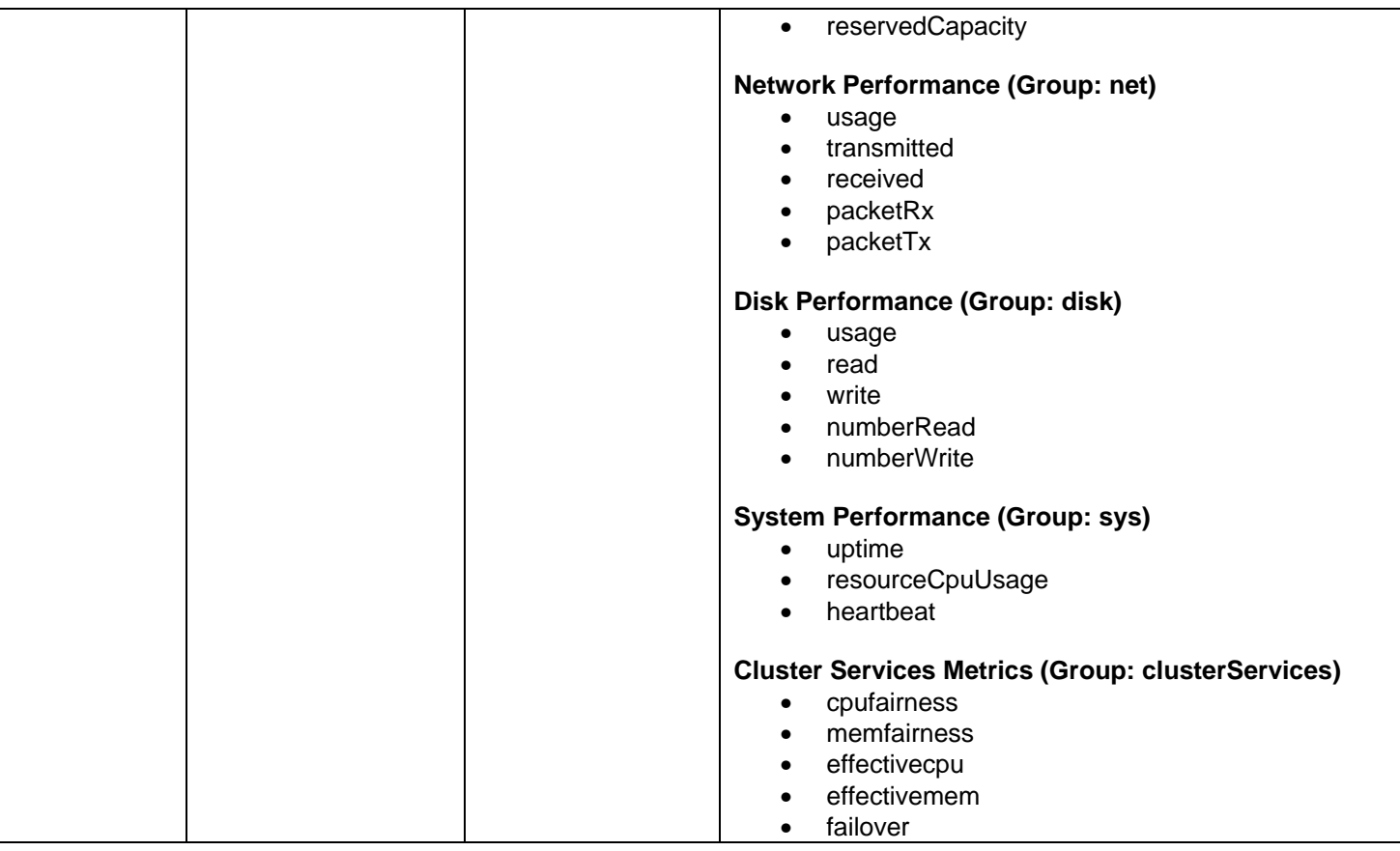

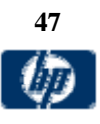

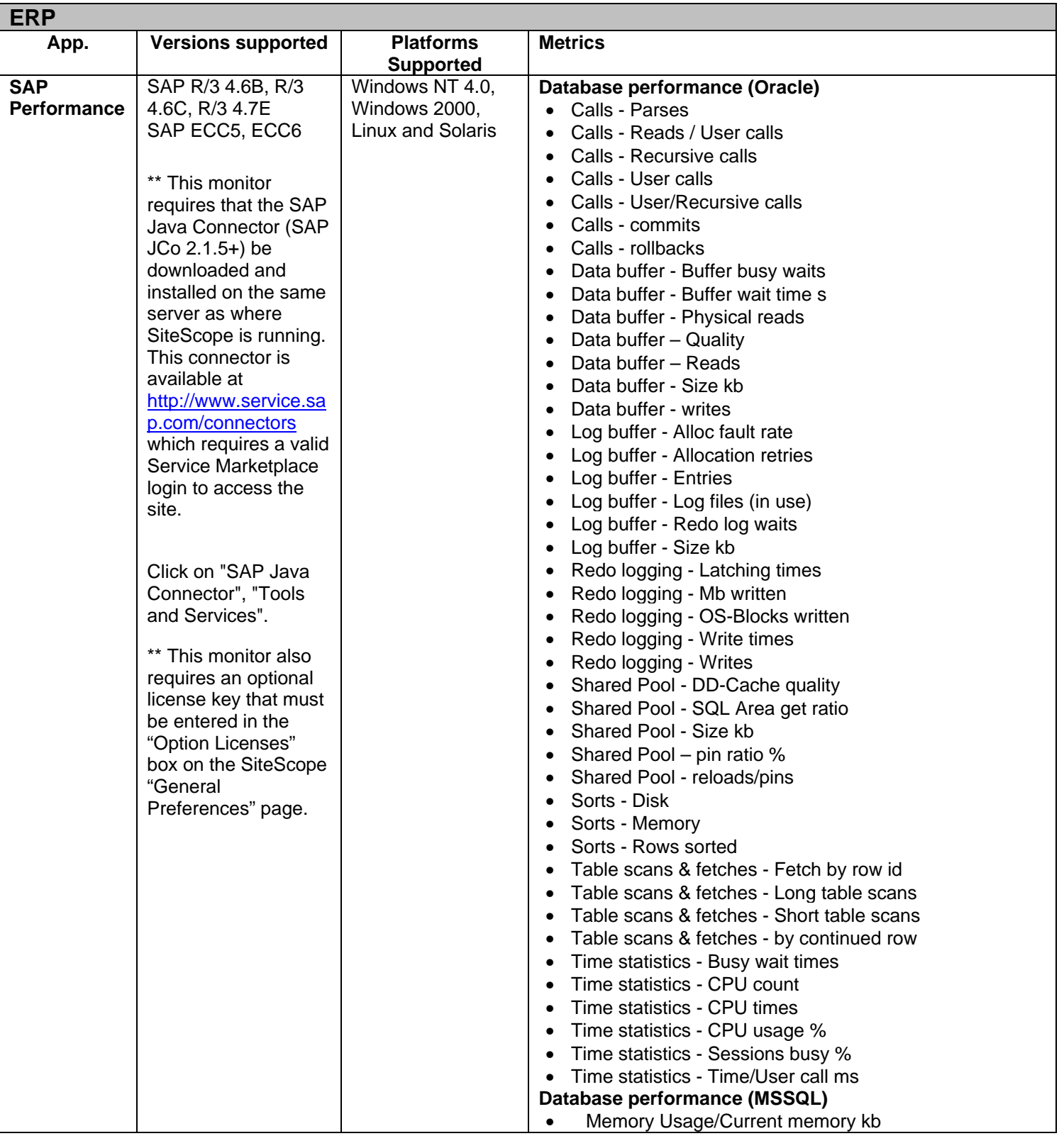

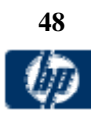

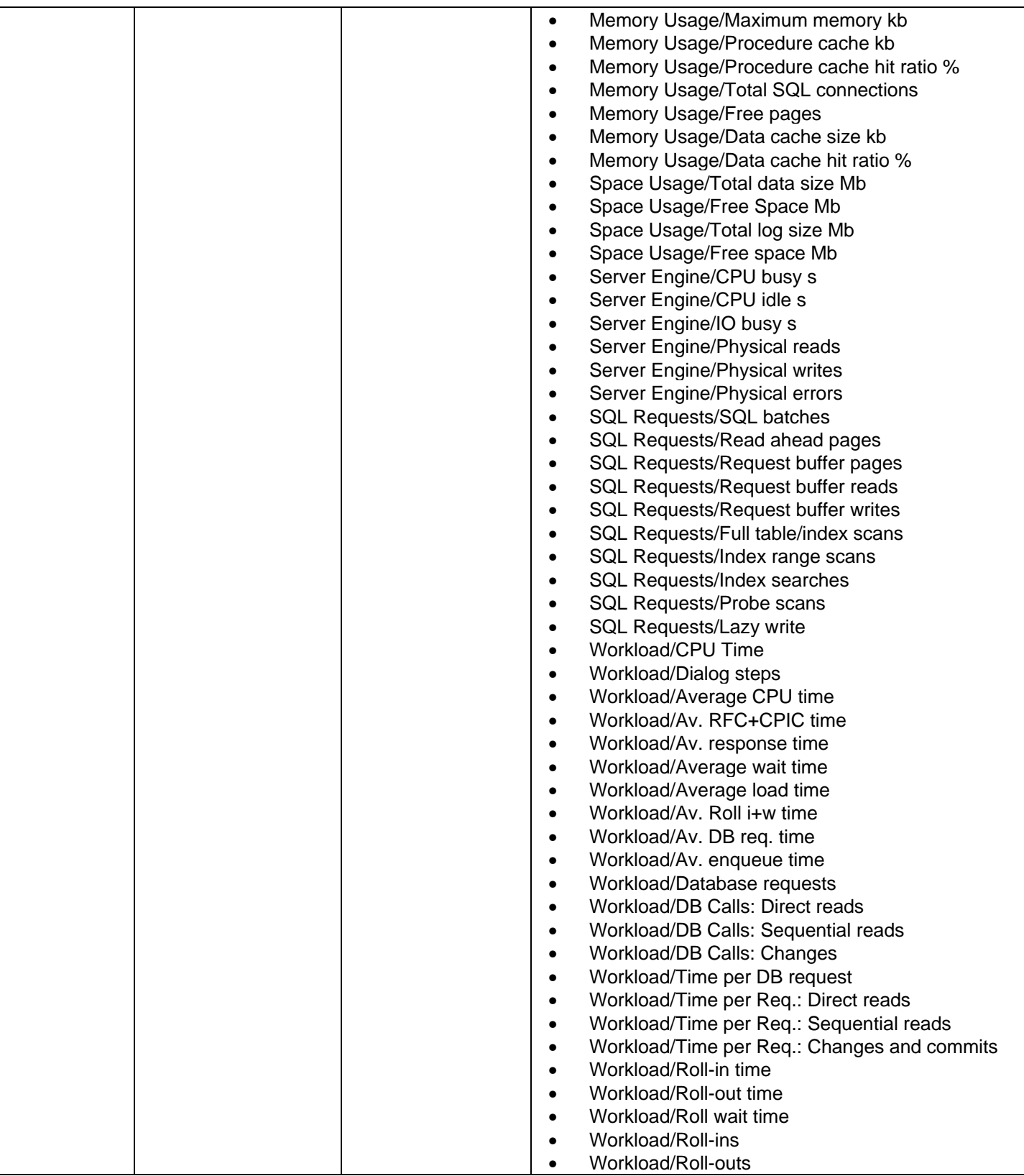

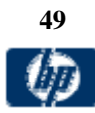

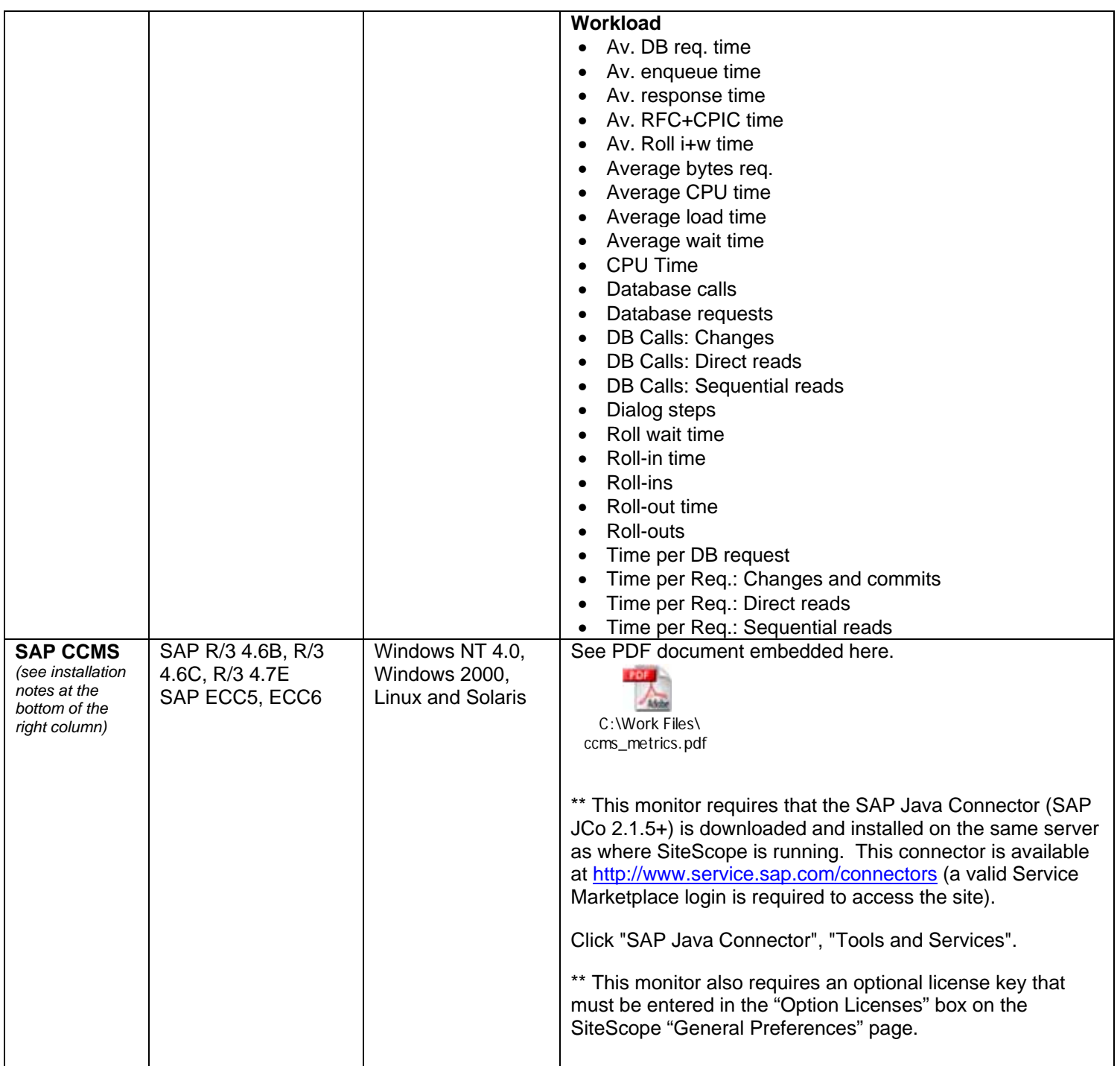

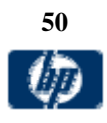

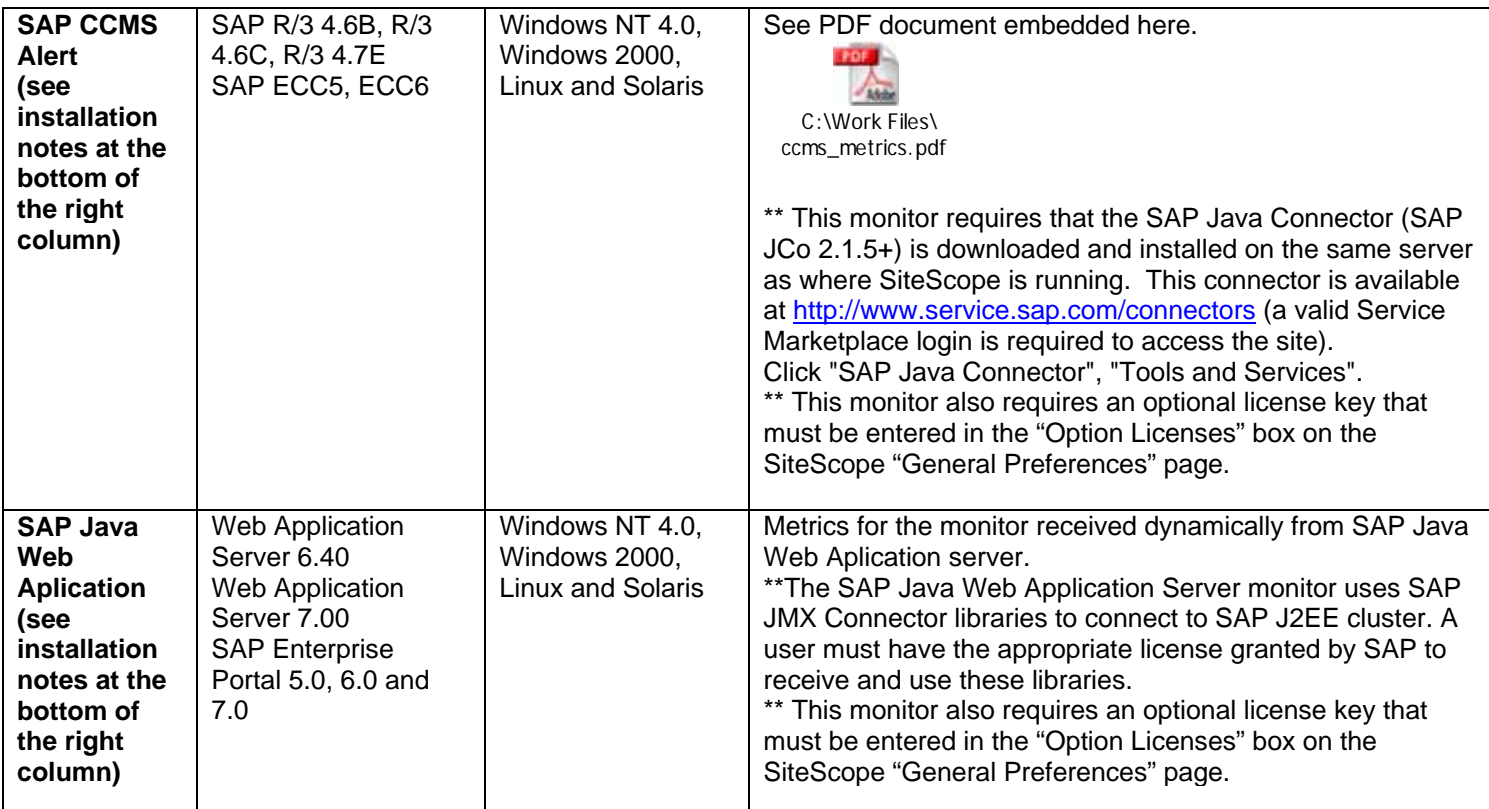

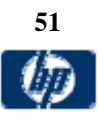

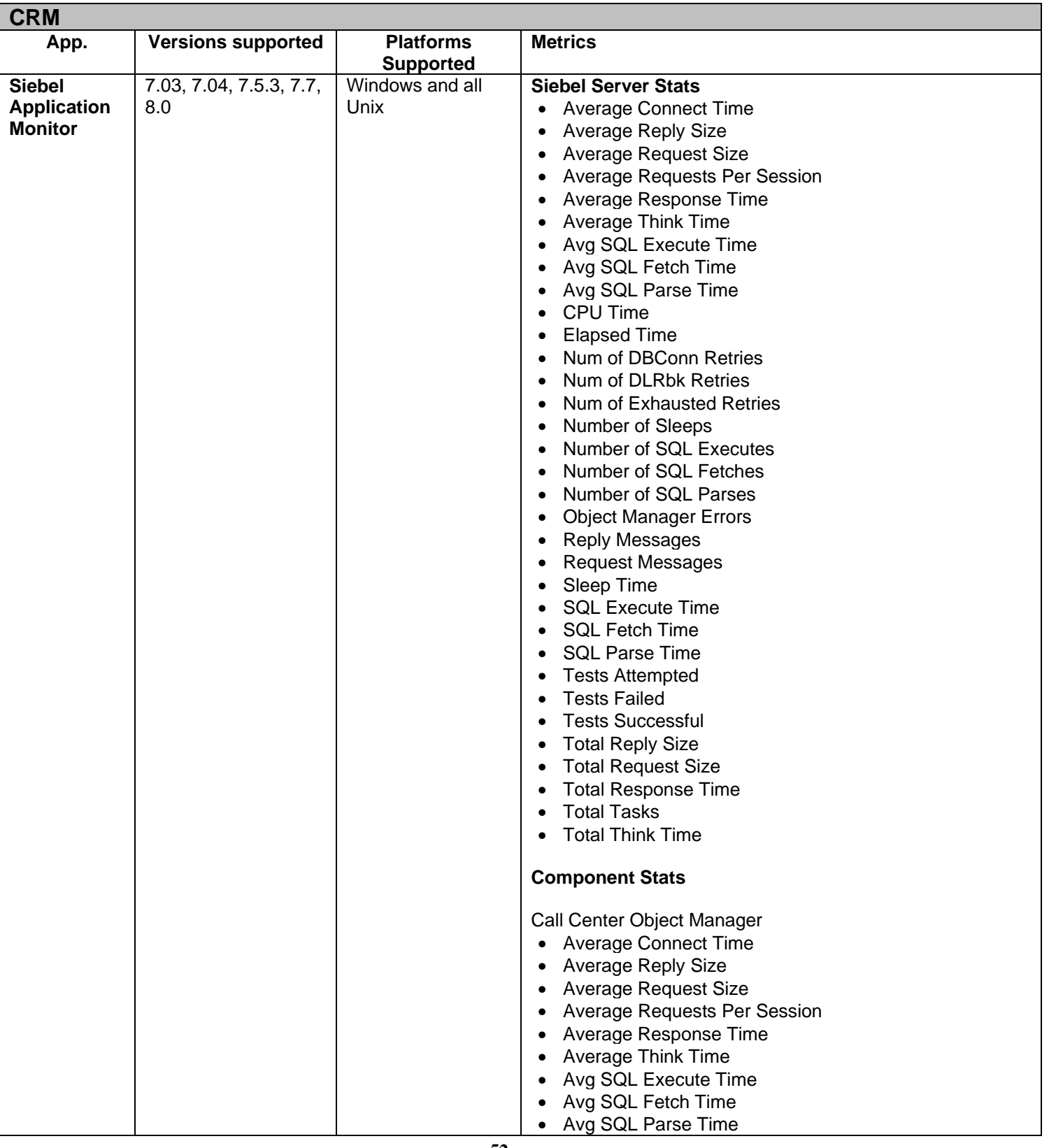

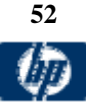

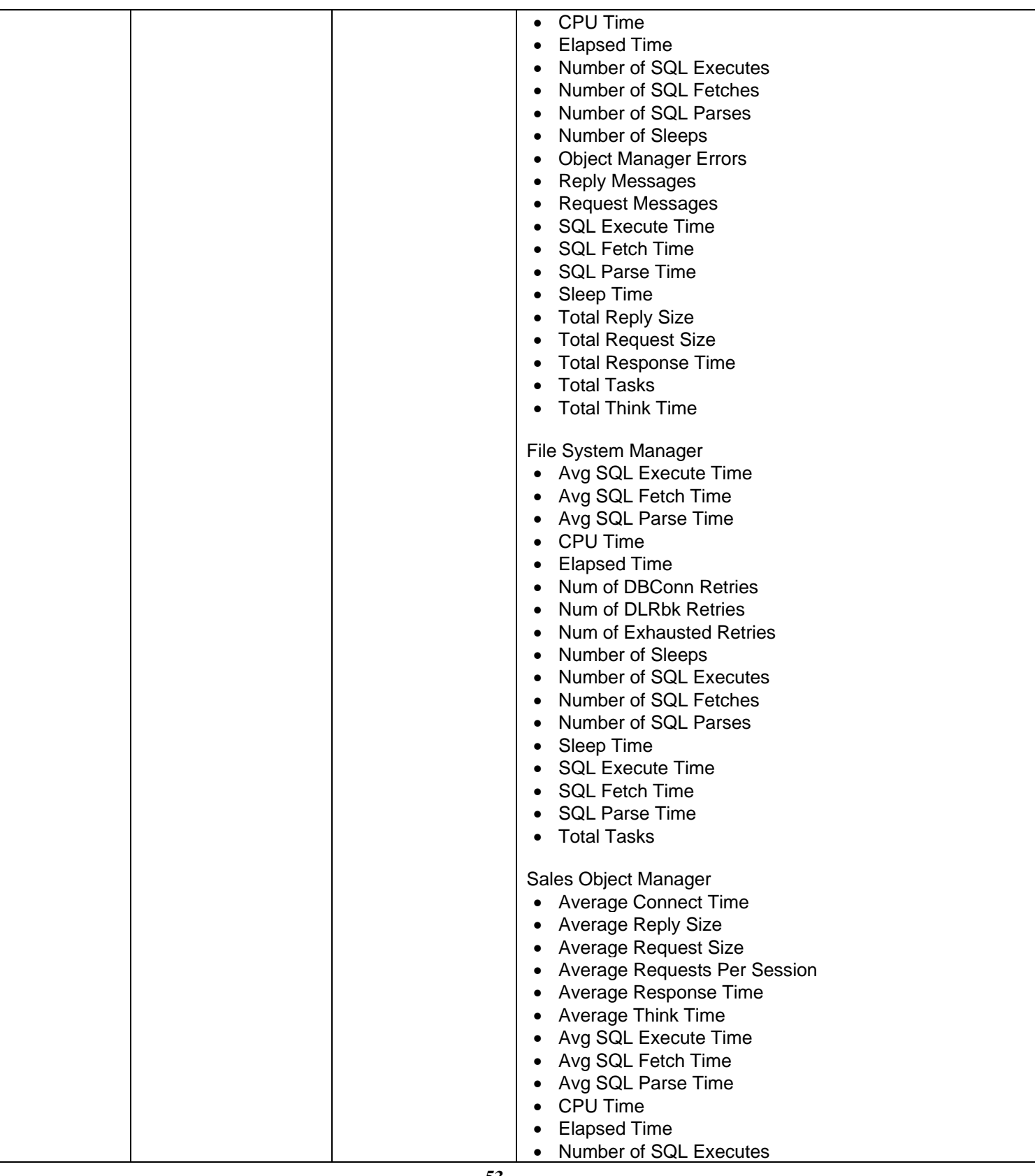

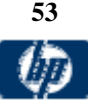

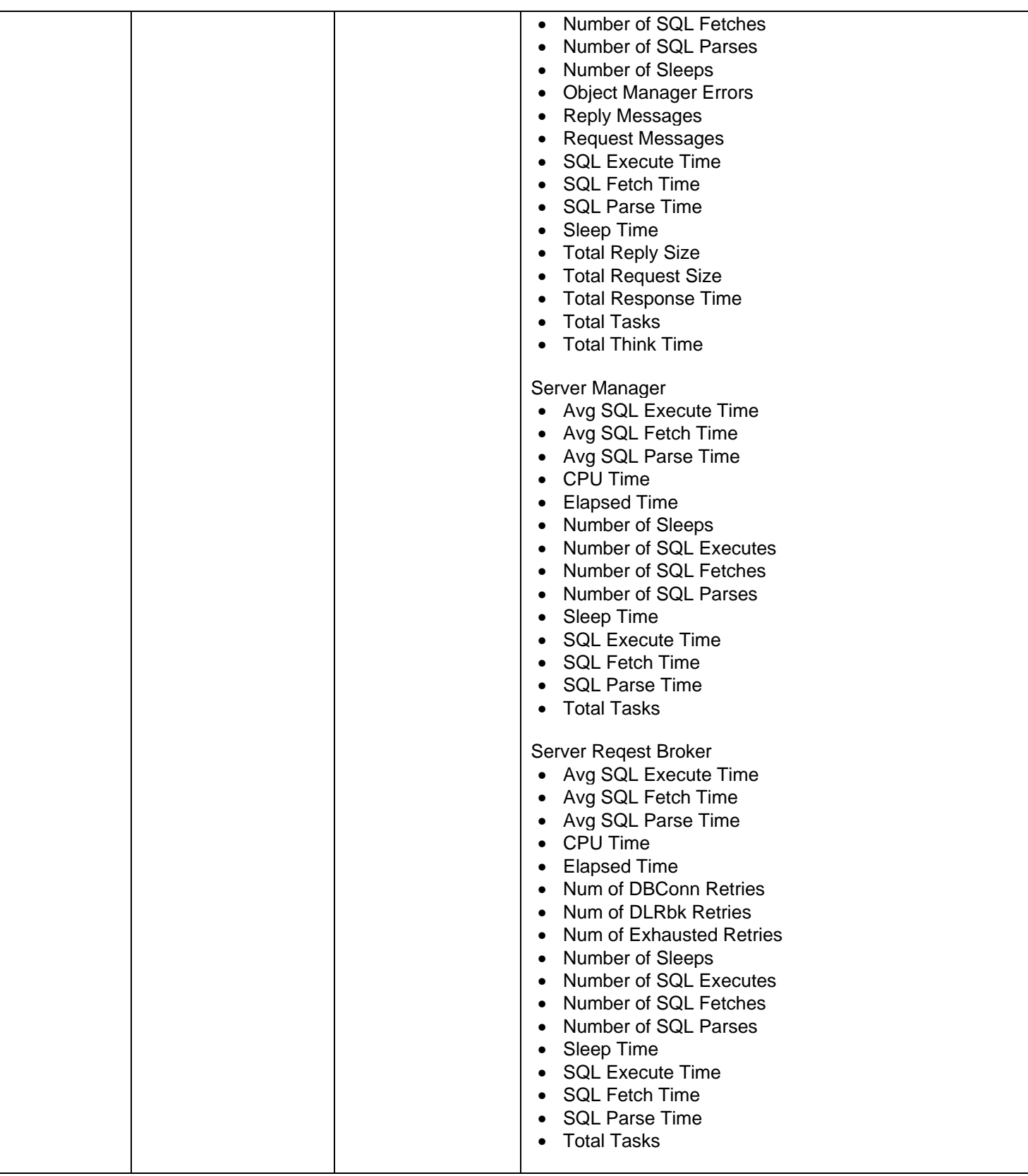

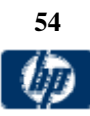

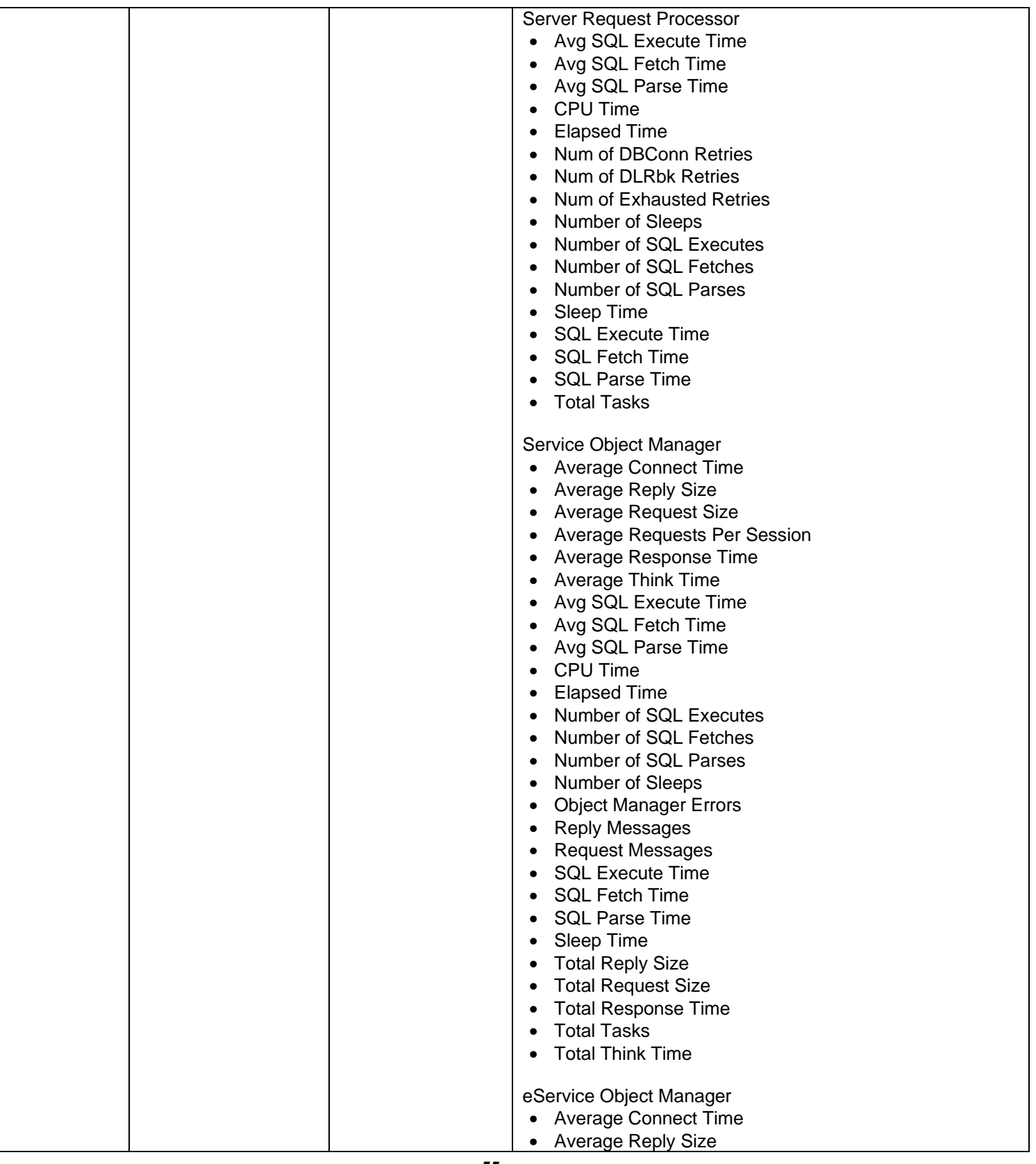

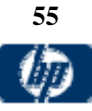

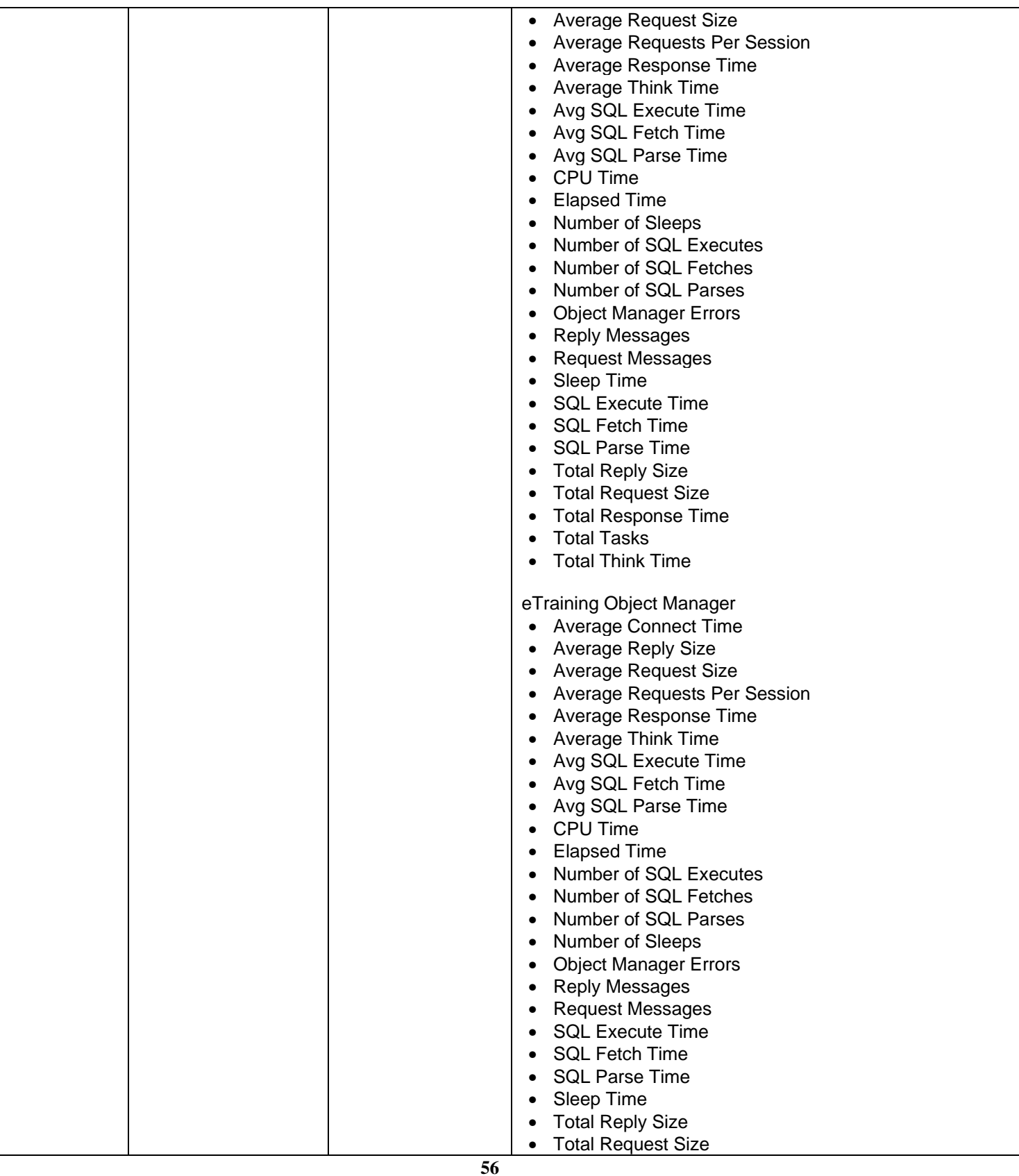

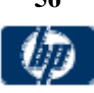

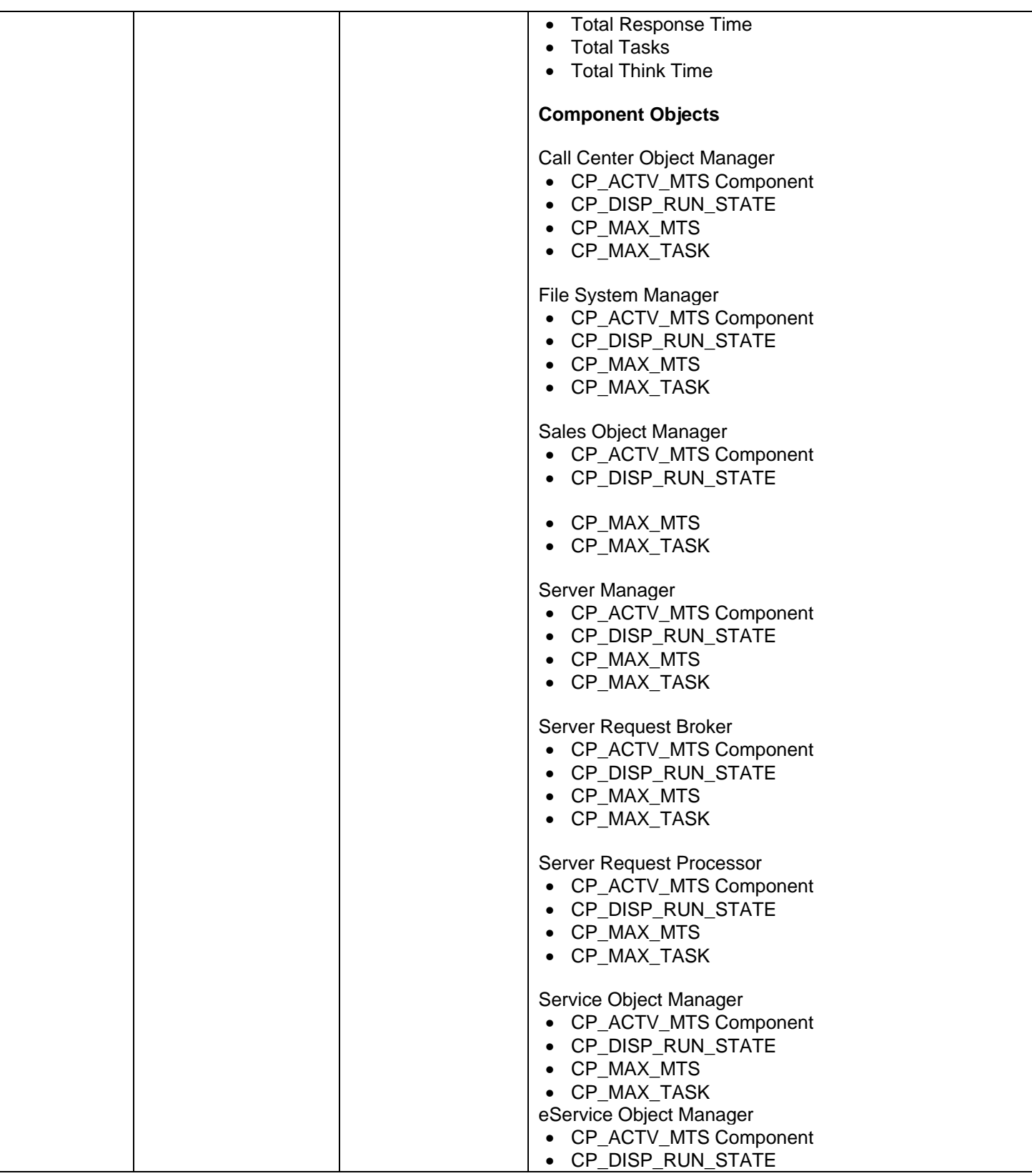

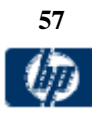

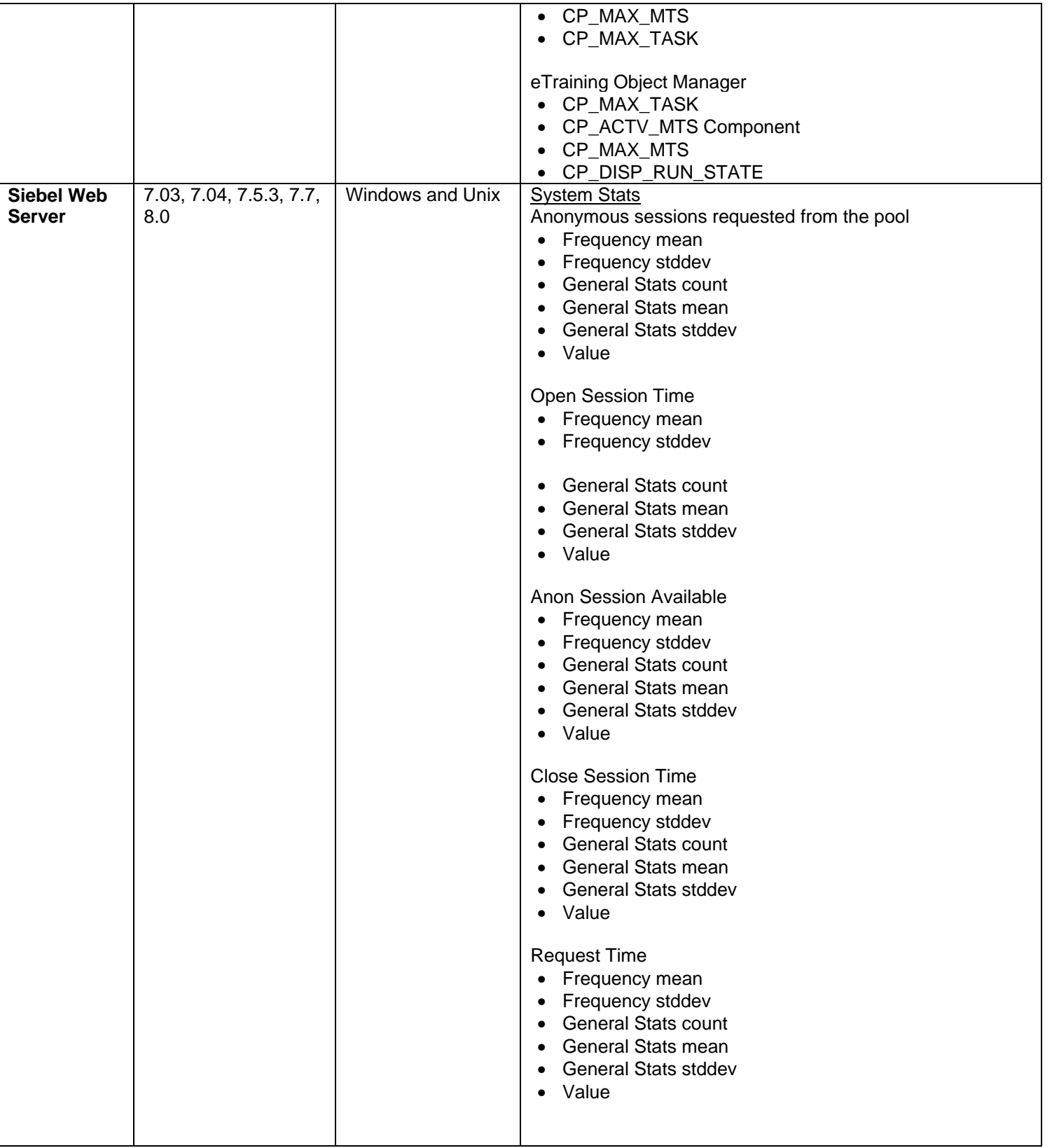

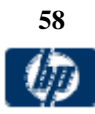

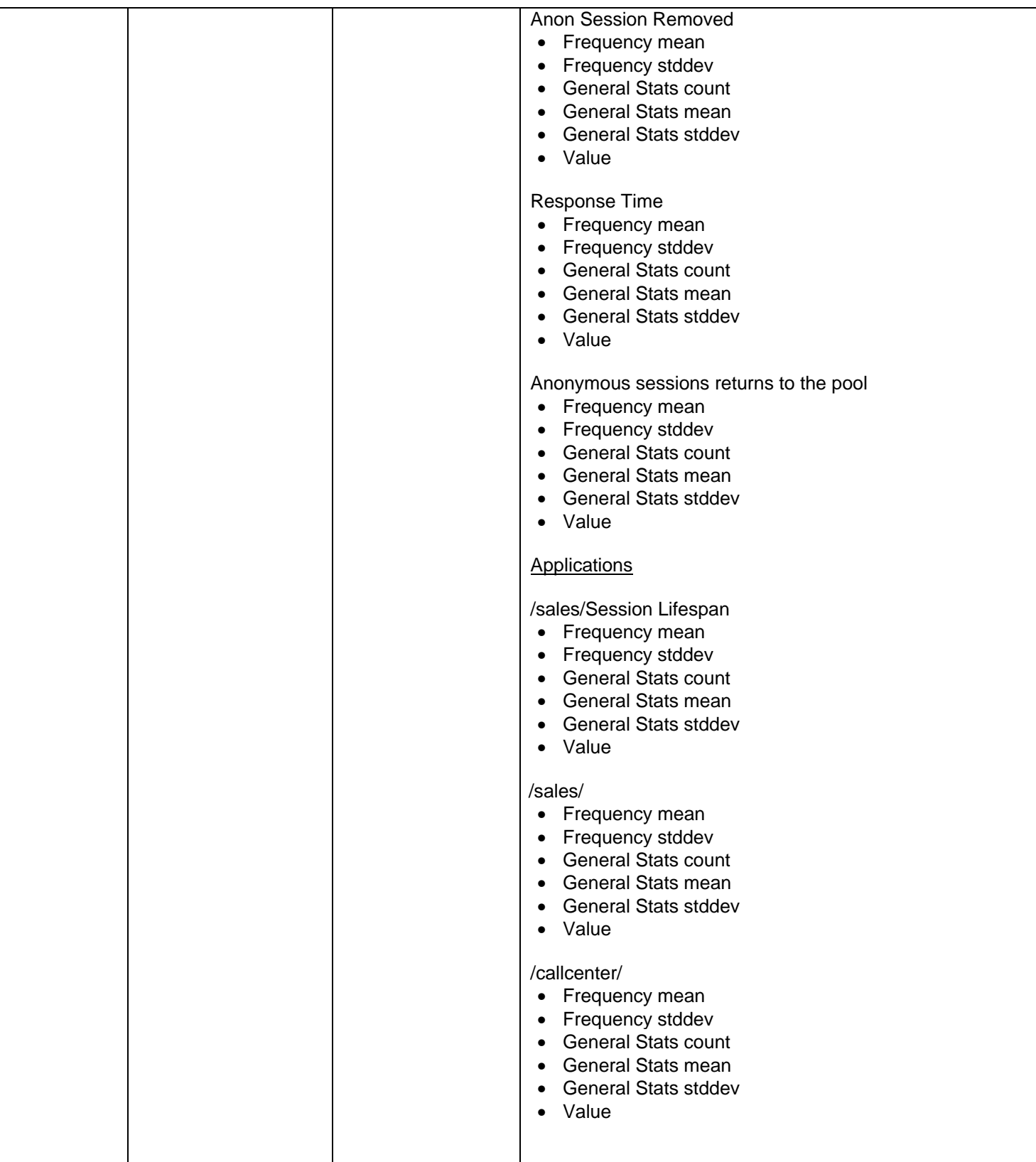

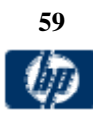

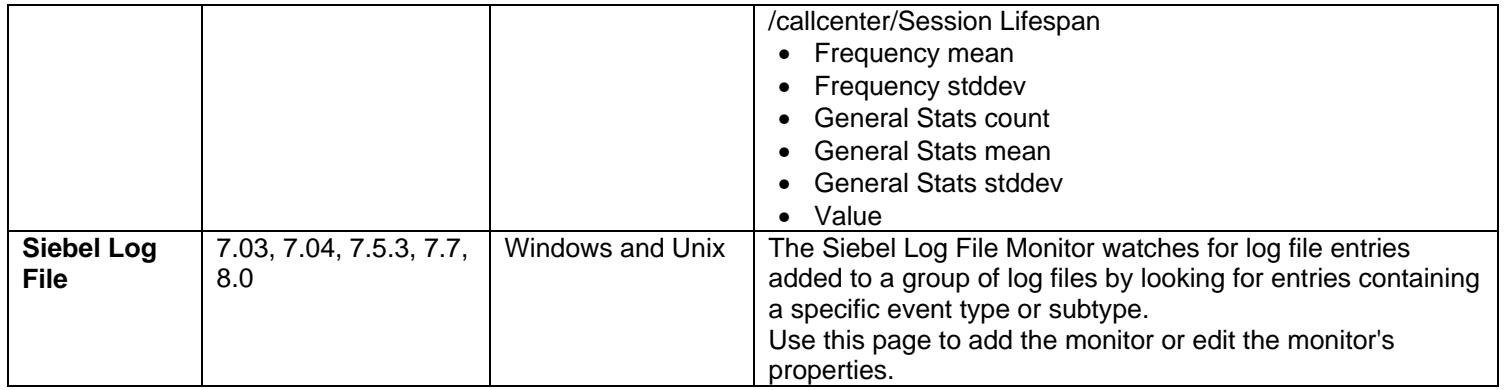

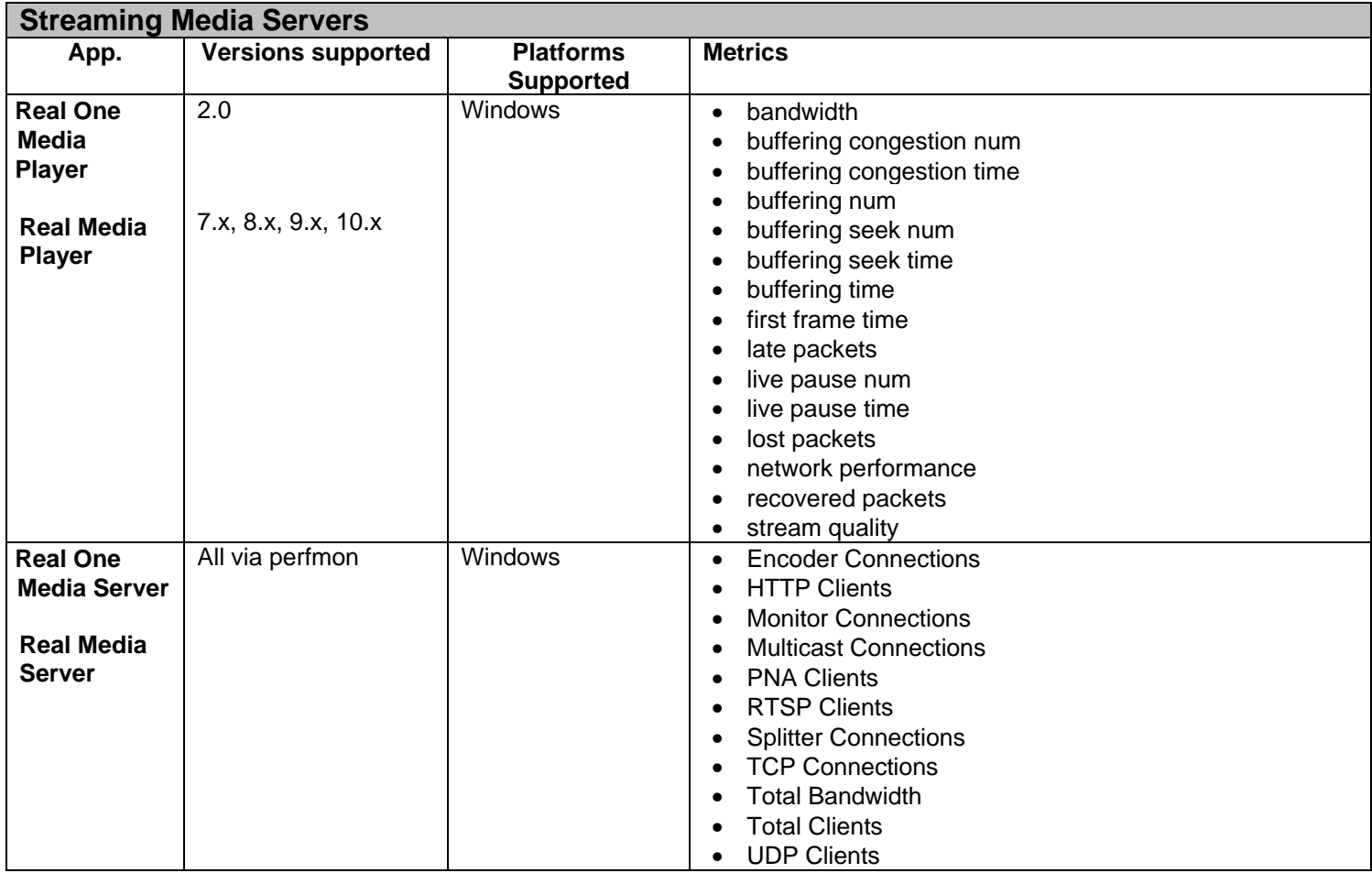

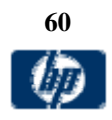

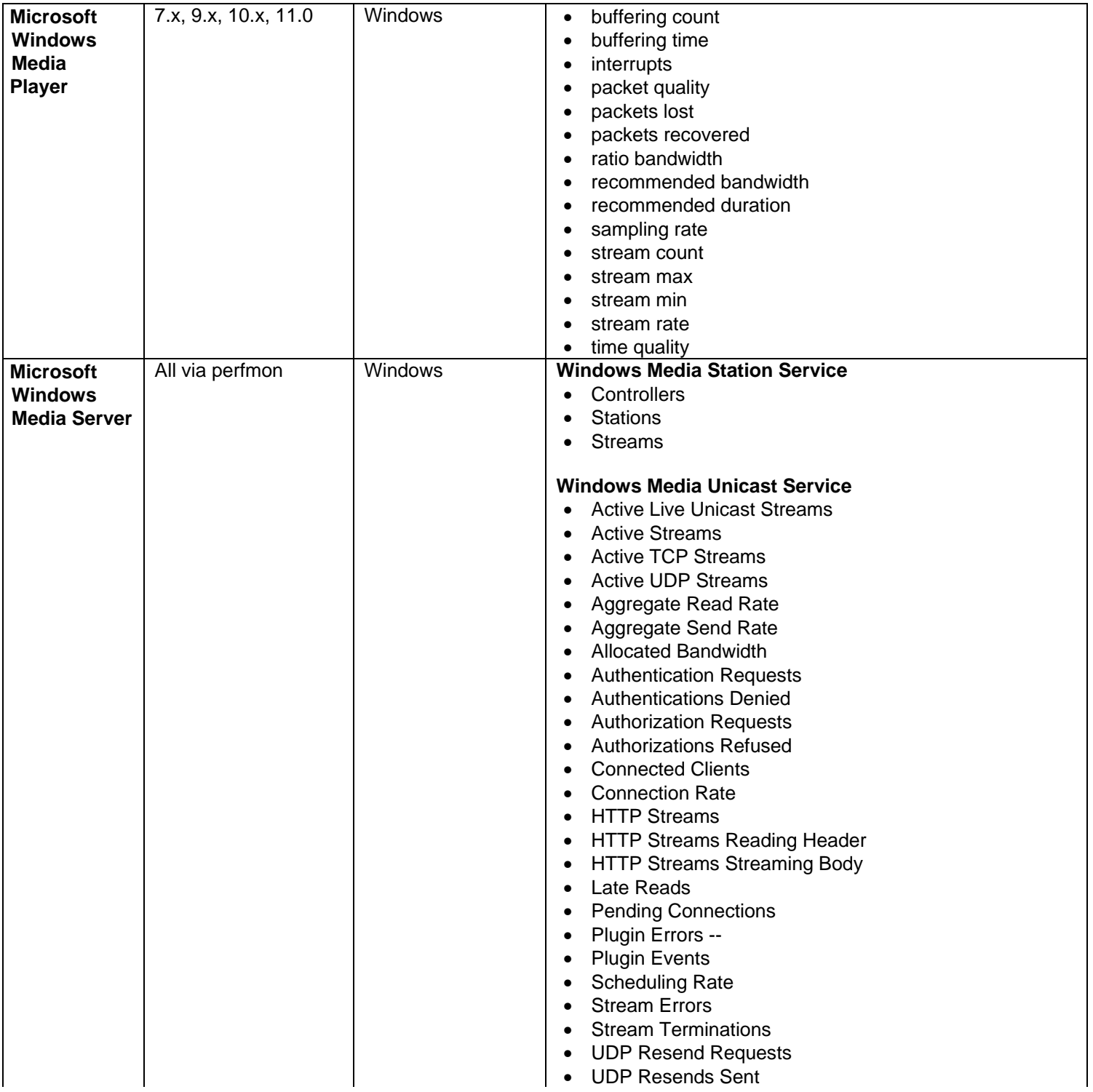

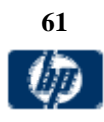

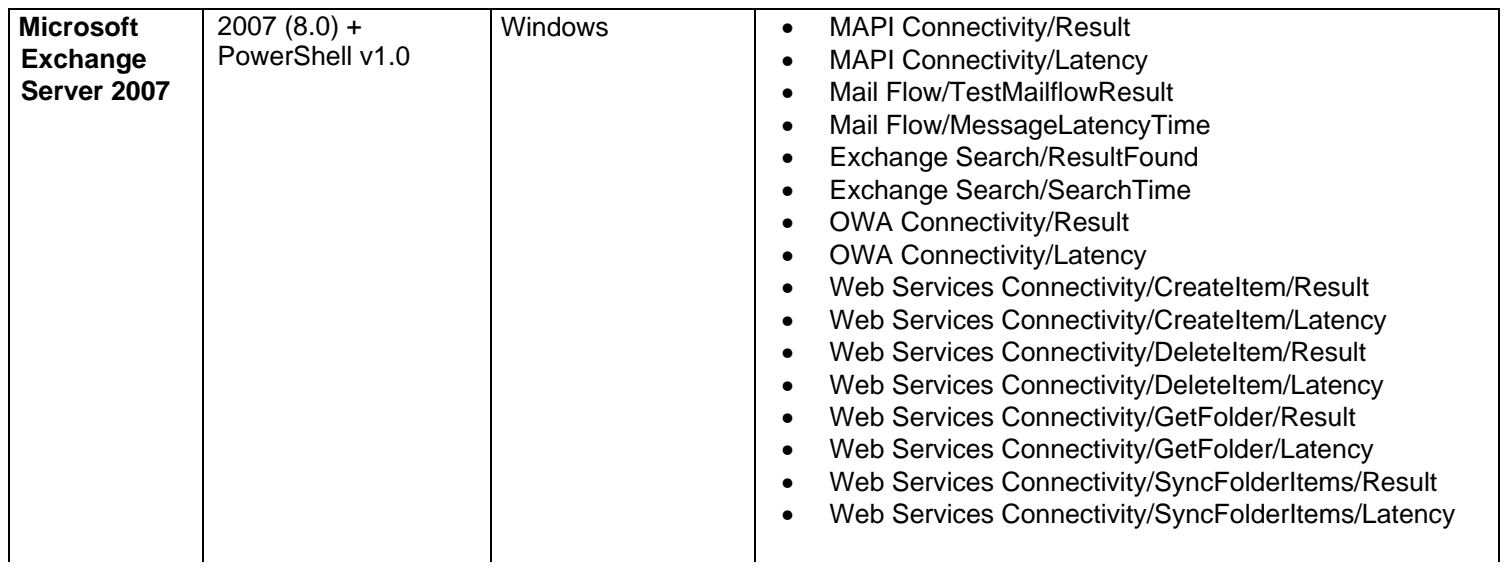

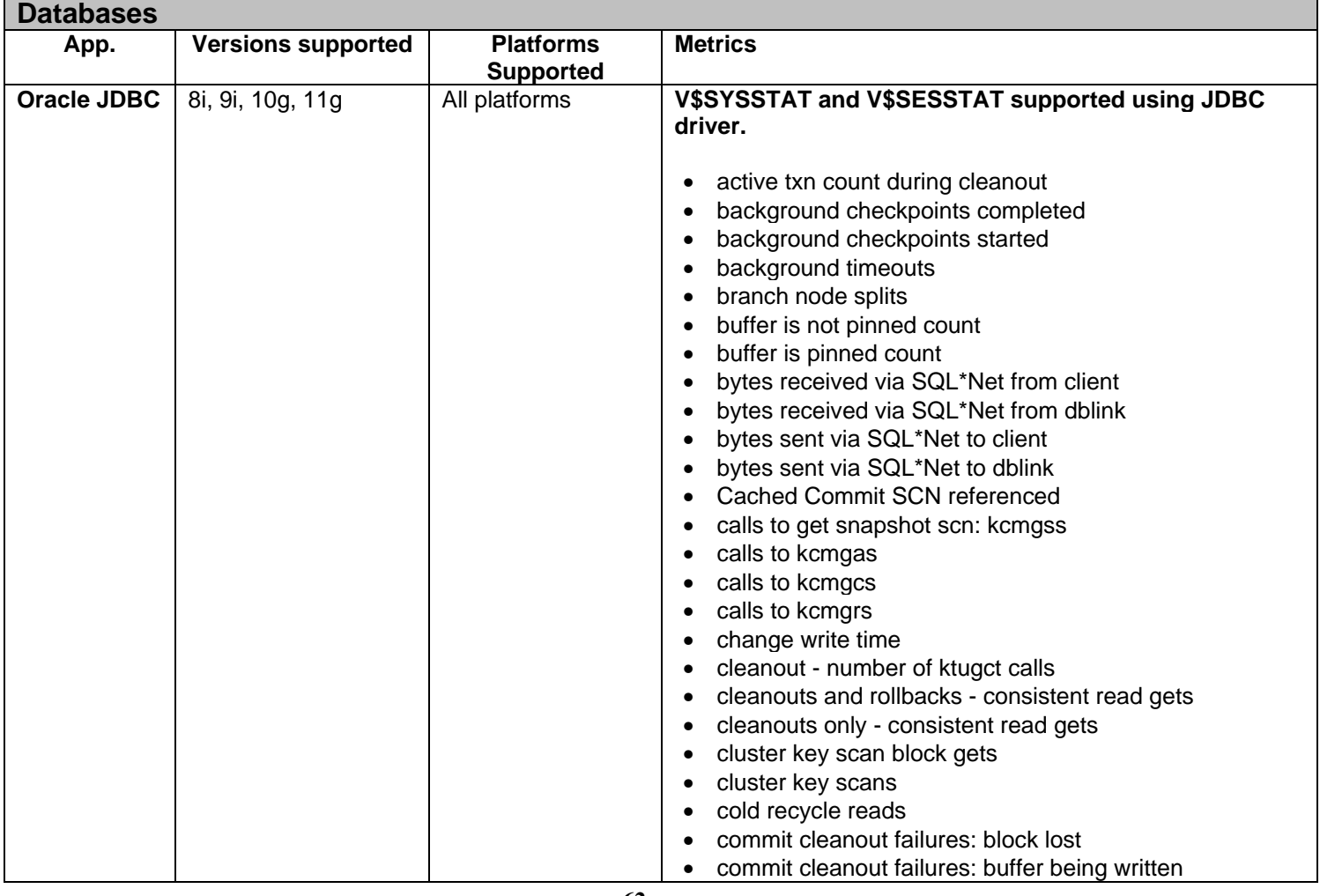

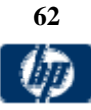

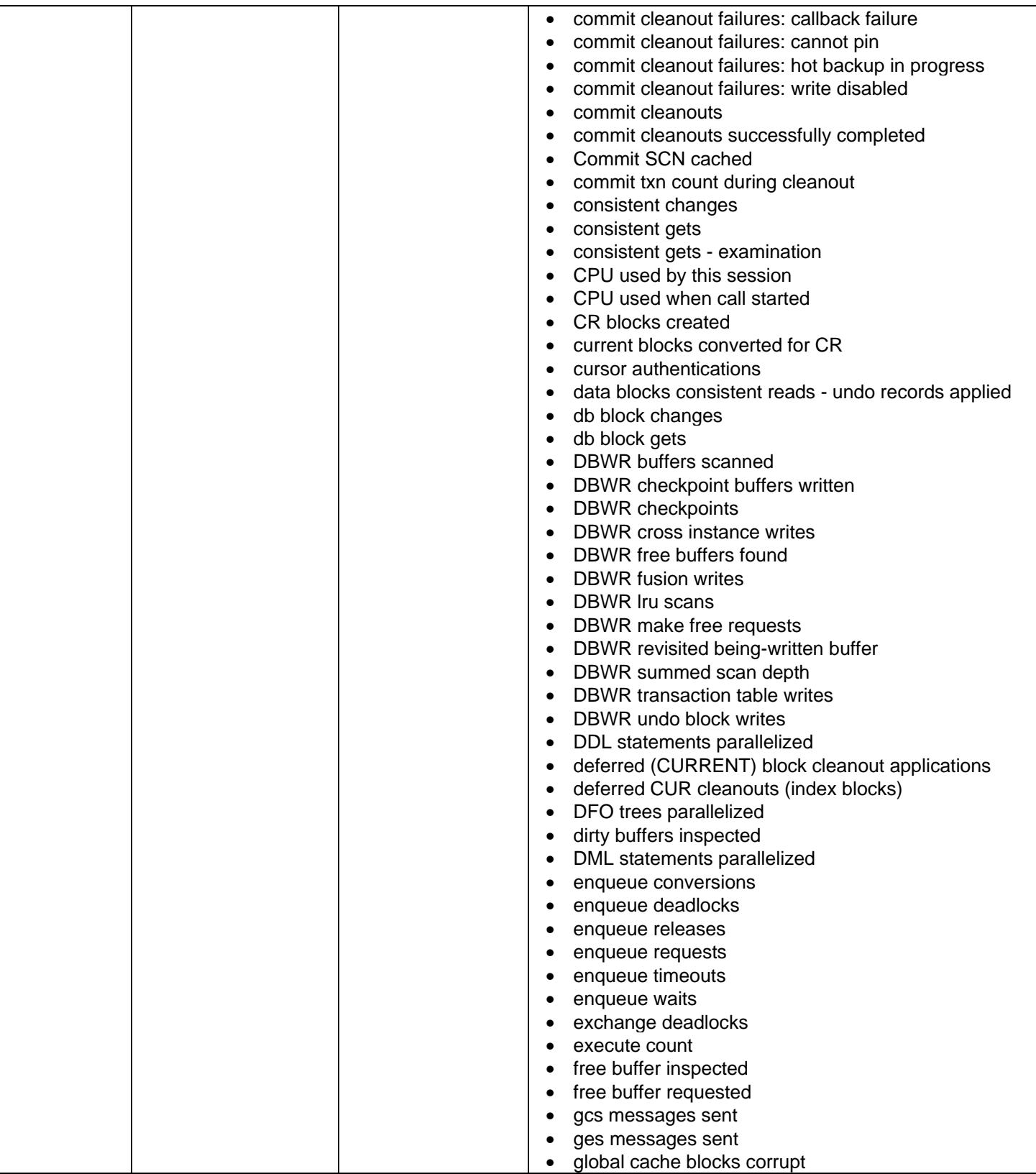

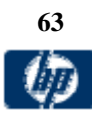

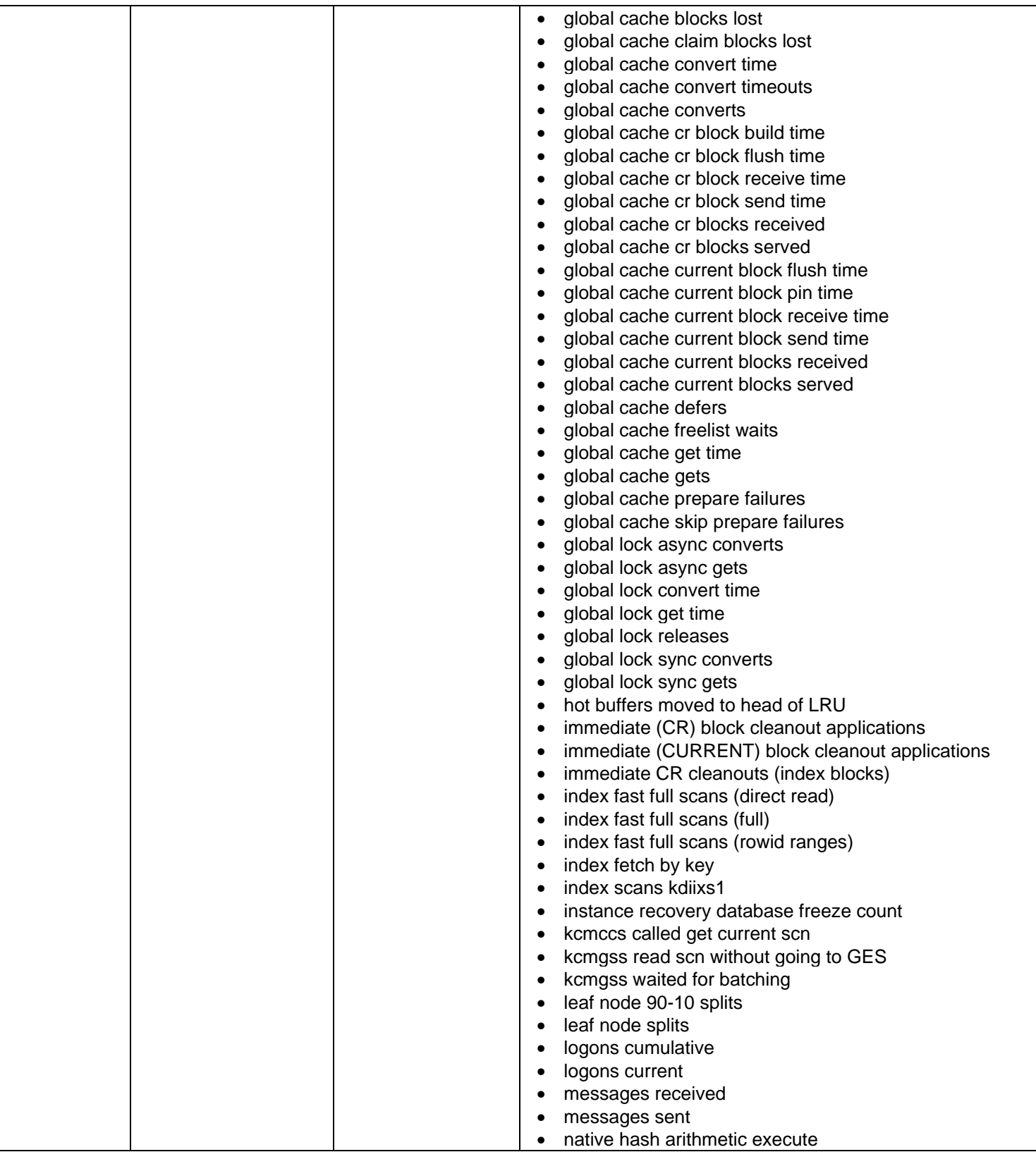

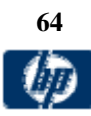

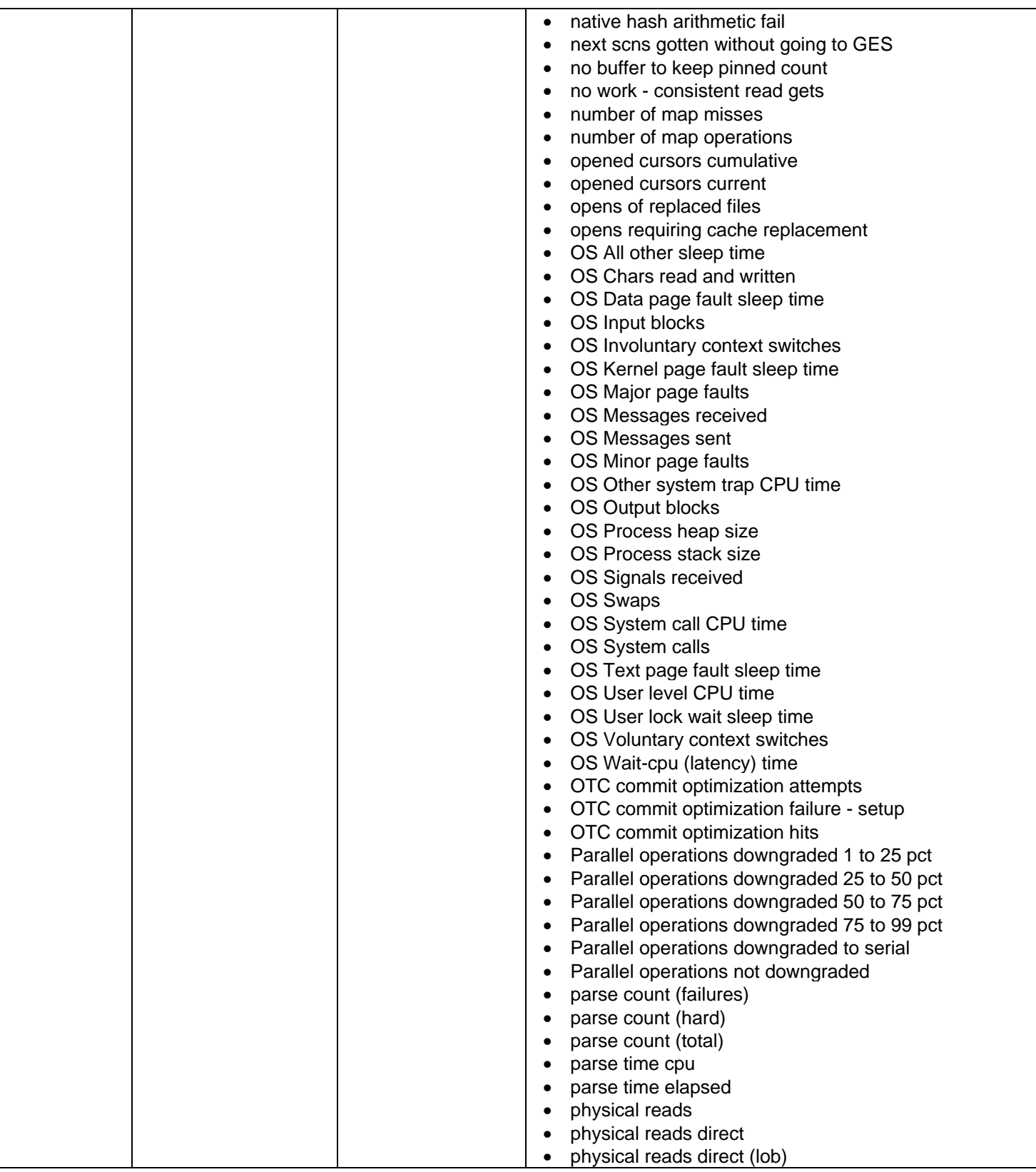

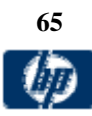

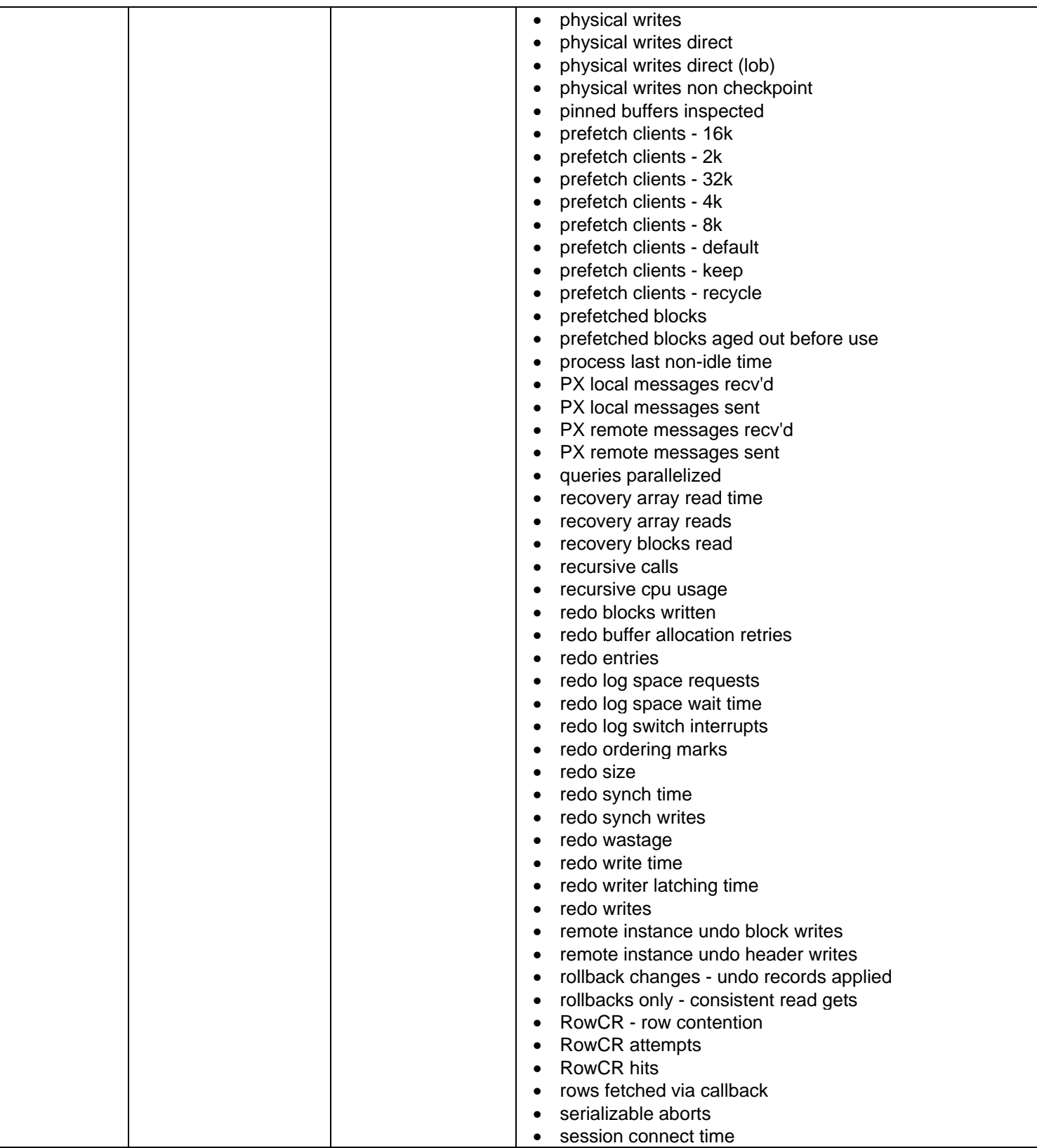

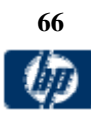

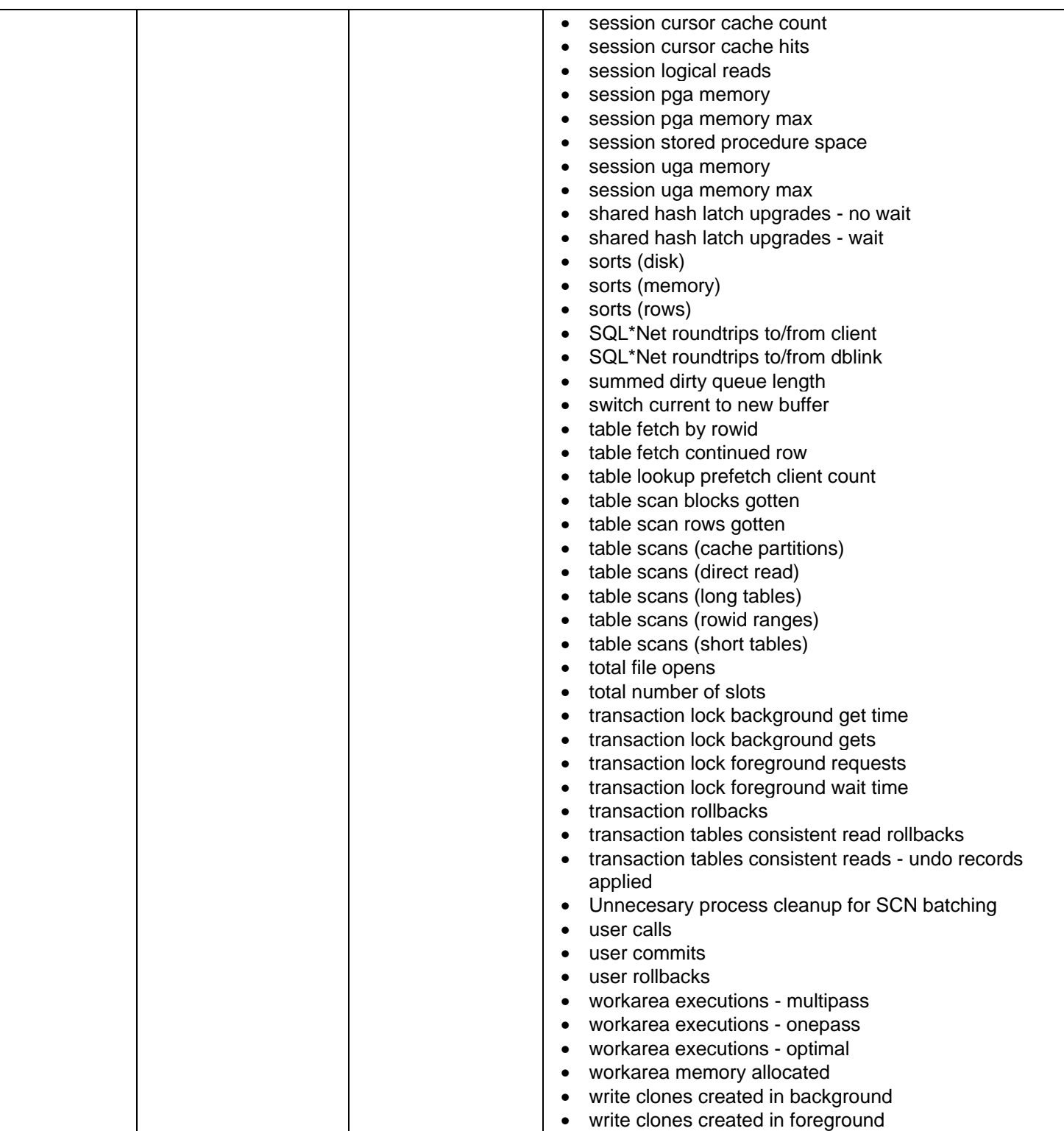

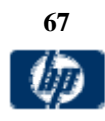

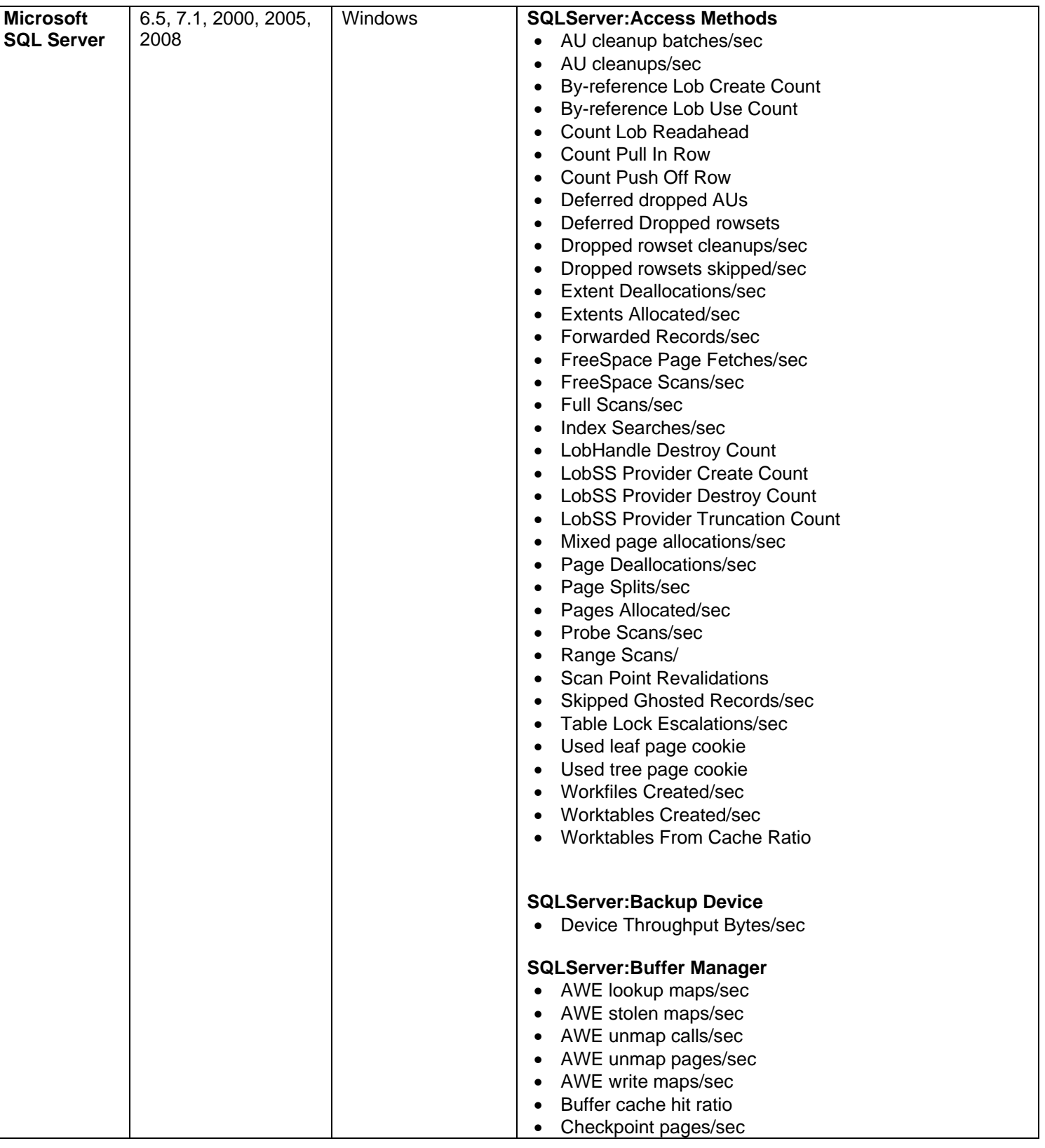

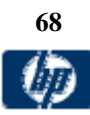

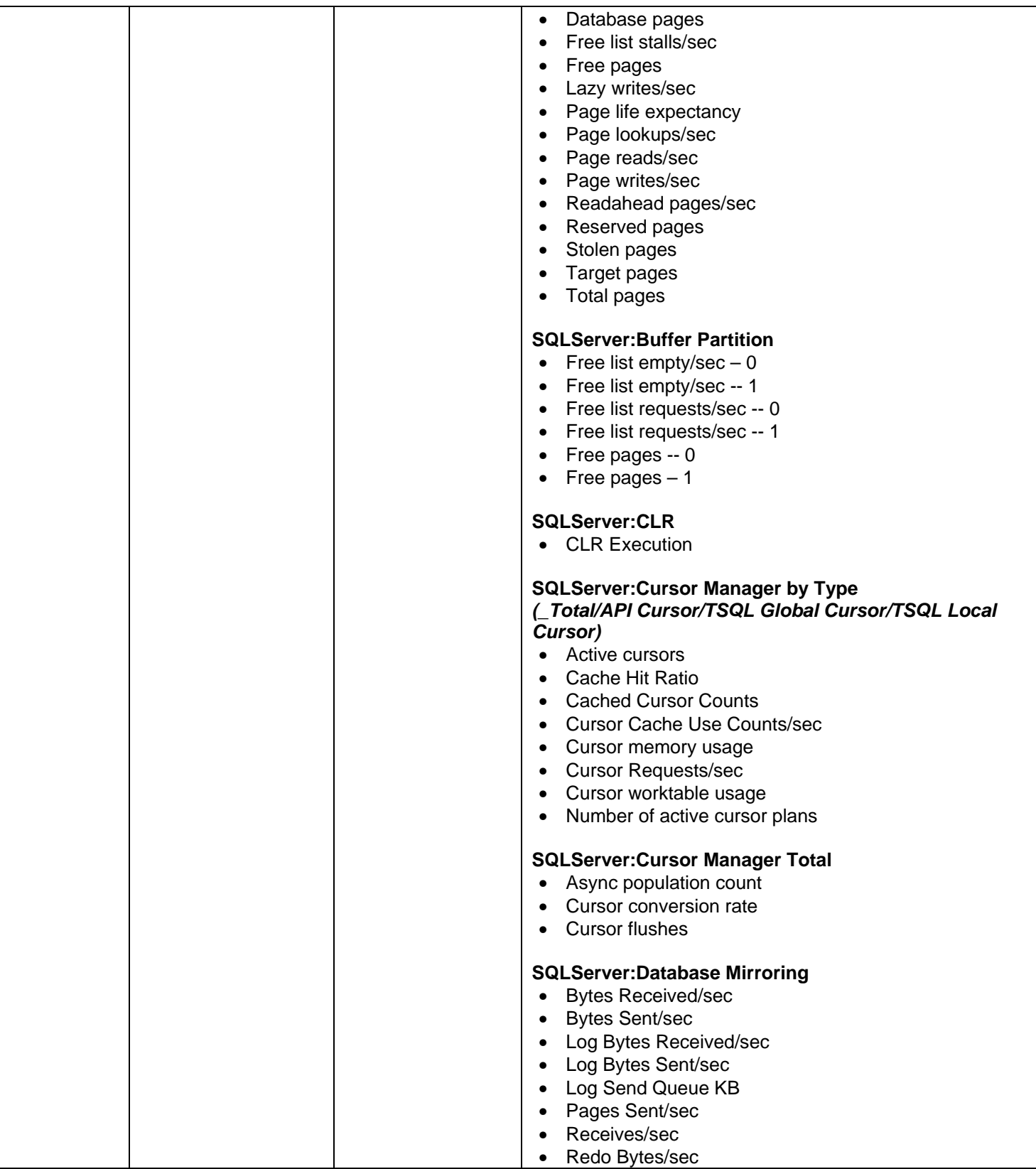

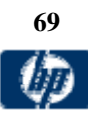

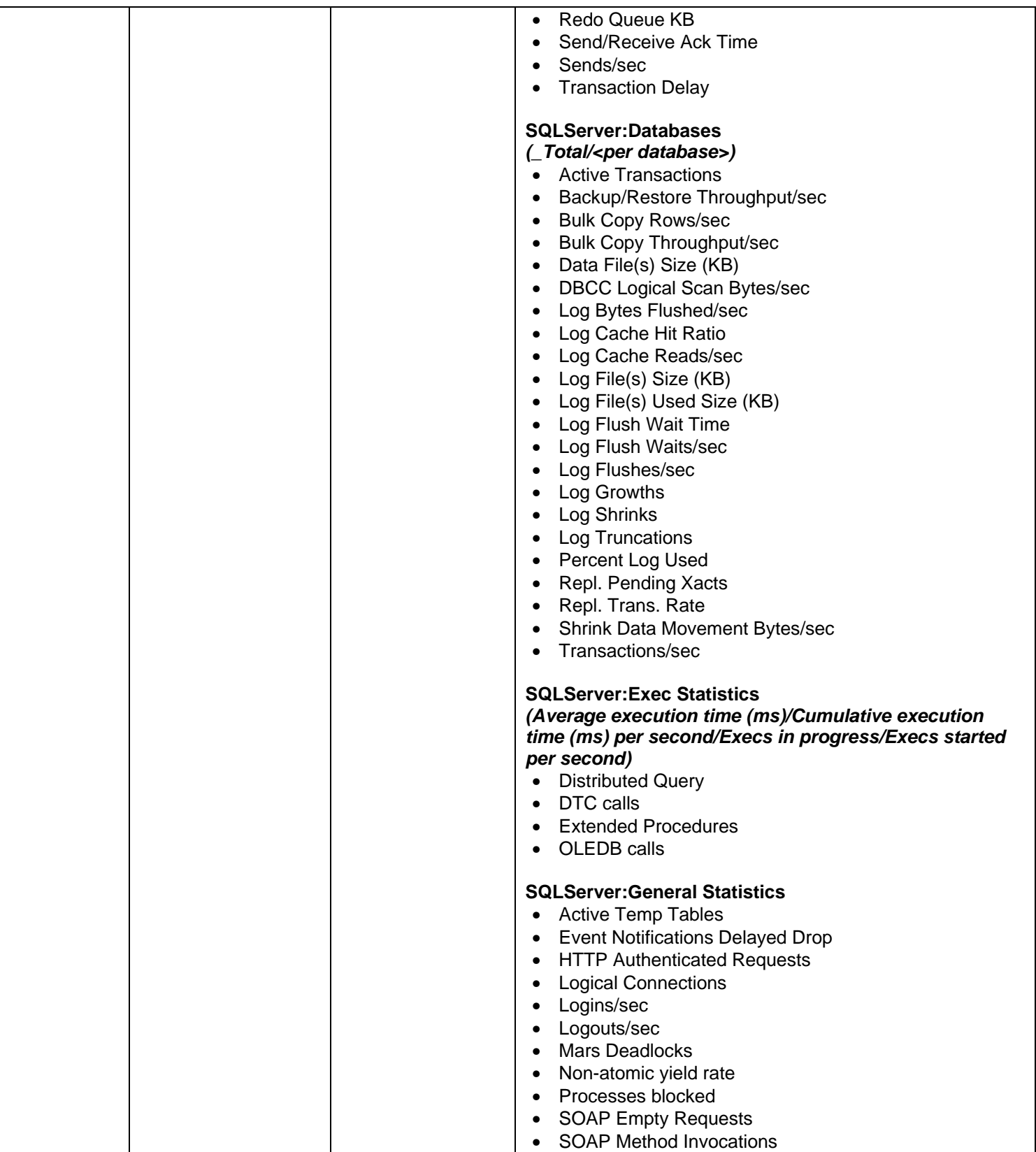

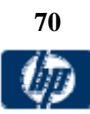

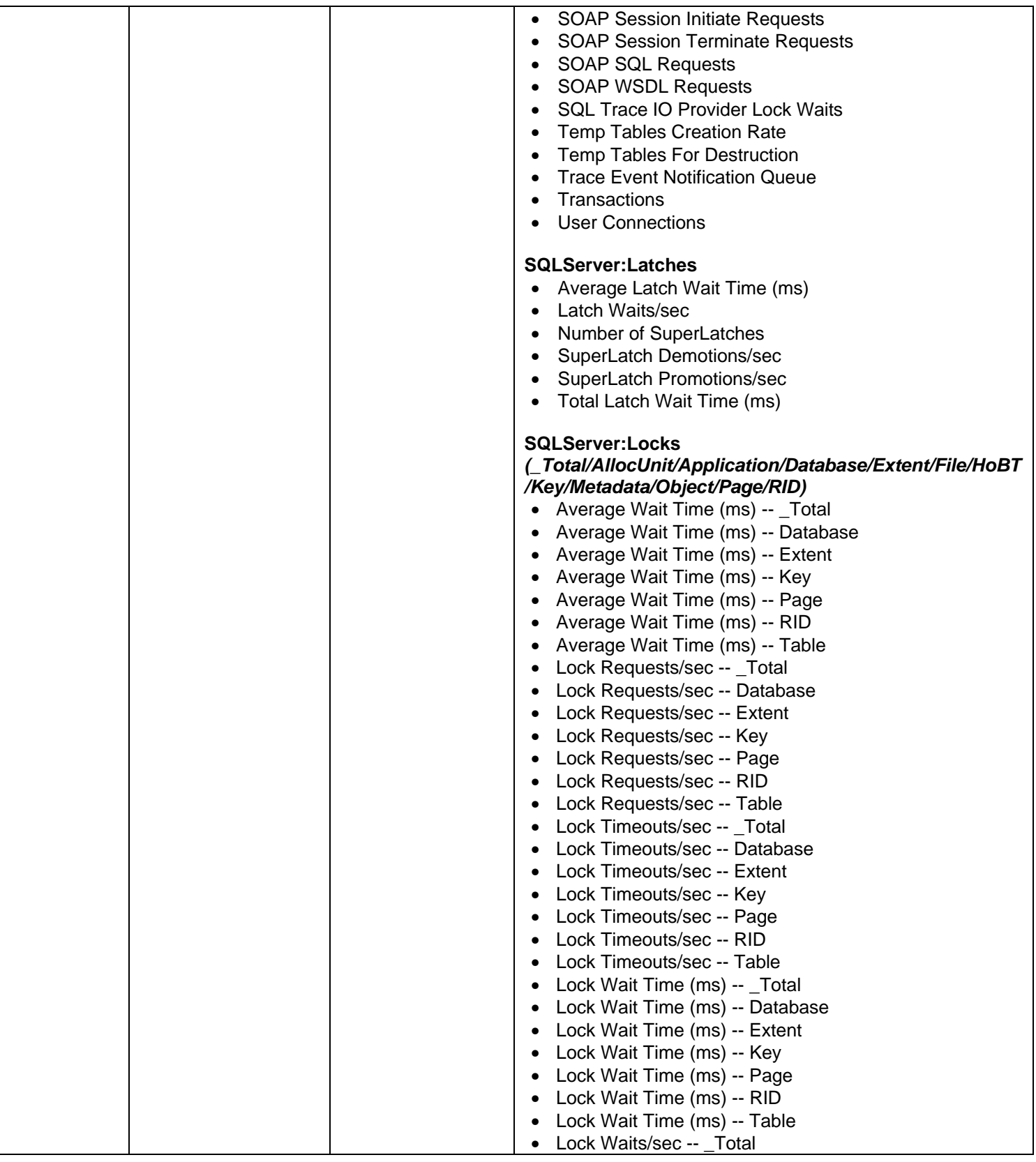

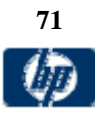

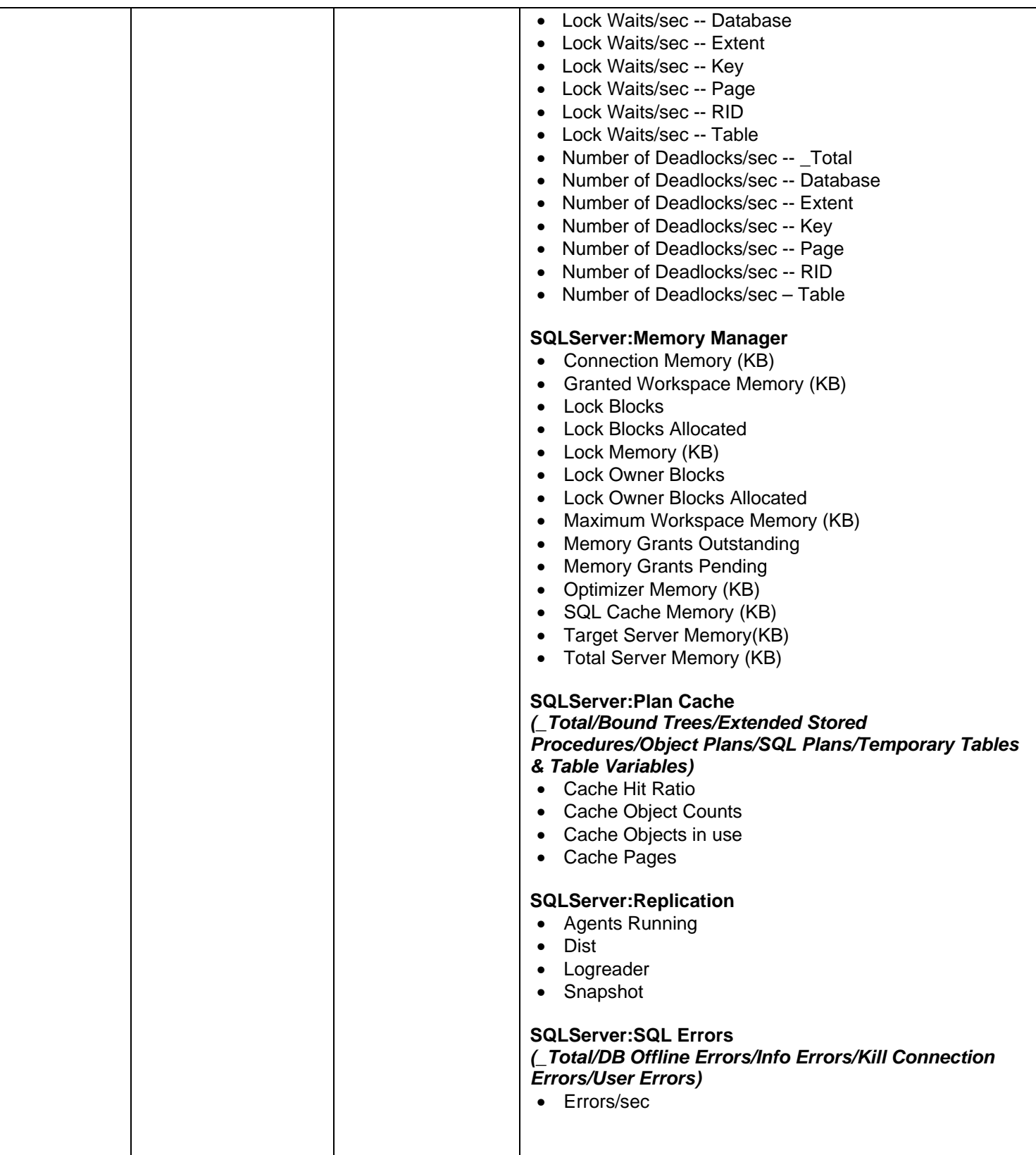

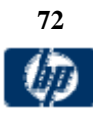
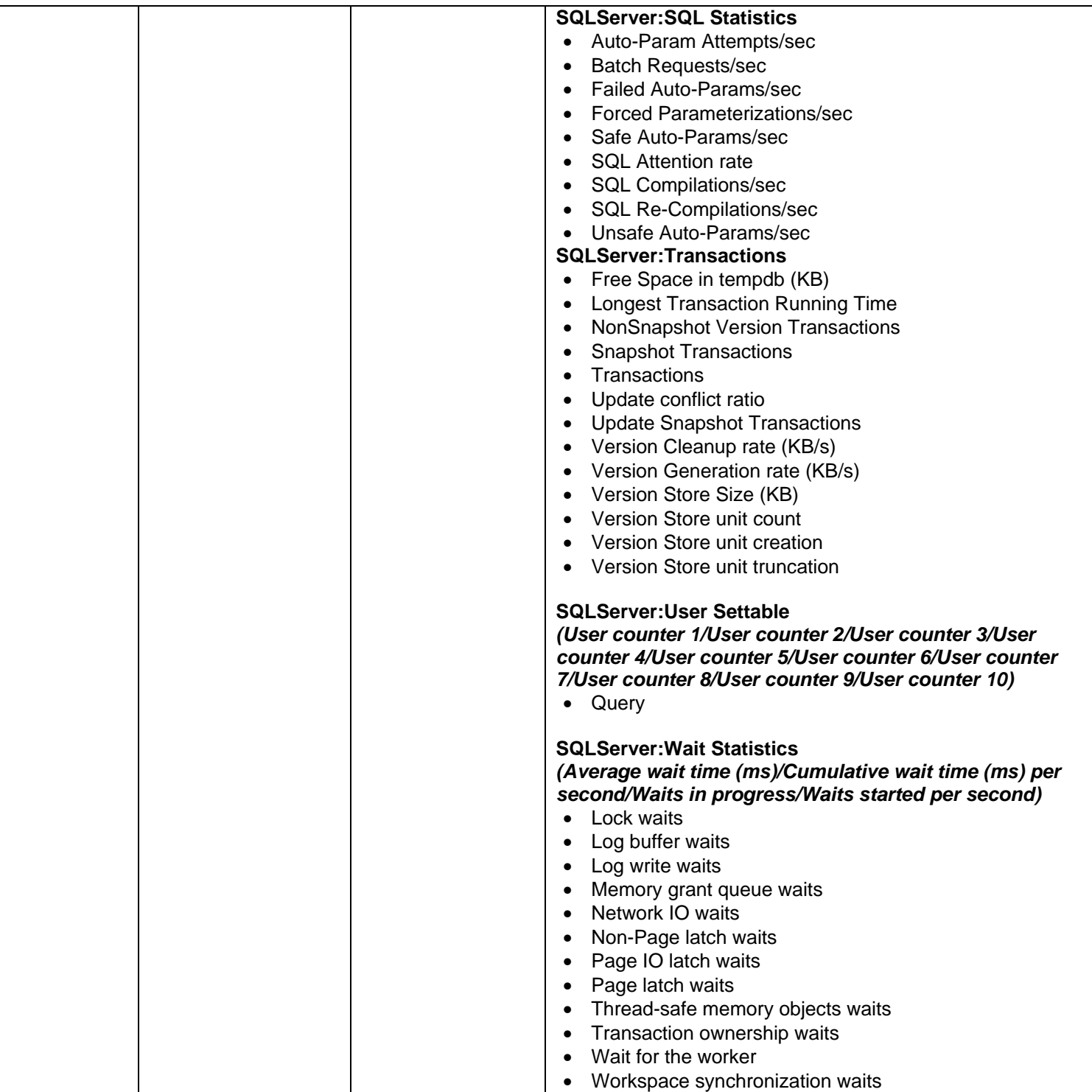

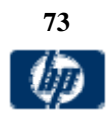

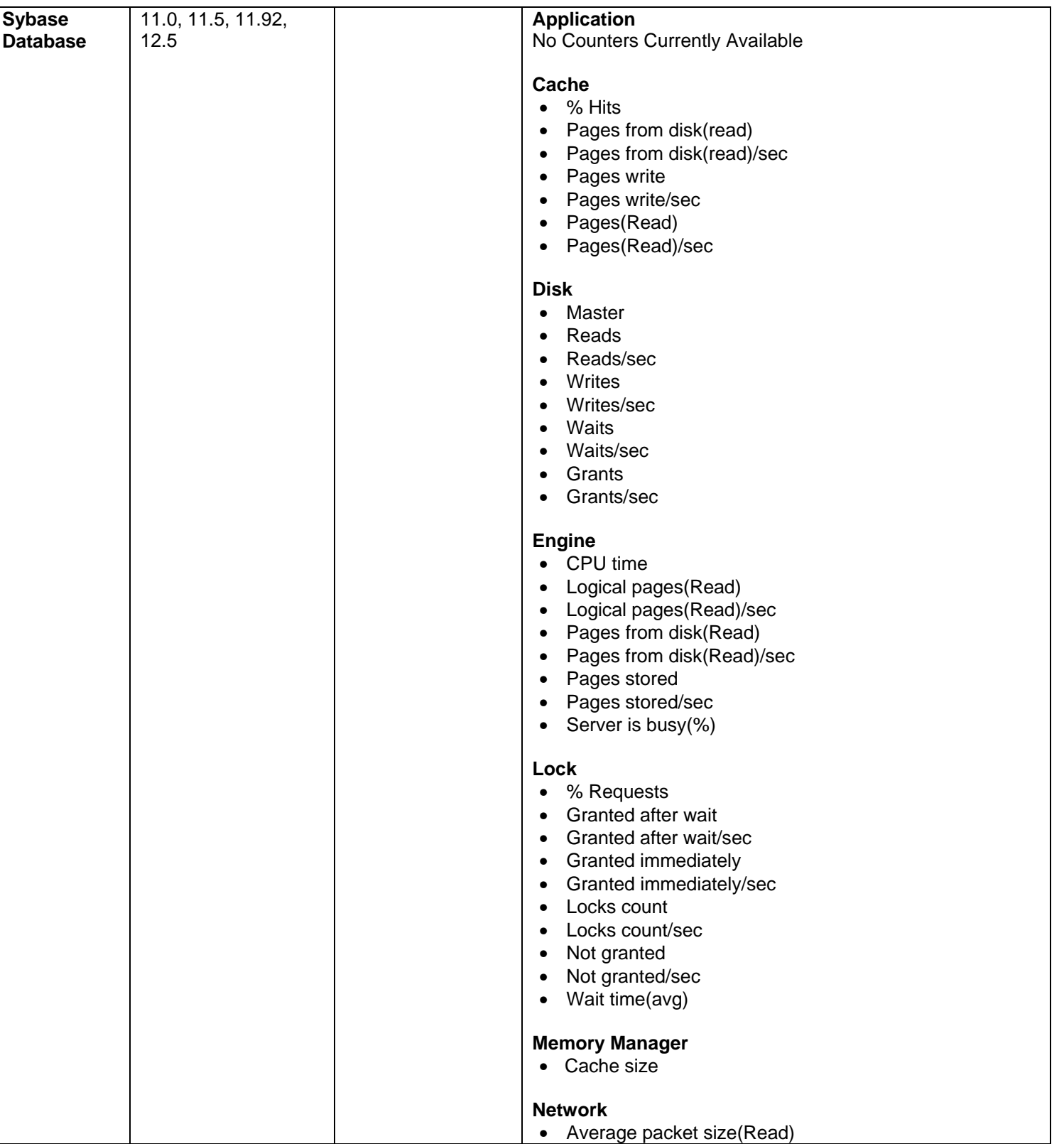

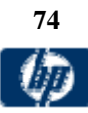

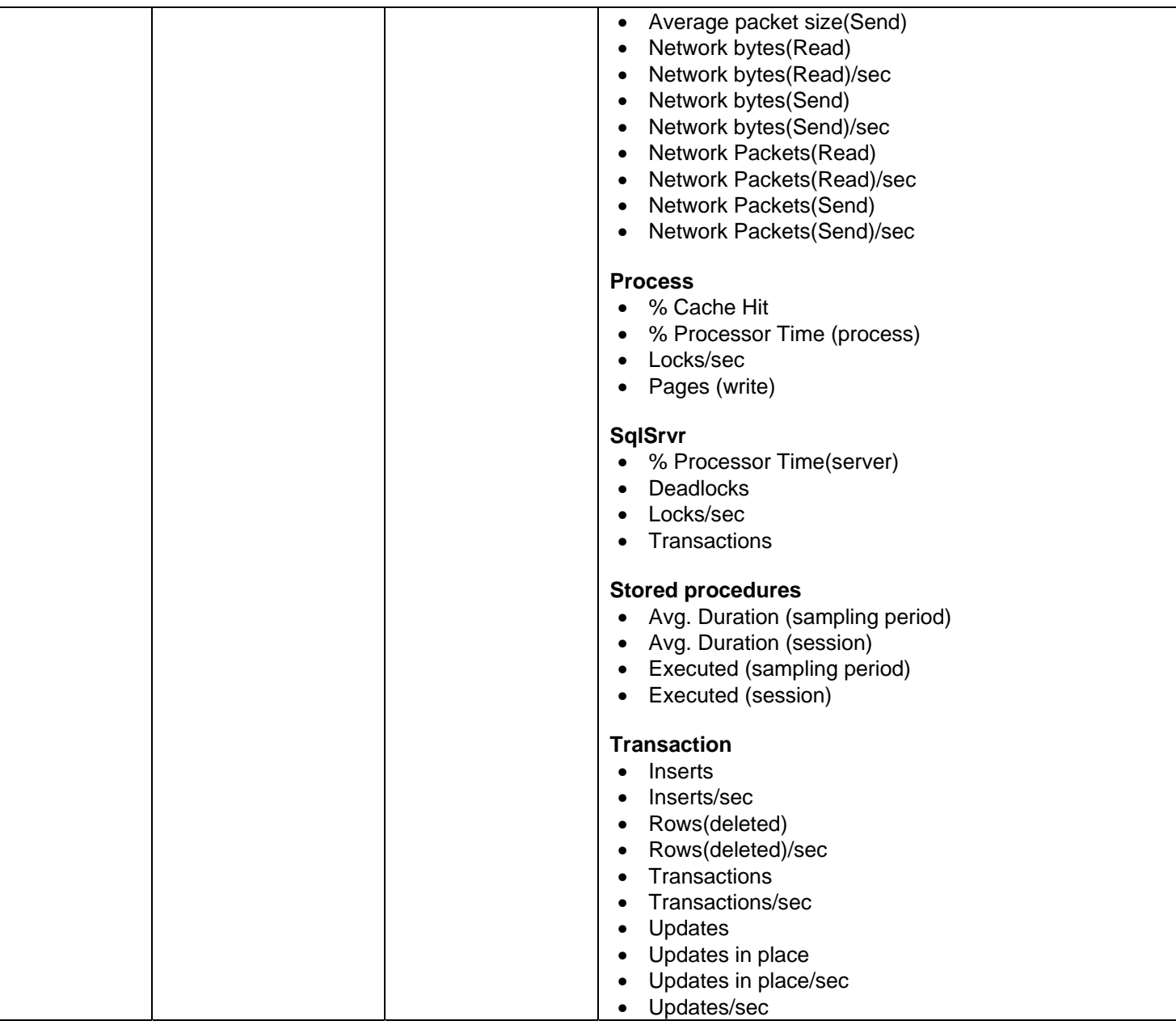

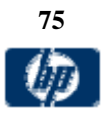

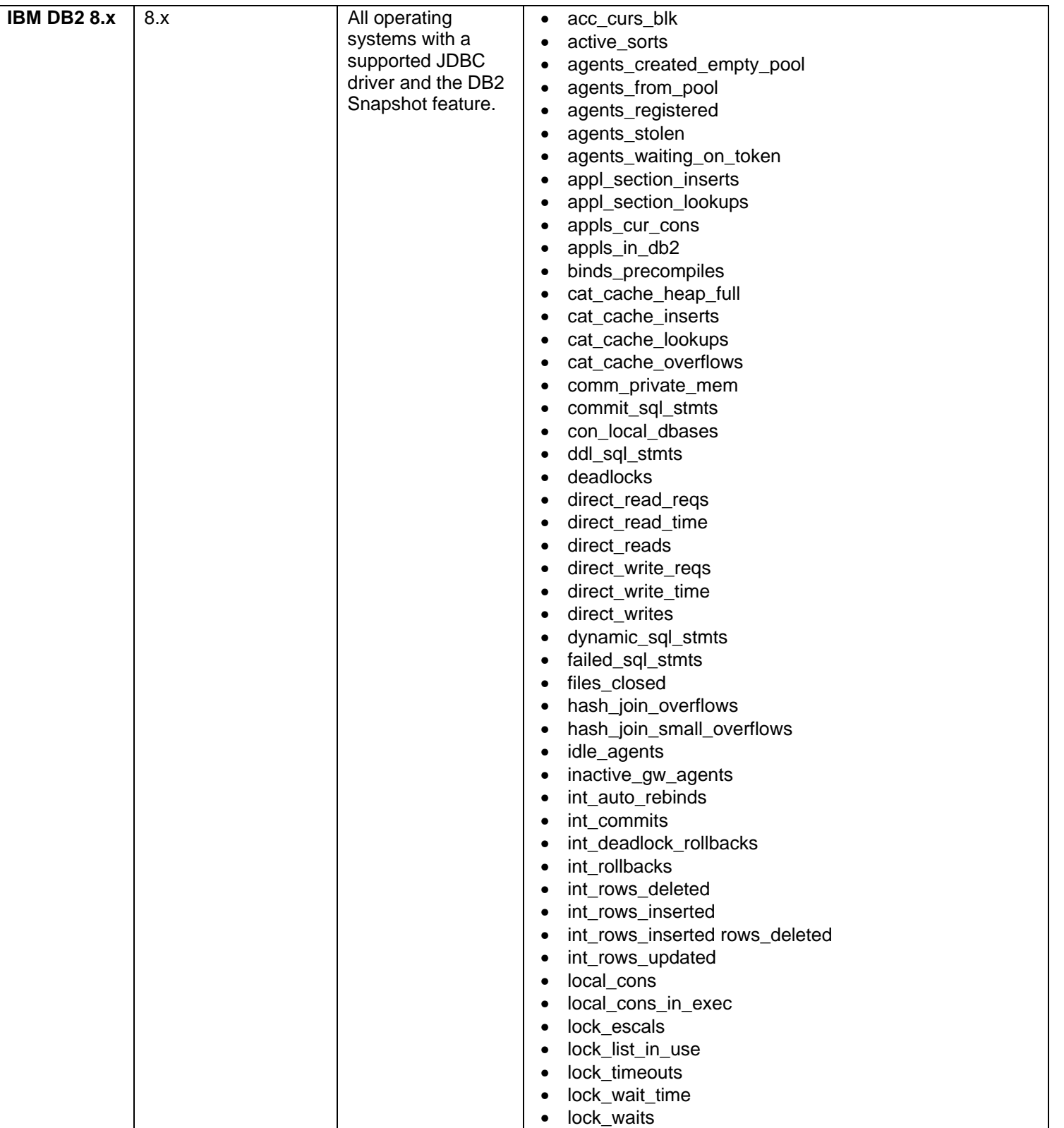

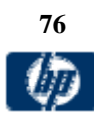

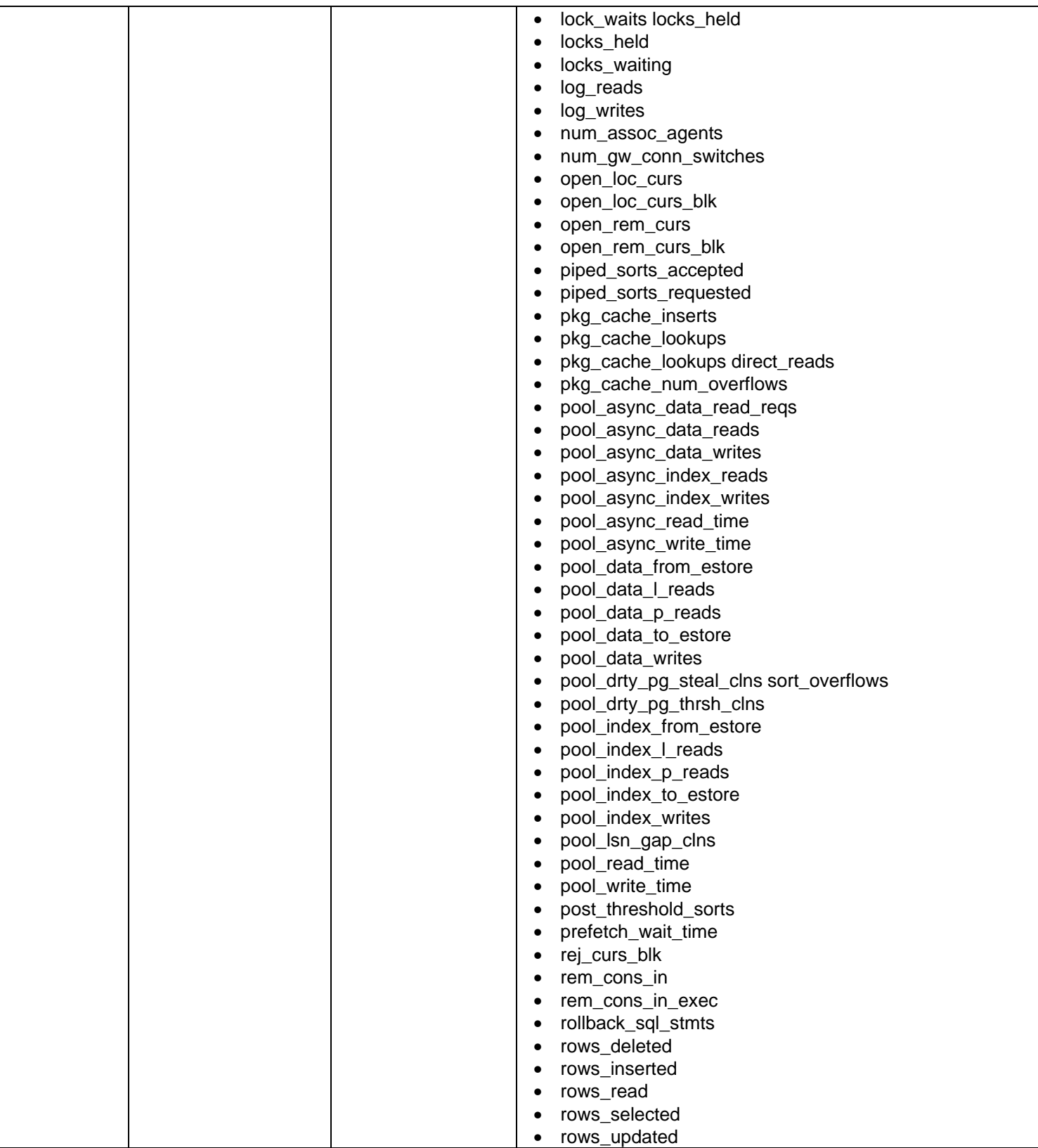

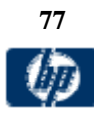

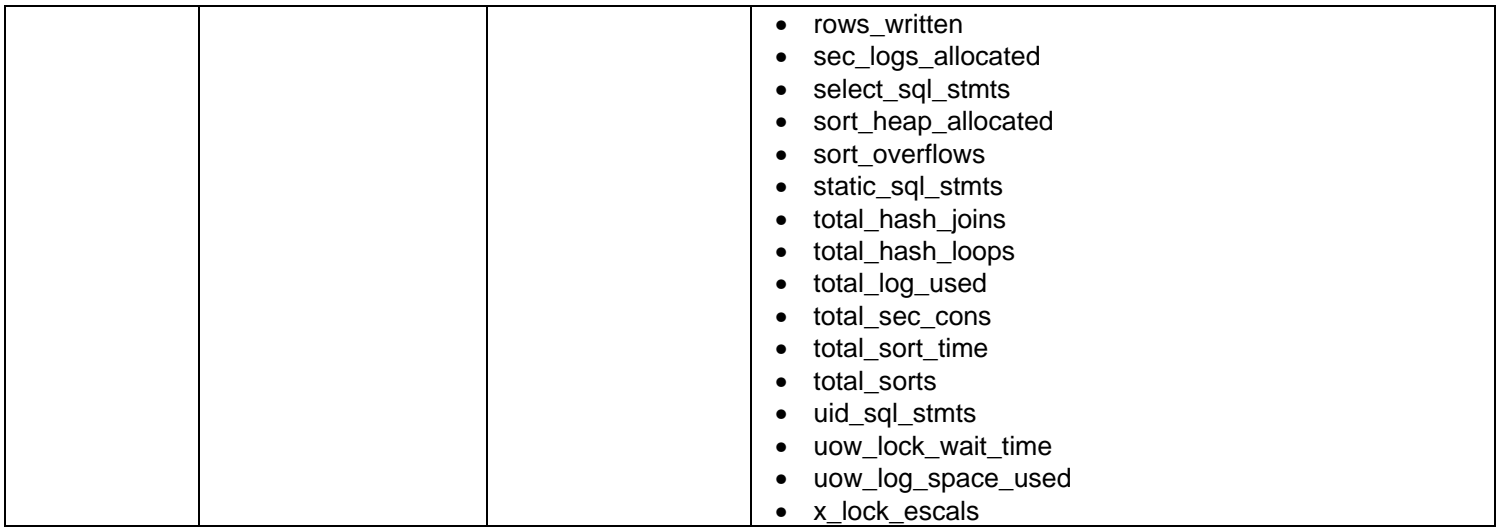

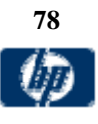

© Copyright 1996-2009 Hewlett-Packard Development Company, L.P.

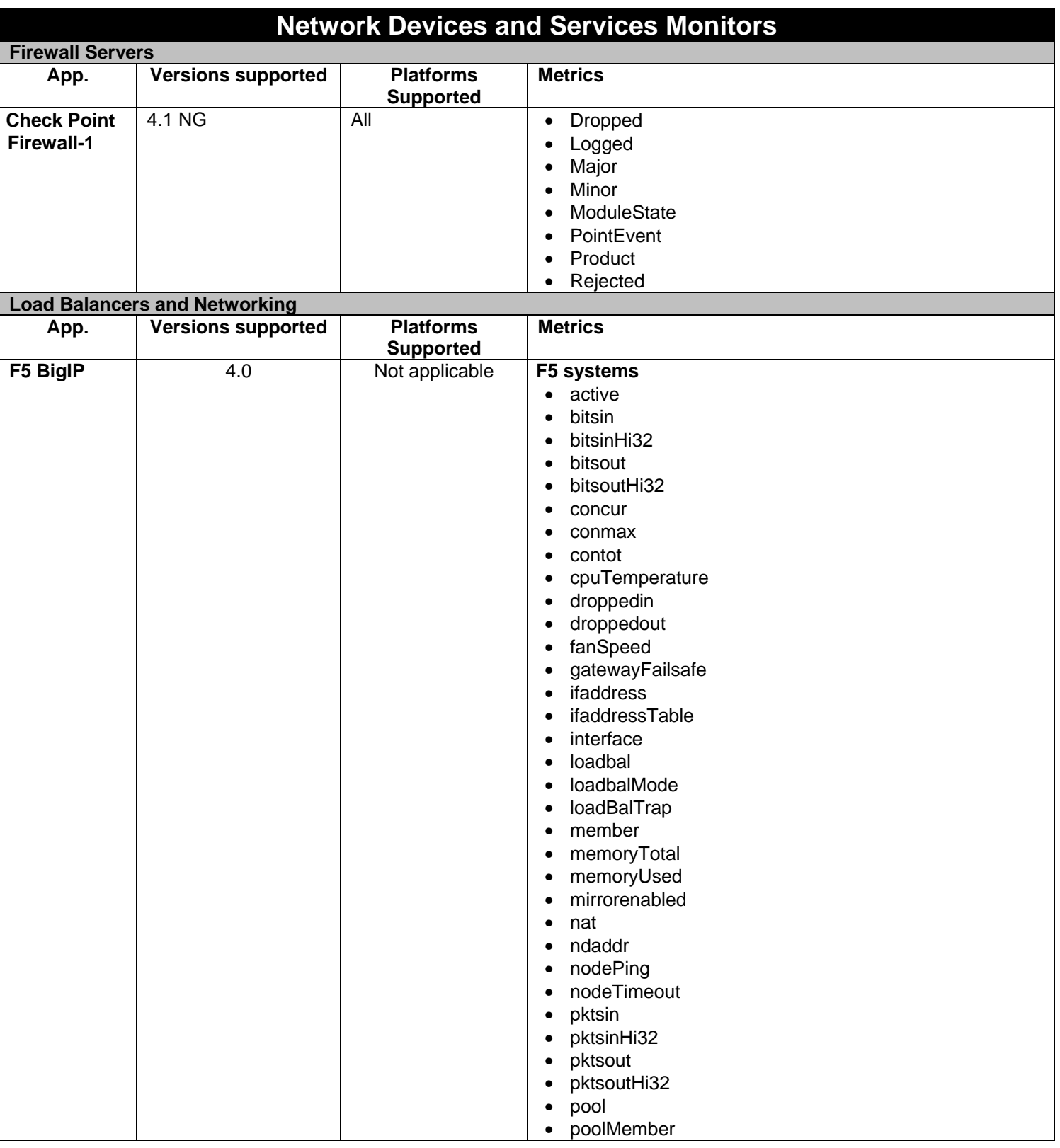

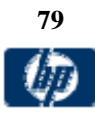

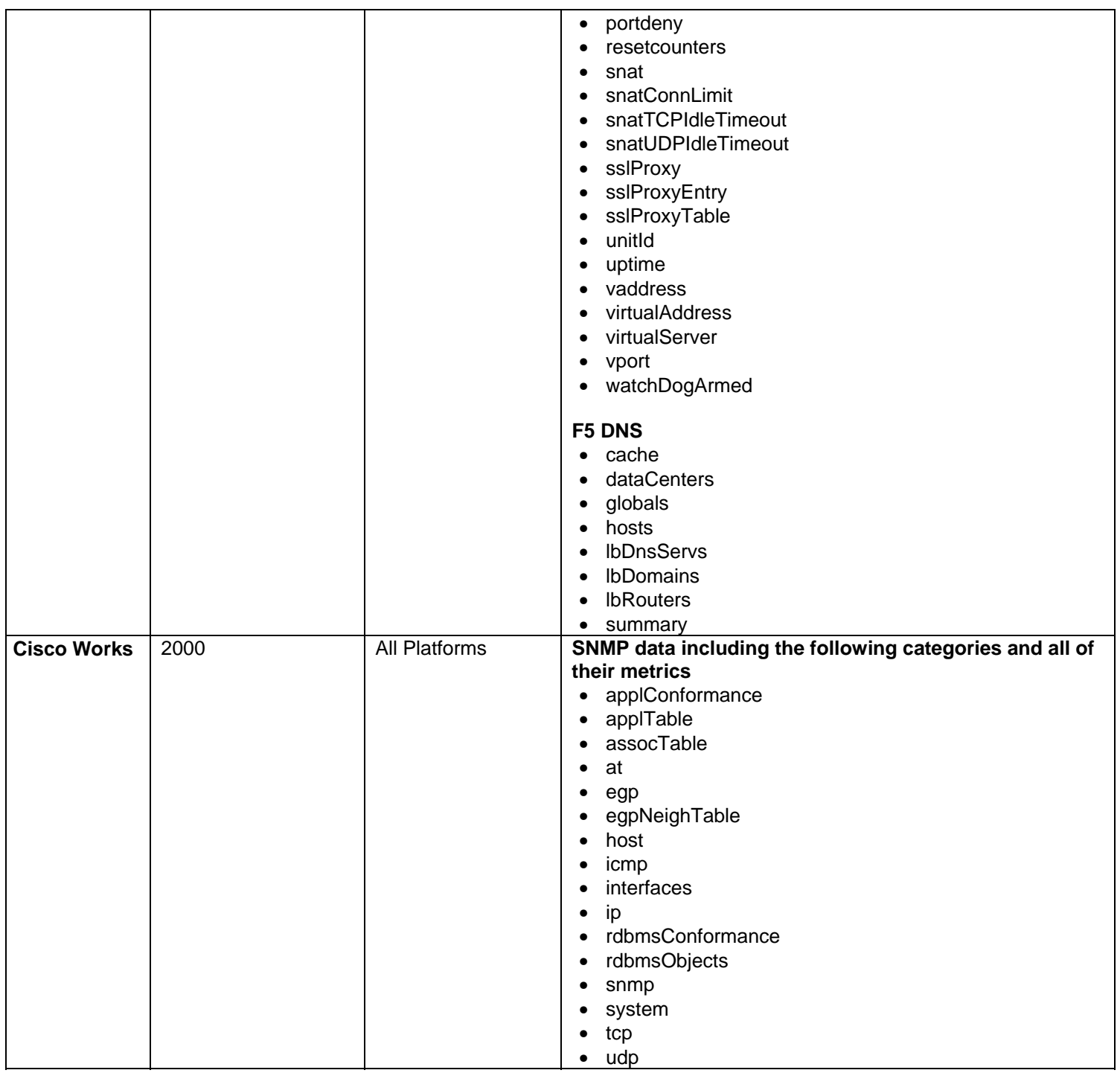

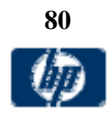

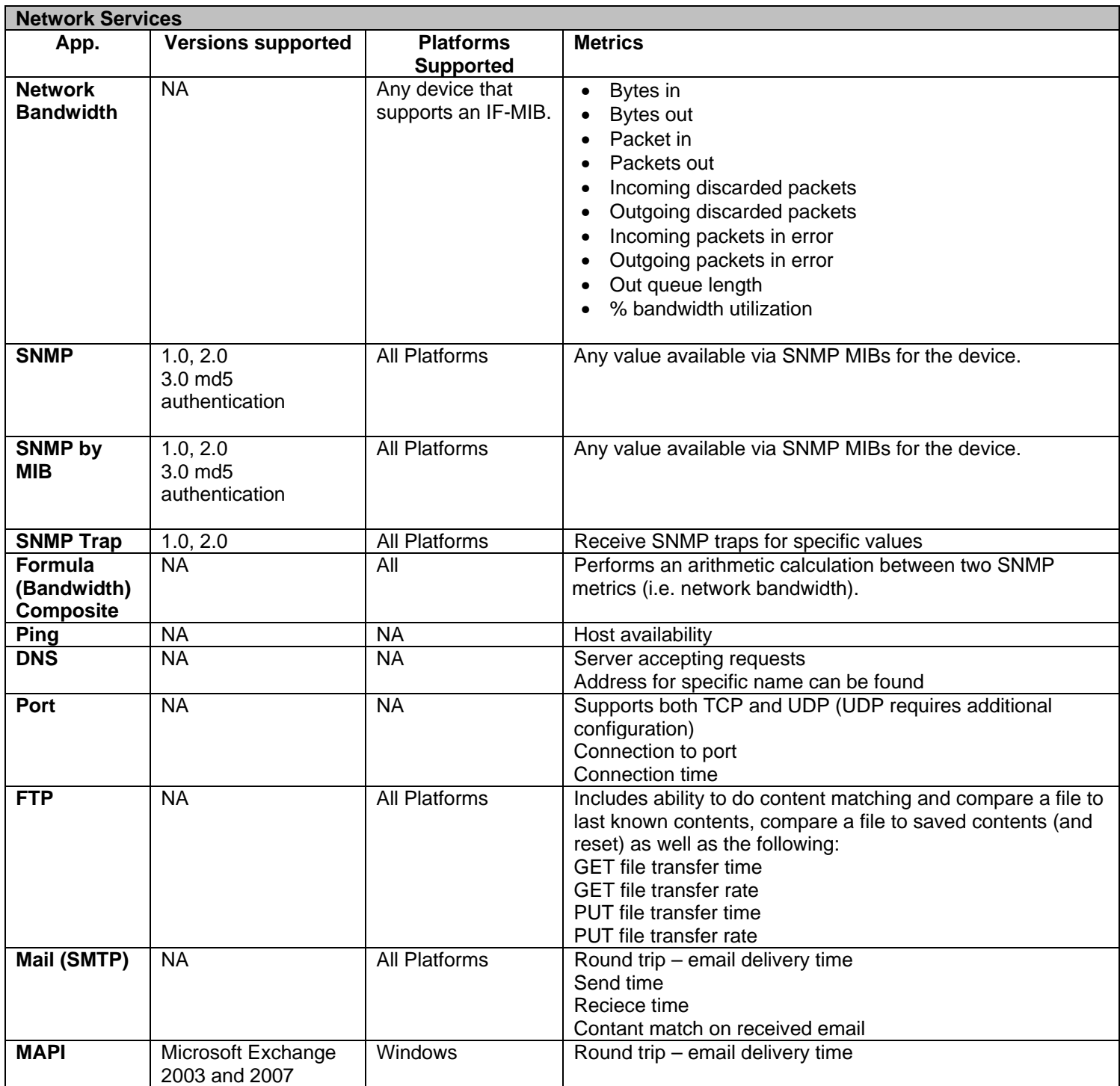

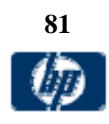

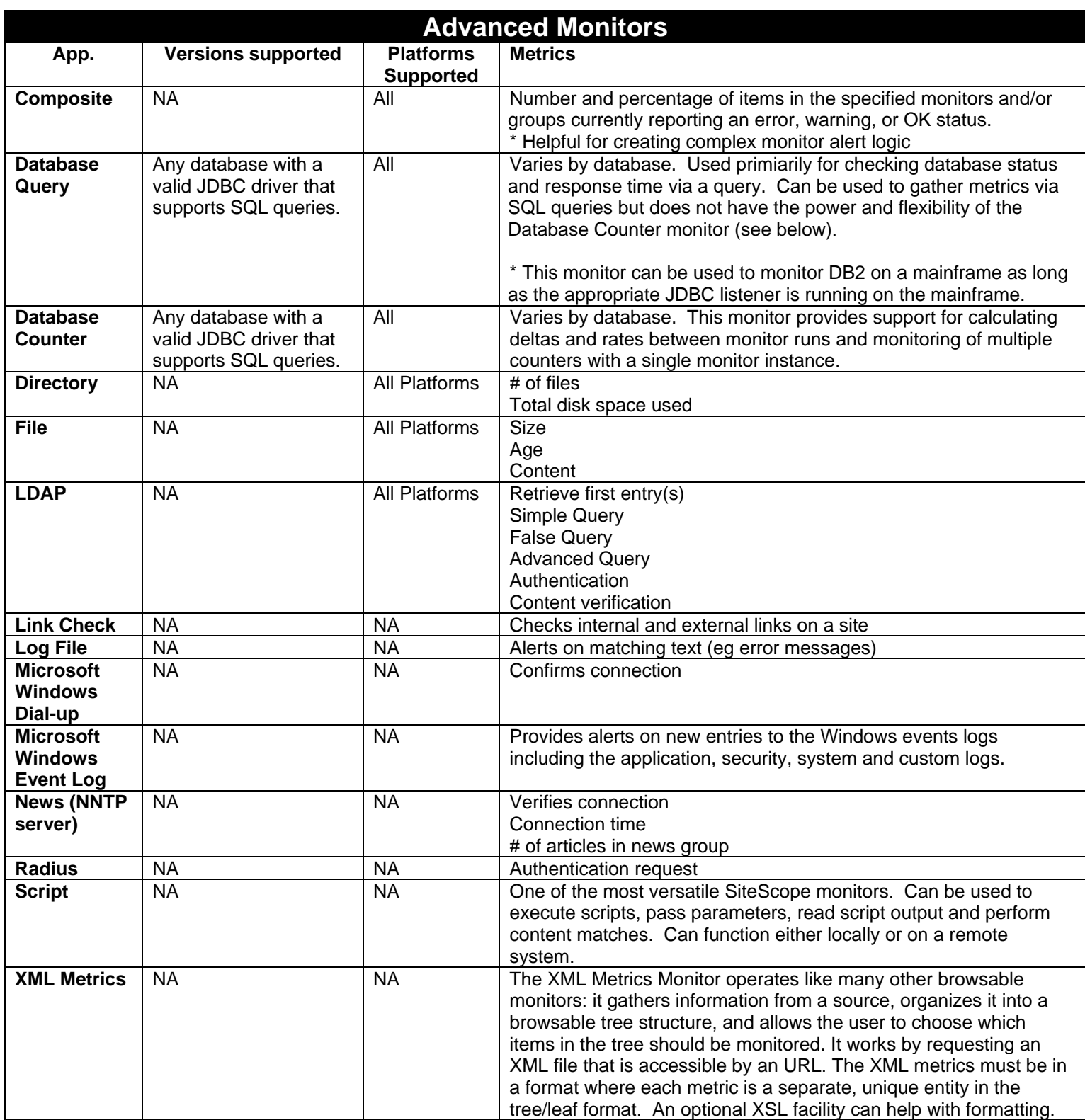

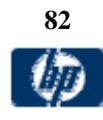

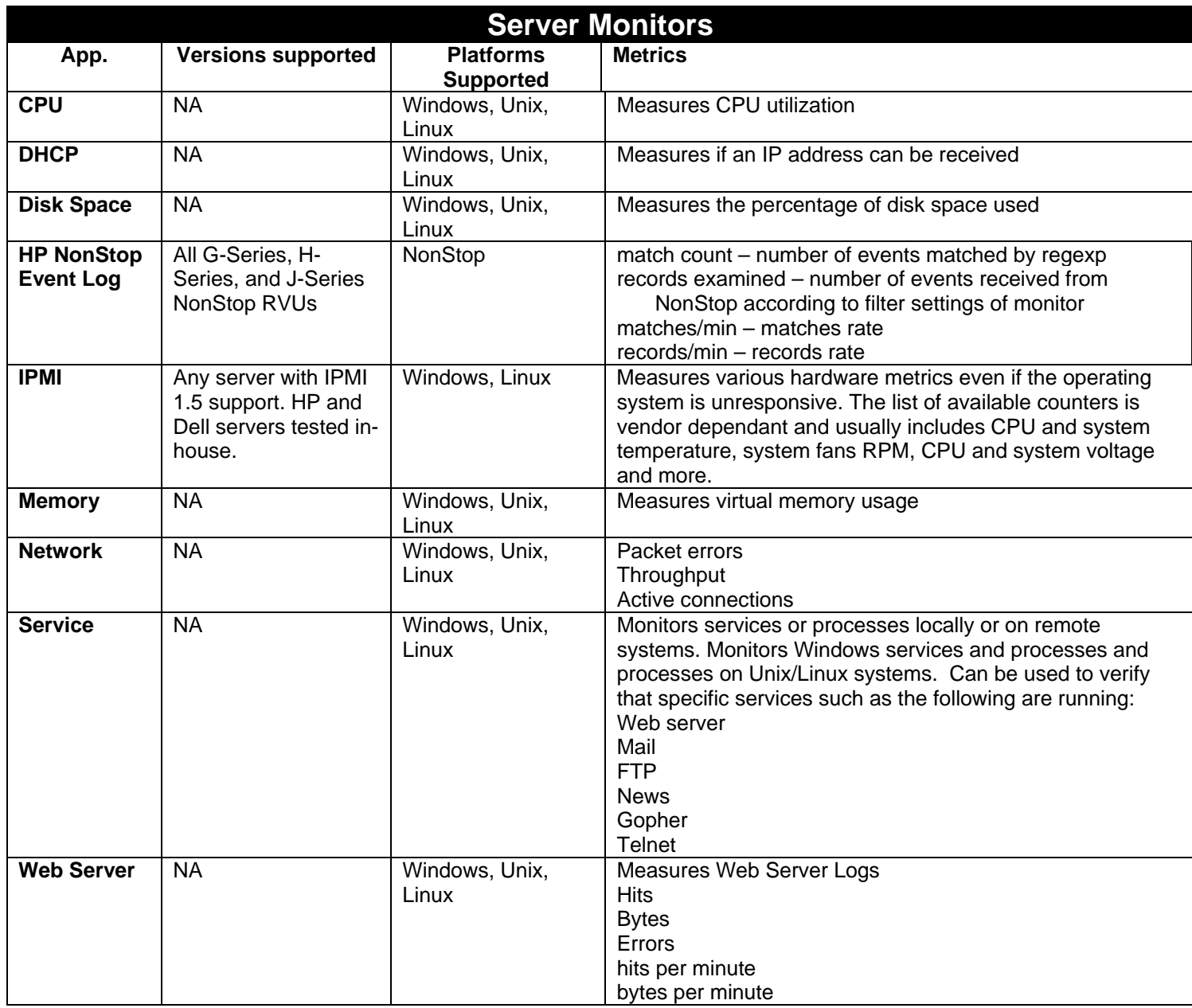

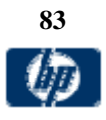

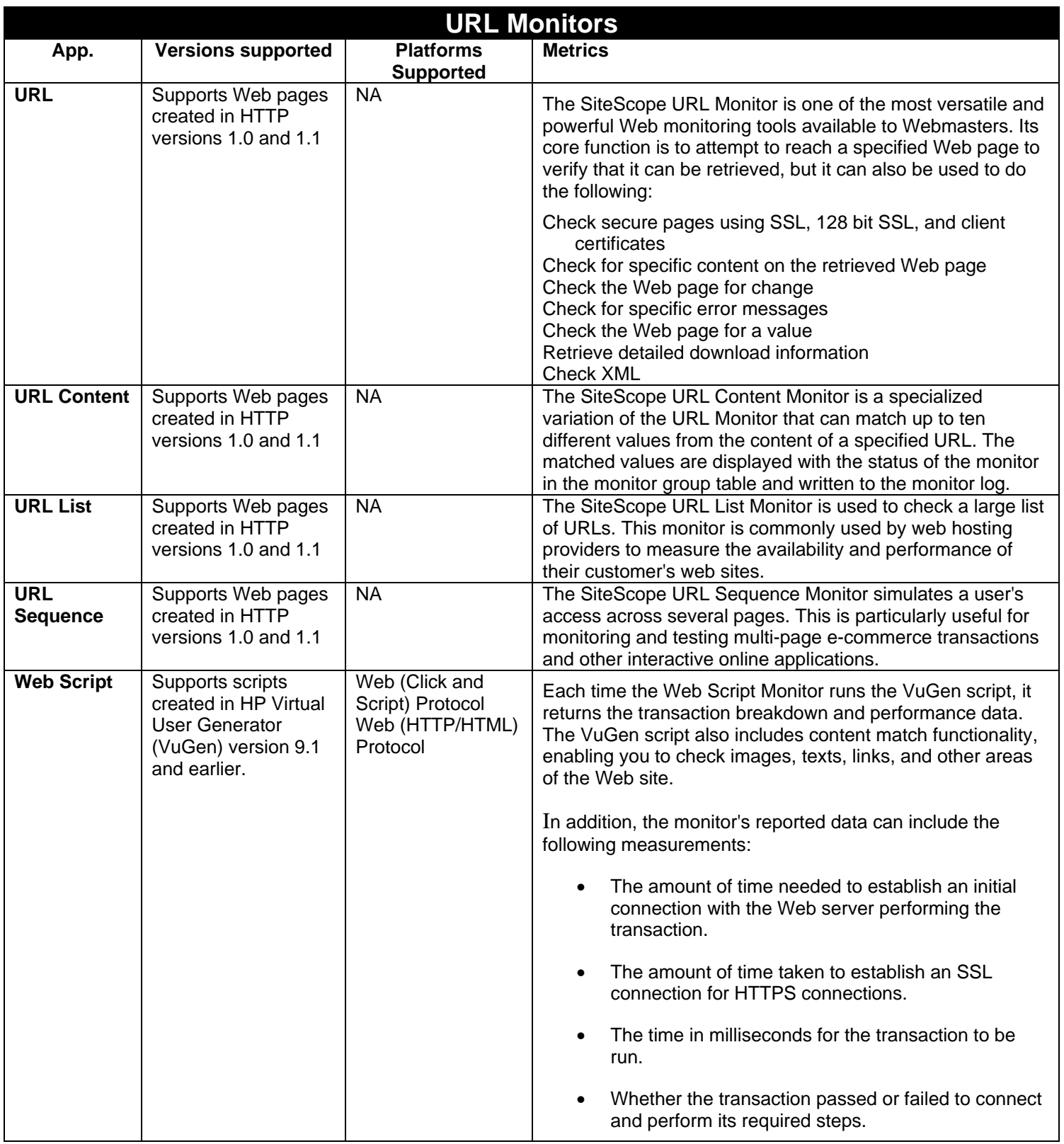

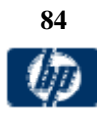

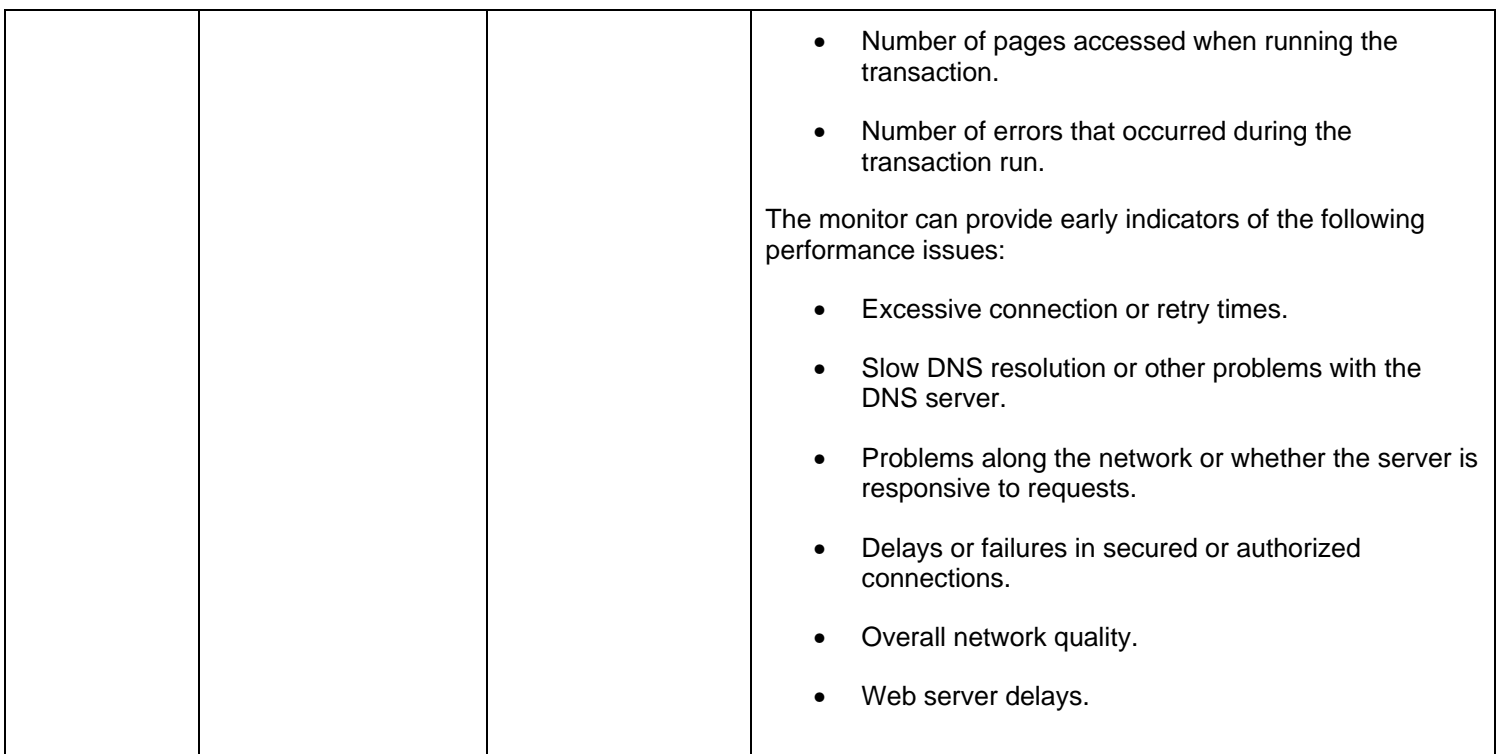

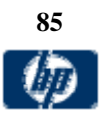

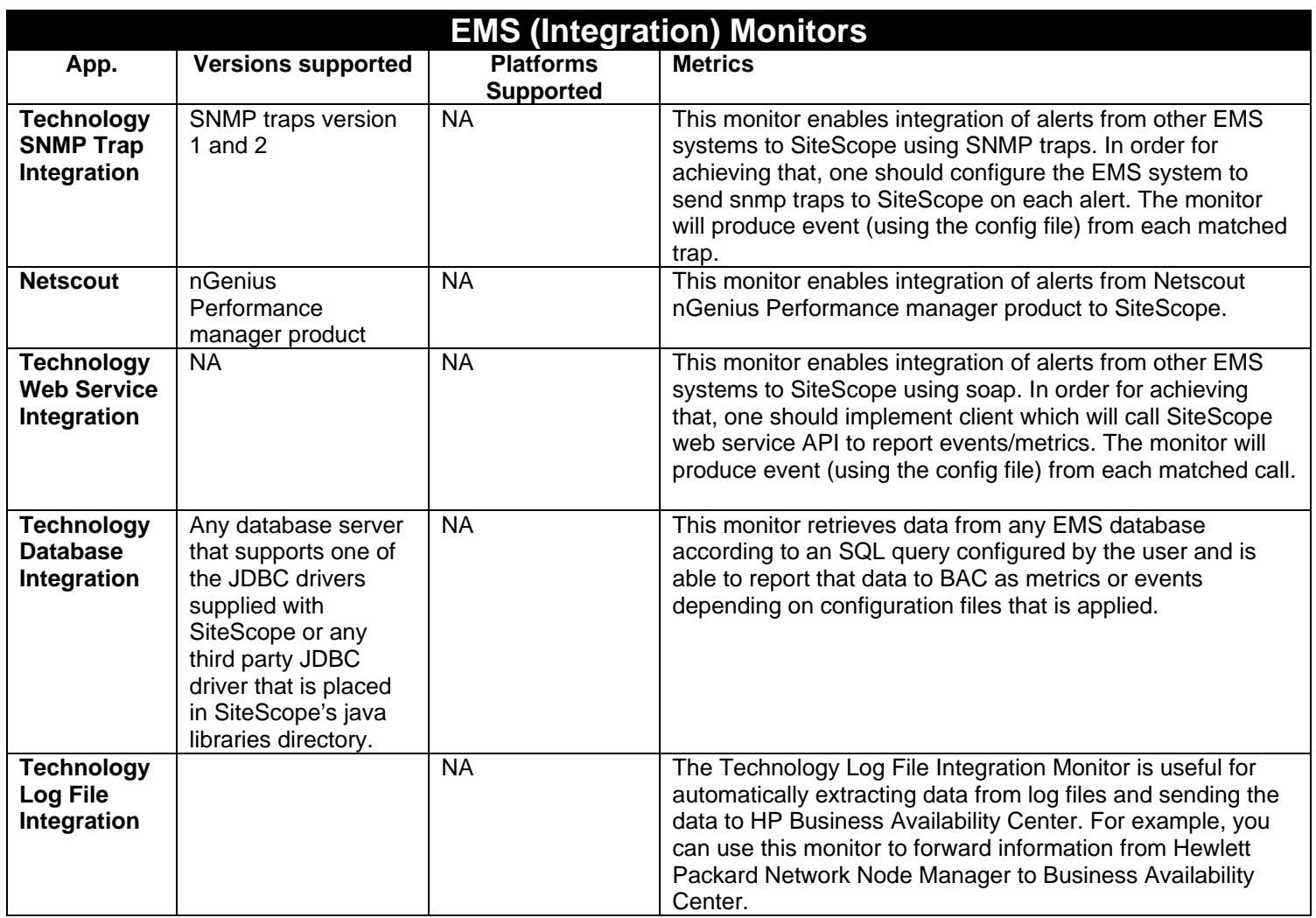

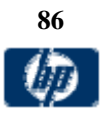

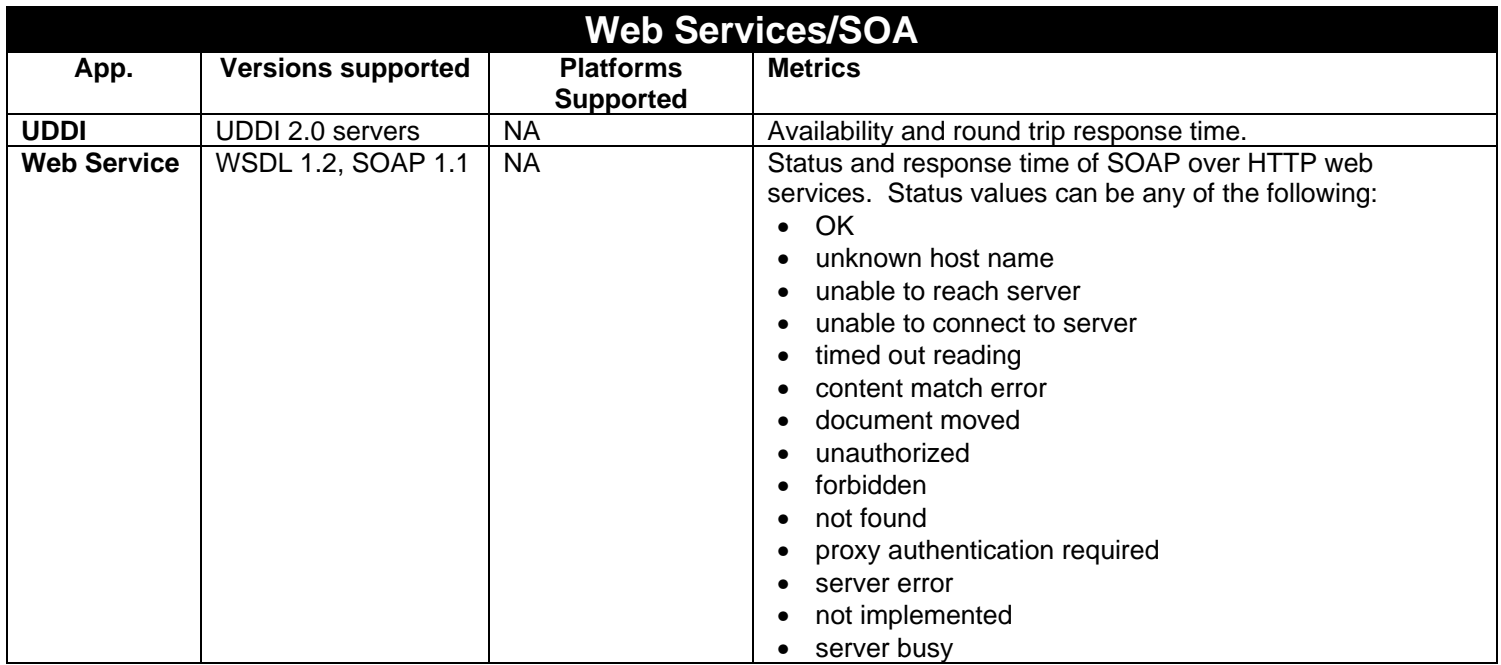

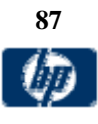

## *Solution Templates*

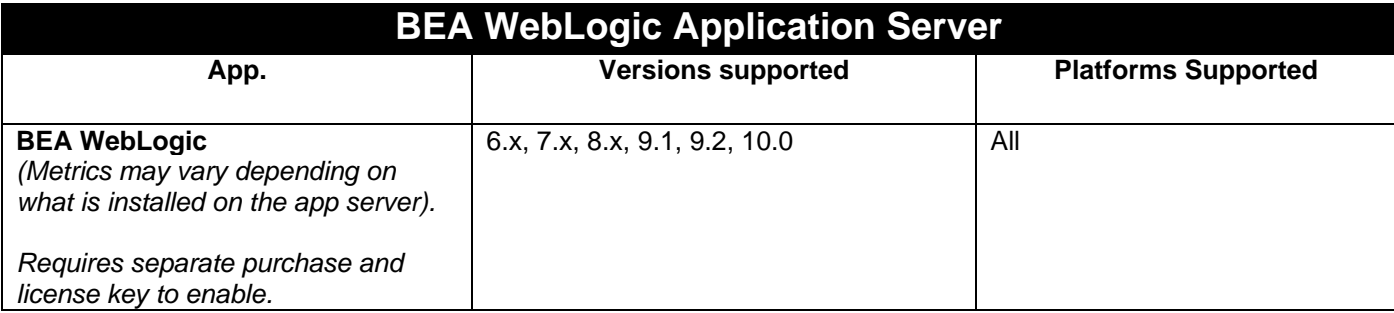

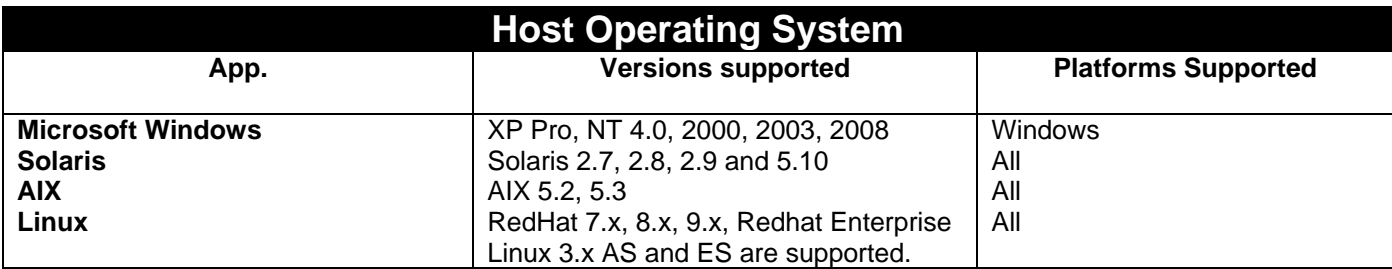

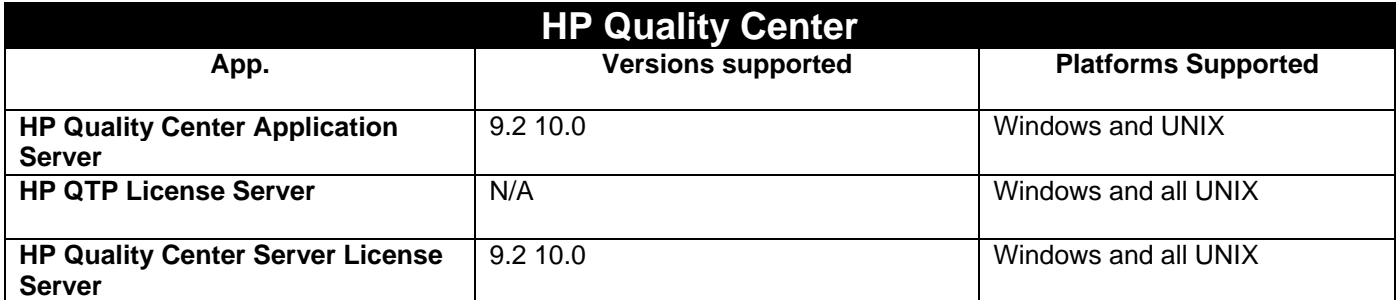

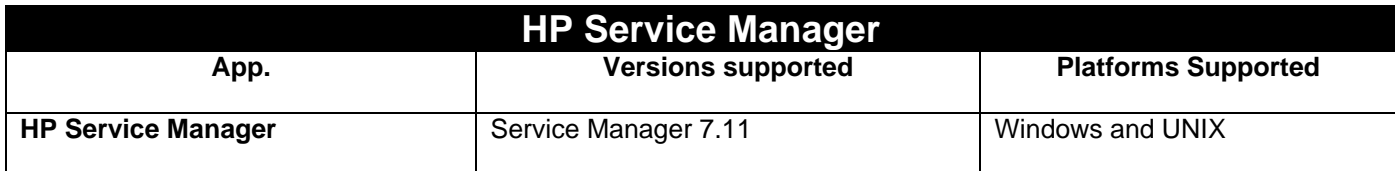

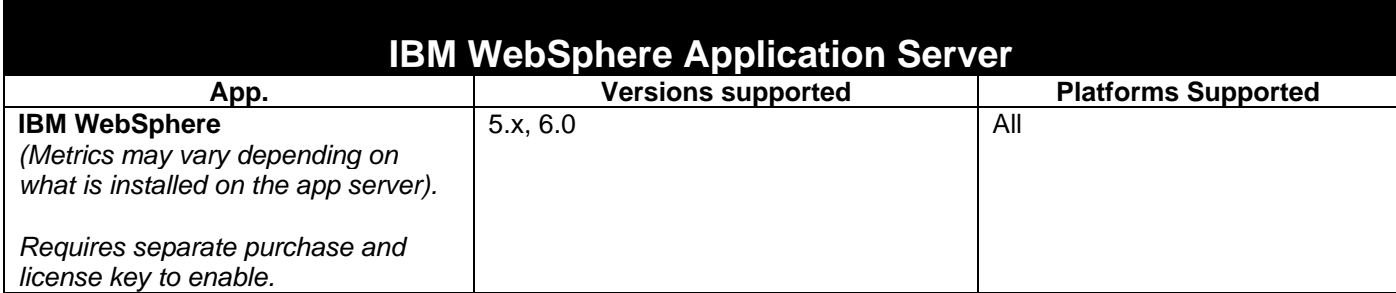

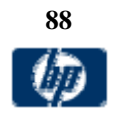

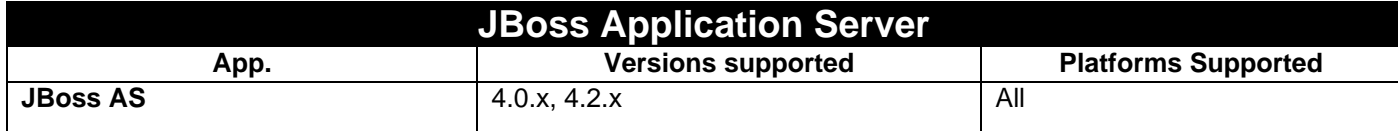

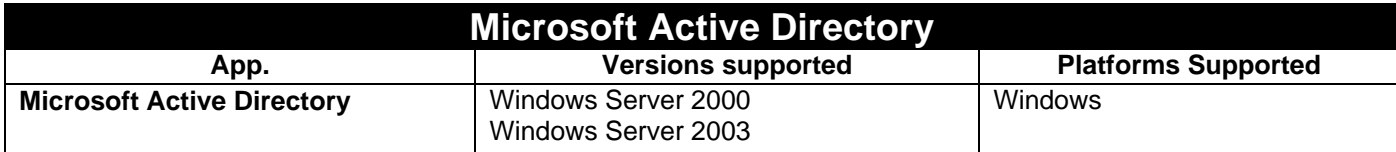

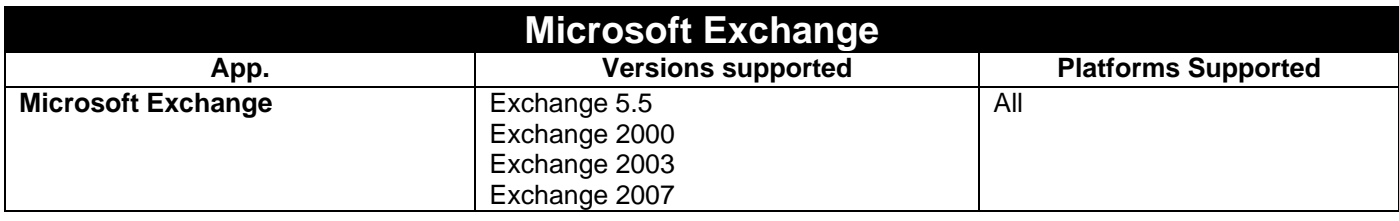

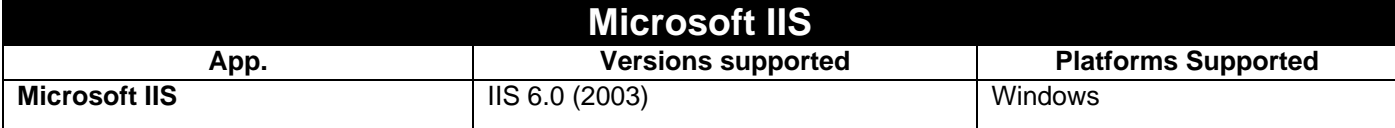

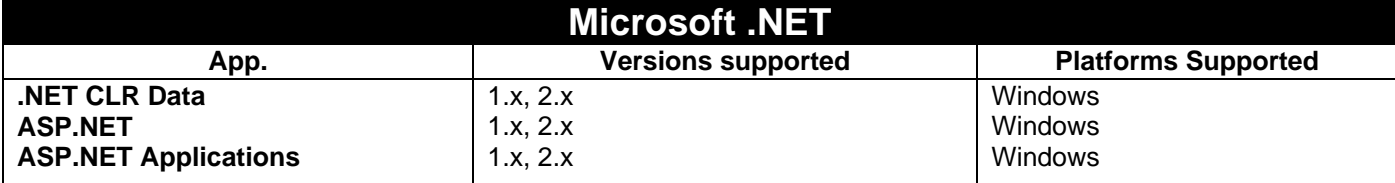

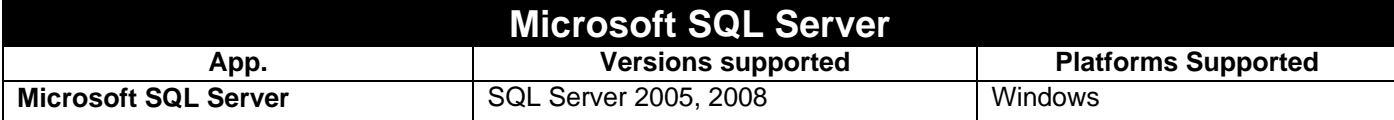

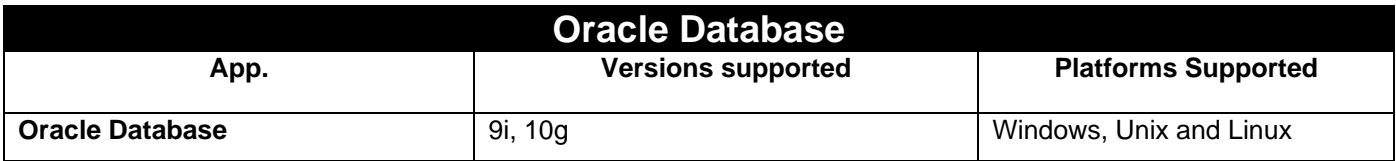

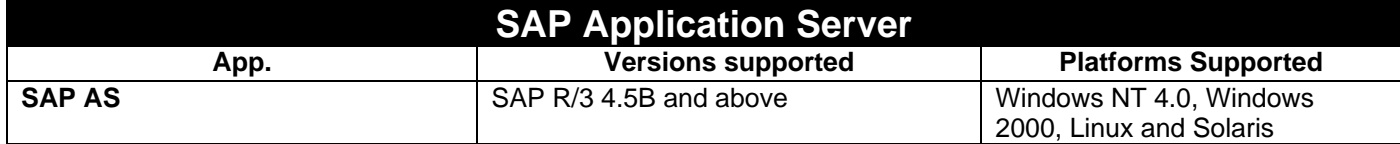

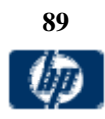

© Copyright 1996-2009 Hewlett-Packard Development Company, L.P.

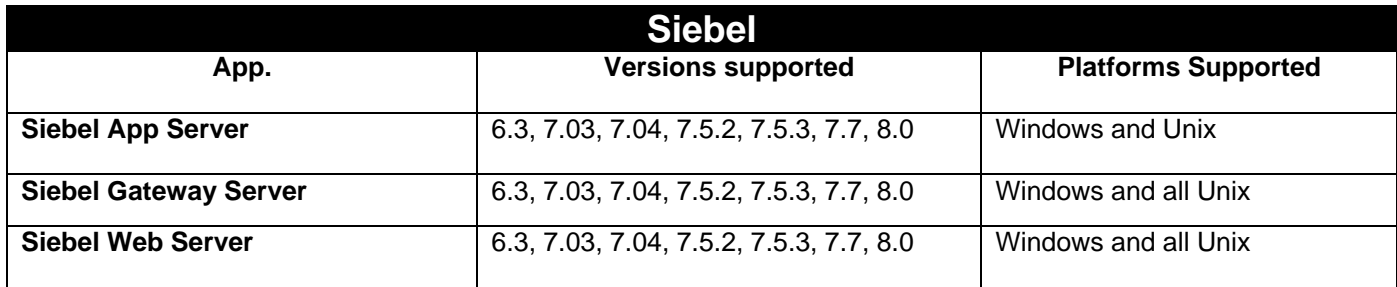

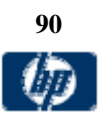

© Copyright 1996-2009 Hewlett-Packard Development Company, L.P.